*Trabalho de Licenciatura* ` *Macaco de haste para automóveis* 

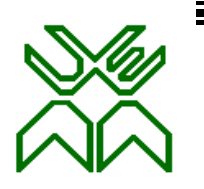

 **UNIVERSIDADE EDUARDO MONDLANE FACULDADE DE ENGENHARIA DEPARTAMENTO DE ENGENHARIA MECÂNICA**

Ramo : Construção Mecânica

# **TRABALHO DE LICENCIATURA**

# **Preparação Construtiva e Tecnológica de Fabricação de Macacos de Haste para Automóveis Ligeiros.**

Estudante : Vilanculos, Adriano Afonso**.**

Supervisor : Prof. Dr. Alexandre Kourbatov

Maputo, Fevereiro de 2006

# **DECLARAÇÃO SOB PALAVRA DE HONRA**

*Adriano Afonso Vilanculos,* declara por sua honra que o presente trabalho é resultado da sua própria investigação, com recurso a bibliografia e referências que foram citadas ao longo e no fim do trabalho, mais declara que o mesmo trabalho nunca foi submetido para a obtenção de qualquer grau que não seja o de licenciatura em Engenharia Mecânica pela Universidade Eduardo Mondlane.

### **O autor:**

### *Adriano Afonso Vilanculos*

Maputo, Novembro de 2005

# **DEDICATÓRIA**

 Dedico este trabalho ao meu filho *Silvio Filipe Vilanculos*, e agradeço a compreensão e colaboração de toda a minha familia. Meus agradecimentos também ao senhor professor Doutor Engenheiro Alexandre Kourbatov pela supervisão do presente trabalho e a todos que colaboraram directa e indirectamente.

### **RESUMO**

 O presente trabalho de licenciatura, tem como tema: **Preparação Construtiva e Tecnológica de Fabricação de Macacos de Haste para Automóveis Ligeiros,** pois constatou-se que presentemente em Moçambique não existe nenhuma empresa que fabrica este tipo de macacos, e ainda utilizam-se bastante largamente.

 A preparação construtiva e tecnológica de fabricação de macacos de haste para automóveis ligeiros, consiste na análise construtiva de todas as peças que constituem o macaco, na análise tecnológica do corpo 1 e parafuso 3, na escolha das peças brutas, na elaboração da seqüência de tratamento das superfícies, na elaboração das rotas de tratamento e das fases e na projeção do dispositivo especial. Para a fabricação do macaco, será necessária a elaboração dos processos tecnológicos das restantes peças.

 No decorrer deste trabalho encontram-se em pormenor todas as etapas acompanhadas de figuras e tabelas necessárias para se atingir a finalidade principal deste trabalho e os anexos são constituídos pela documentação construtiva e tecnológica. O presente trabalho pode ser usado por estudantes que desejam adquirir noções a respeito do processo tecnológico para a fabricação de macacos de haste para automóveis ligeiros, assim como pode ser usado por quem deseja investir numa fabrica de macacos de haste.

# **LISTA DE SÍMBOLOS**

A- área da secção transversal, mm<sup>2</sup>;

 $A_c$ - área da chapa, mm<sup>2</sup>;

 $A_{pa}$ - área da peça acabada, mm<sup>2</sup>;

Ax- reação de apoio no eixo x, N;

Ay- reacção de apoio no eixo y, N;

Cm- coeficiente para o cálculo do momento que toma em conta o método de tratamento e propriedades do material;

C<sub>cs</sub>- coeficiente de correcção do avanço;

 $C_c$ - comprimento da chapa;

Cv- coeficiente para o cálculo da velocidade de corte que toma em conta as propriedades do material;

 $C_t$ - comprimento da tira, mm;

Cpz, xpz ypz, npz- coeficientes e expoentes para o cálculo dos componentes da força;

 $C<sub>ma</sub>$ - custo do material;

E- módulo de elasticidade, MPa;

e- espessura do material, mm;

F- esforço que actua ao longo do parafuso, N;

Fex- força de extração, N;

Fp- força do cabeçote, N;

Gy- coordenada do centro de gravidade no eixo OY, mm;

 $G<sub>x</sub>$ - coordenado do centro de gravidade no eixo OX, mm;

i- raio de giração, mm;

j- momento de inércia da secção considerada, mm<sup>4</sup>;

Kv- coeficiente de correcção da velocidade de corte;

Kc- coeficiente que toma em conta o tipo de operações realizadas,

Kum- coeficiente de uso de material;

Ku- coeficiente de unificação;

KTm- coeficiente de correcção da duração da ferramenta em função do número de máquinas que servem um operário;

K<sub>Tf</sub>- coeficiente de correcção da duração da ferramenta em função do número de ferramentas que cortam em simultâneo;

K<sub>spt</sub>- coeficiente de superfícies que necessitam de usinagem mecânica;

Kqv- coeficiente de correcção da velocidade de corte em função das dimensões do cabo da ferramenta;

Kp- coeficiente de correcção da força de corte;

K<sub>df</sub>- coeficiente de correcção da força que toma em conta o nível de desgaste da ferramenta;

Kesv- coeficiente de correcção da velocidade de corte em função do estado da camada da superfície;

Kmfv- coeficiente de correcção da velocidade de corte em função do material da ferramenta;

Kmp- coeficiente de correcção da força de corte em função das propriedades fisicas e mecânicas do material;

Kmtv- coeficiente de correcção da velocidade de corte em função do método de tratamento;

Kmv- coeficiente de correcção da velocidade de corte em função do limite de resistência e das propriedades do material a trabalhar;

Kn- coeficiente de normalização;

 $K_{rv}$ ,  $K_{\varphi 1v}$ ,  $K_{\varphi v}$  – coeficientes de correcção da velocidade de corte em função da geometria da parte cortante da ferramenta;

 $K_{\varphi}$  <sub>p,</sub>  $K_{\varphi}$ ,  $K_{\lambda p}$ ,  $K_{\gamma p}$ - coeficientes de correcção da força de corte em função da geometria da parte cortante da ferramenta;

 $L_t$ - largura da tira, mm;

Lc- largura da chapa, mm;

L- comprimento, mm;

mf- expoente de correcção da velocidade de corte que toma em conta a duração da ferramenta de corte;

n- intervalo entre peças, mm;

n²- intervalo da peça até ao bordo da tira, mm;

n<sub>c</sub>- frequência de rotação, rpm;

n<sub>i</sub>- quantidade de superfícies com mesmo grau de tolerância;

nv- expoente de correcção da velocidade de corte que toma em conta as propriedades do material;

 $N_{ts}$ - número total de superfícies;

N<sub>su</sub>- número de superfícies unificadas;

Nsn- número de superfícies unificadas;

Nc- potência de corte;

P- peso máximo, N;

Pp- preço do produto;

Pc- perímetro de corte, mm;

 $P_{z}$ - força de corte tangencial no torneamento, N;

 $Q_{\text{pi}}$ - grau de tolerância da i-esima dimensão;

 $Q_{\text{pc}}$ - quantidade de peças por chapa;

 $Q_{pt}$ - quantidade de peças por tiras;

 $Q_{tc}$ - quantidade de tiras por chapa;

Qpm- grau de tolerância média das dimensões;

r- raio de curvatura, mm;

rbic- raio do bico da parte cortante da ferramenta, mm;

Rzm- altura das irregularidades médias das superfícies das peças, μm;

Rzi- altura das irregularidades da i-esima superfície, μm;

S-área da secção considerada, mm<sup>2</sup>;

S<sub>vc</sub>- avanço corrigido, mm/v;

 $S_v$ - avanço, mm/v;

t- profundidade de corte, mm;

Te- período de resistência ou duração da ferramenta, min;

 $V_c$ - velocidade de corte, m/min;

V<sub>cr</sub>- velocidade de corte real, m/min;

xv- expoente que toma em conta a influência da profundidade de corte na velocidade de corte;

yv- expoente que toma em conta a influência do avanço na velocidade de corte;

- α- Ângulo de folga;
- β- ângulo de afiação ou de cunha;
- λ- ângulo de inclinação da aresta cortante principal;
- γ- ângulo de saída da apara;
- ϕ- ângulo de posição principal;
- ϕ²- ângulo de posição auxiliar;
- σc- pressão de contacto do material, MPa;
- τ<sub>c</sub>- resistência ao corte do material, MPa;
- σr- resistência a rotura, MPa;

# *ÍNDICE*

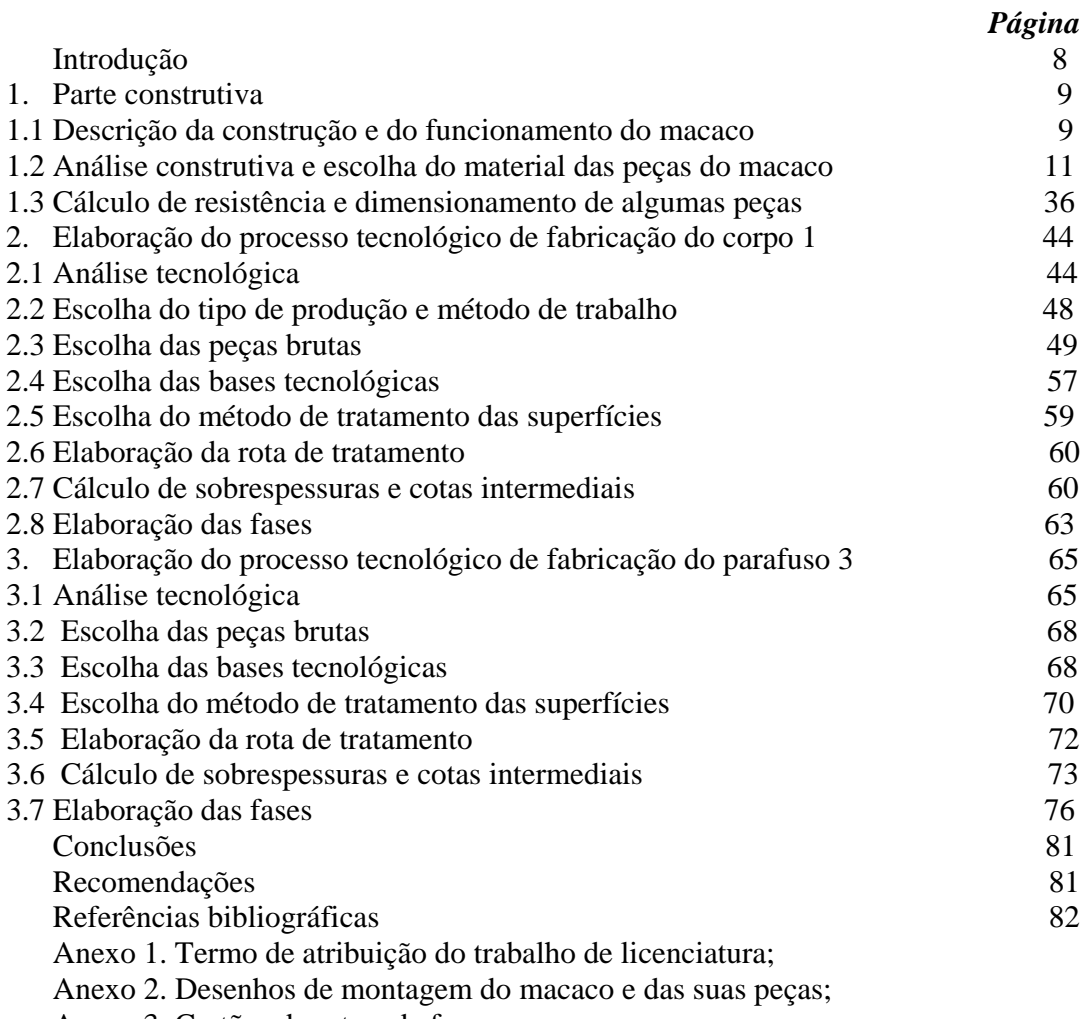

Anexo 3. Cartões de rota e de fases.

# **INTRODUÇÃO**

 Em Moçambique existem várias construções de macacos, destacando-se os hidráulicos com várias formas e dimensões, e de parafuso, que por sua vez podem ser de parafuso na posição horizontal e vertical. Os macacos de haste, tem a vantagem de serem de fácil construção, com número reduzido de peças constituintes e ainda pela elevada segurança, facilidade de substituição das peças desgastadas e reduzido peso e volume total do macaco, relativamente as outras construções, por esta causa foi escolhido para a realização do presente trabalho.

O trabalho de licenciatura é composto pelas seguintes etapas:

**Na análise construtiva de todas as peças**, faz-se a discrição das peças e das suas superfícies, seu destino; sua construção; sua importância; faz-se a escolha dos parâmetros de cada superfície (grau de tolerância, desvio fundamental, e rugosidade de superfície), a escolha das dimensões de preferência normalizadas, porque para dimensões não normalizadas não se fabricam ferramentas. Também na análise construtiva, escolhe-se o material das peças, com base nas cargas que atuam nas peças, nas temperaturas, no meio de funcionamento e responsabilidade das peças, nesta etapa faz-se também o cálculo de resistência de algumas peças. O destino e parâmetros das peças estão mostrados em tabelas.

**Na análise tecnológica do corpo 1 e parafuso 3,** faz-se um estudo para se determinar a facilidade ou dificuldade de tratamento das superfícies das peças e através de parâmetros qualitativos e quantitativos. Na avaliação da tecnogibilidade faz-se análise da complexidade das peças, da existência das bases tecnológicas, da rigidez das peças da necessidade de dispositivos e ferramentas especiais, na possibilidade de tratamento simultâneo de varias superfícies. A análise quantitativa faz-se através de coeficientes de normalização, unificação, precisão, rugosidade e de uso de material.

**Na escolha das peças brutas** escolhe-se o tipo de peças brutas em função da forma e materiais das peças acabadas, o método de produção das peças brutas e a forma das peças brutas.

**Na elaboração da sequência de tratamento das superfícies do corpo 1 e parafuso 3**  faz-se no inicio o agrupamento de todas as superfícies pela sua forma, grau de tolerância e rugosidade; para cada grupo, elabora-se a sequência do seu tratamento e o resultado é apresentado em tabelas.

**A elaboração das rotas de tratamento do corpo 1 e parafuso 3** inicia-se com o agrupamento de todos os tratamentos parecidos de diferentes superfícies, que podem ser feitas na mesma máquina e com o mesmo dispositivo de colocação, a seguir criam-se fases e determina-se a sequência da sua execução, e faz-se o cálculo de sobrespessuras e cotas intermediais e os resultados obtidos são apresentados em tabelas.

**A elaboração das fases,** faz-se a discrição das etapas pelas quais passam o parafuso 3 e o corpo 1 de acordo com a sequência da sua realização, incluindo os processos de obtenção das peças brutas, faz-se o cálculo de alguns regimes de tratamento e os resultados obtidos são apresentados em tabelas.

**A projeção do dispositivo especial,** inicia-se com a escolha dos elementos de instalação, elementos e mecanismos de aperto, determina-se a força de aperto, escolhe-se os elementos de ligação de acordo com as recomendações e faz-se a discrição do principio de funcionamento do dispositivo especial.

No fim apresenta-se a documentação tecnológica e construtiva.

**A documentação construtiva** é composta pelos desenhos de conjunto do macaco e das peças acabadas. A documentação tecnológica é composta de cartas de rota, de fases e de esquemas de tratamento das peças.

#### **1. PARTE CONSTRUTIVA**

# **1.1 DESCRIÇÃO DA CONSTRUÇÃO E DO FUNCIONAMENTO DO MACACO.**

O macaco (ver desenho de montagem no anexo 2) é constituído pelas seguintes peças. O corpo 1, é feito de chapa com espessura de 2 mm, dobrada em forma de U. Na parte direita do corpo 1, ha um furo passante, onde se introduz a porca giratória 4, que representa um cilindro com furo roscado perpendicular ao eixo do cilindro, onde entra o parafuso 3. O corpo 1, possui mais um furo passante, que se destina a introdução do eixo da haste 8, que depois é cravado na extremidade oposta ao batente. A parte esquerda do corpo 1, é constituída pelas superfícies, que se destinam a união com a chapa de apoio 6, por meio de soldadura.

 A haste 2, também é feita de chapa com espessura de 2 mm, dobrada em forma de U. Na parte central a haste 2, possui um furo passante, que se destina a introdução da travessa 7, que representa um cilindro com um furo perpendicular ao eixo, que se destina, por sua vez, a introdução da extremidade do parafuso 3, (parte não roscada) e, na extremidade oposta possui uma face paralela ao eixo da travessa 7, que se destina por sua vez a entrar em contacto com a anilha giratória 10.

 A haste 2, na extremidade esquerda, possui um furo passante, que se destina a introdução do eixo do calço 9, ao passar do calço, é cravado na extremidade oposta ao batente. Na extremidade direita a haste 2, possui um furo passante que se destina a introdução da porca giratória 4.

 O parafuso 3, destina-se a movimentar a haste 2 puxando-a através da travessa 7 por meio da rosca externa, que entra no furo roscado da porca giratória 4. O cilindro esquerdo do parafuso 3, destina-se a introdução no furo da travessa 7, também nele são introduzidos a anilha giratória 10, que serve para puxar a haste 2, a anilha separadora 11, que serve para reduzir o atrito entre a cabeça que resulta da cravagem da face esquerda, do parafuso 3, e anilha giratória 10.

O parafuso 3, é constituído também por uma cabeça, que representa um cilindro externo com um furo passante, que se destina a introdução da manivela 12, que depois é cravada na face oposta. A manivela 12, se destina a girar o parafuso 3, com ajuda da mão do operador que assegura a manivela 12.

 O calço 5, destina-se a apoiar a zona de levantamento no veiculo por forma a aumentar a área de contacto, aumentando a segurança. O calço 5, é constituído por dois cilindros externos, em baixo possui um furo passante perpendicular ao eixo, que se destina a introdução do eixo do calço 9, que e cravado na extremidade. Em cima, o calço 5, possui uma ranhura rectangular, cujas arestas são perpendiculares ao eixos dos cilindros, e paralelo ao eixo do furo passante.

 A ranhura destina-se a garantir segurança por forma a evitar o deslizamento na zona de levantamento, e o cilindro externo menor, destina-se a introdução na haste 2.

 A chapa de apoio 6, destina-se a aumentar a área de apoio do macaco no soalho e a regidez do corpo 1. A chapa de apoio 6, é dobrada em trés áreas, por forma a manter um contacto perfeito com o soalho, pois o macaco move-se no funcionamento.

O principio de funcionamento, baseia-se na rotação do parafuso 3, no instante em que a chapa de apoio 6, se encontra apoiada sobre o soalho, e o calço 5, posicionado na zona de levantamento do automóvel. Ao girar o parafuso 3, a haste 2 é forçada a realizar um movimento ascendente através da travessa 7, girando ao longo da haste 8, por onde se articula a haste 2, quando a força exercida pelo parafuso 3, atuar na travessa 7. A anilha giratória 10 e o separador 11, forçam a travessa 7 a deslocar-se por causa da cabeça de rebite formada na extremidade do parafuso 3.

# **1.2 ANÁLISE CONSTRUTIVA E ESCOLHA DO MATERIAL DAS PEÇAS DO MACACO CORPO 1.**

A construção do corpo 1 e suas superfícies estão apresentadas na figura 1.

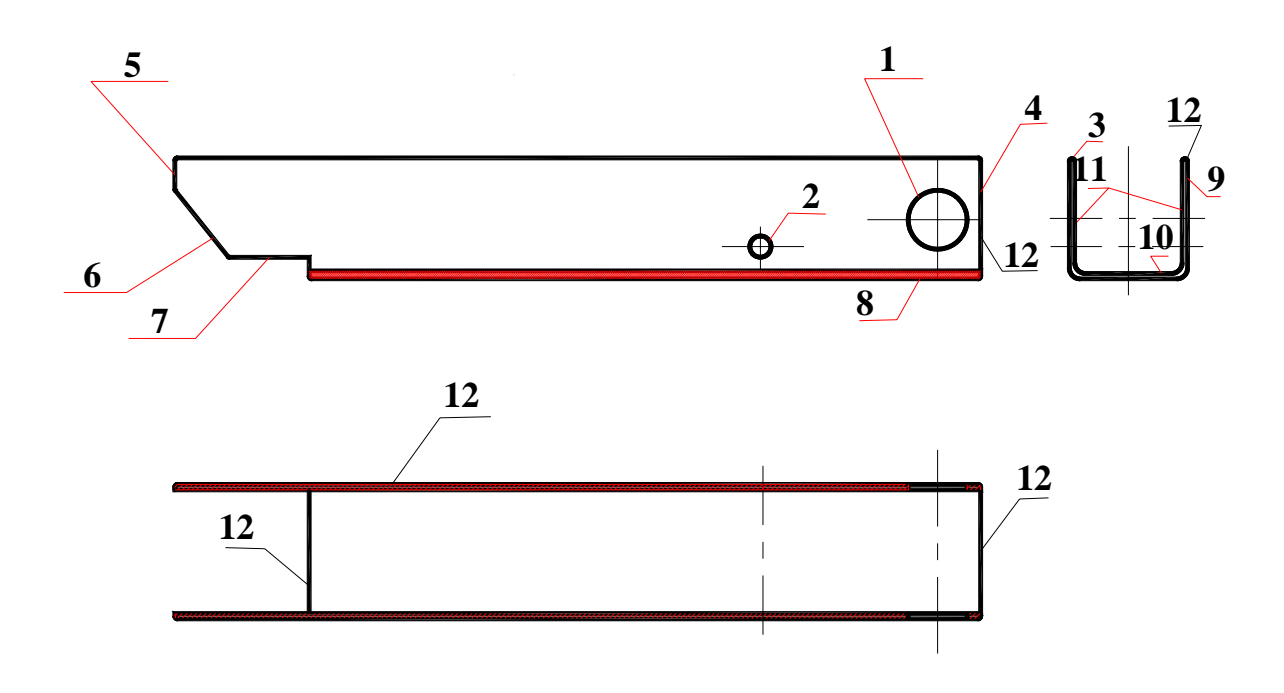

**Figura 1. Construção do corpo 1 e suas superfícies.**

As superfícies mais importantes do corpo 1, são os furos passantes 1 e 2. Os furos passantes 1, destinam-se a instalação da porca giratória 4 (anexo 2) e têm diâmetro ∅ 20 mm. Os furos passantes 2, destinam-se a instalação do eixo da haste 8 e têm diâmetro ∅  $8$  mm. Os diâmetros destes furos podem ser feitos com  $11^{\circ}$  grau de tolerância porque têm pequena influência no funcionamento, com desvio fundamental H.

As dimensões de disposição destes furos podem ser feitos com desvios ±IT14/2, porque não tem nenhuma influência no funcionamento e  $( \pm )$  porque são dimensões incertas. Os eixos dos furos passantes 1 e 2, devem ser paralelos a superfície 10, para garantir a centragem da haste 2 no corpo 1.

O desvio admissível de paralelismo entre o eixo dos furos passantes 1, e a superfície 10, não pode superar a 0,05 mm.

A rugosidade dos furos pode ser Ra 2,5 μm, para reduzir atrito entre furos passantes 1 e porca giratória 4 assim como dos furos passantes 2 e o eixo da haste 8.

Os planos 3, 4, 5, 8, 9 e 10 são superfícies livres e representam limites do corpo. Os planos inclinados 6 e banquete 7, destinam-se a fixação da chapa de apoio 6, e os planos laterais 11, destinam-se a dar passagem a haste e têm a dimensão de 44 mm.

 As superfícies boleadas 12, destinam-se a eliminar cantos agudos. As dimensões externas destas superfícies podem ser feitas com classe de tolerância h14, as dimensões internas com classe de tolerância H14 e outras dimensões com desvios ±IT14/2 pois não tem nenhuma influência no funcionamento.

As superfícies 3, 4, 5, 6, 7 e 12 podem ser feitas com rugosidade de superfície Rz 40 μm, porque não sofrem atrito no funcionamento, mas recebem tratamento.

As superfícies 8, 9, 10, e 11, podem ser feitas com rugosidade de superfície Rz 80 μm, porque não sofrem atrito no funcionamento e não recebem tratamento.

 Os parâmetros destas superfícies (dimensão, grau de tolerância, rugosidade e série normal), estão apresentados na tabela 1.

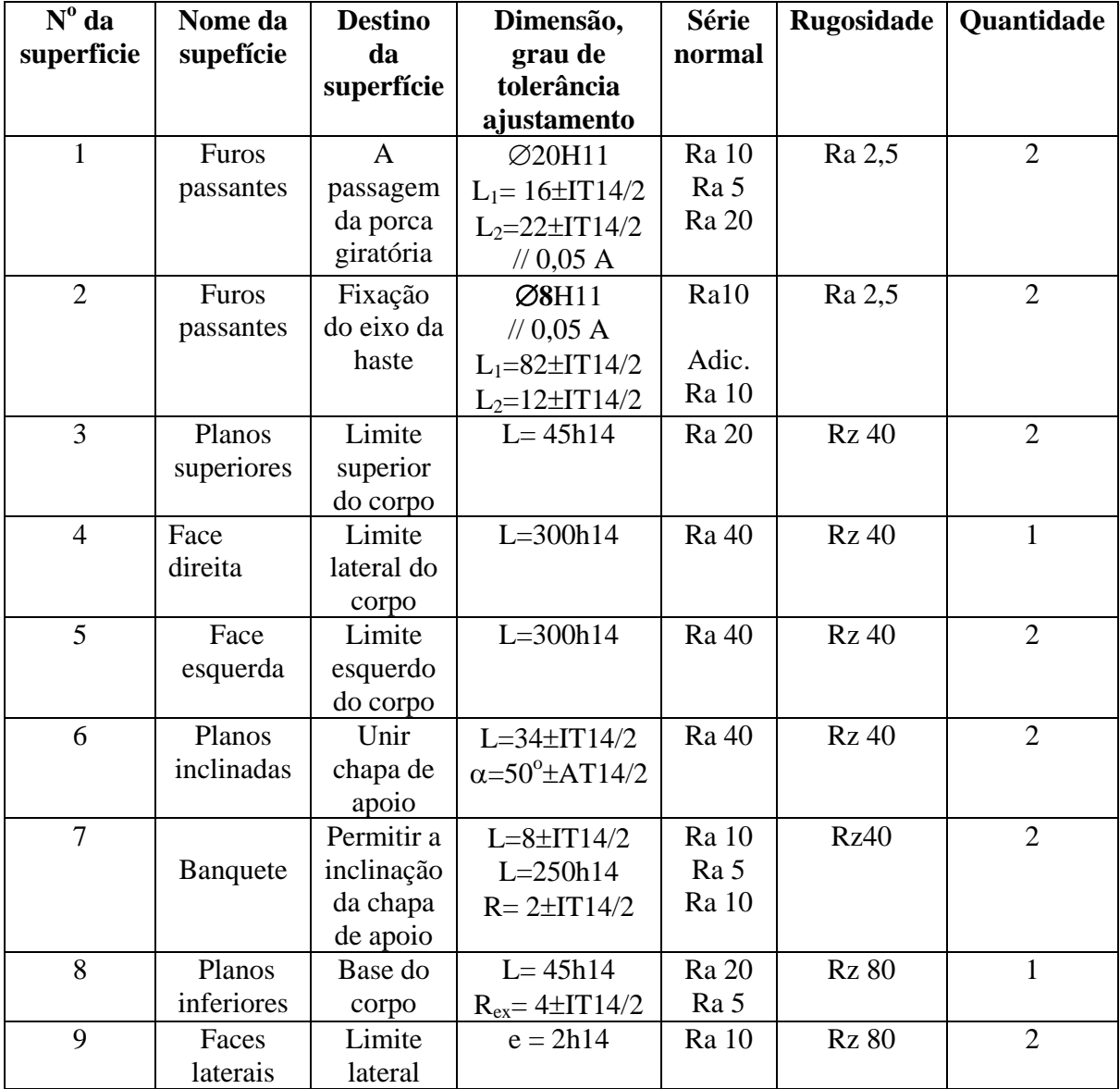

Tabela 1. Parâmetros das superfícies do corpo 1.

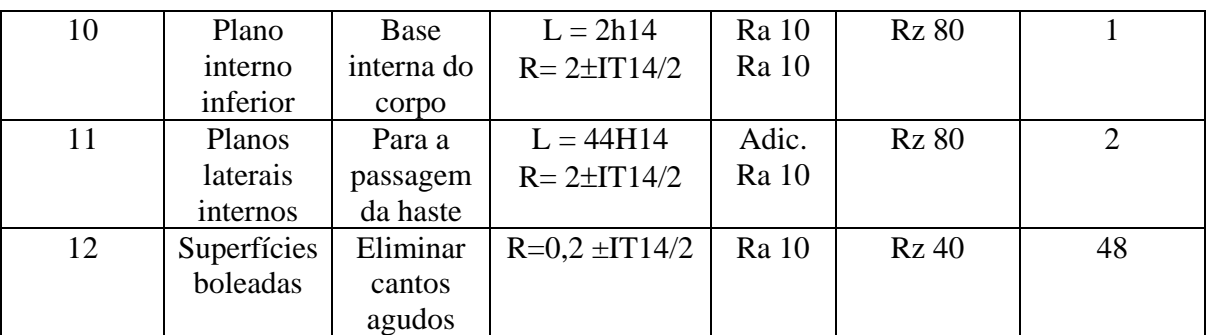

**Adic.-** série adicional.

### **HASTE 2.**

A construção da haste 2 e suas superfícies estão apresentadas na figura 2.

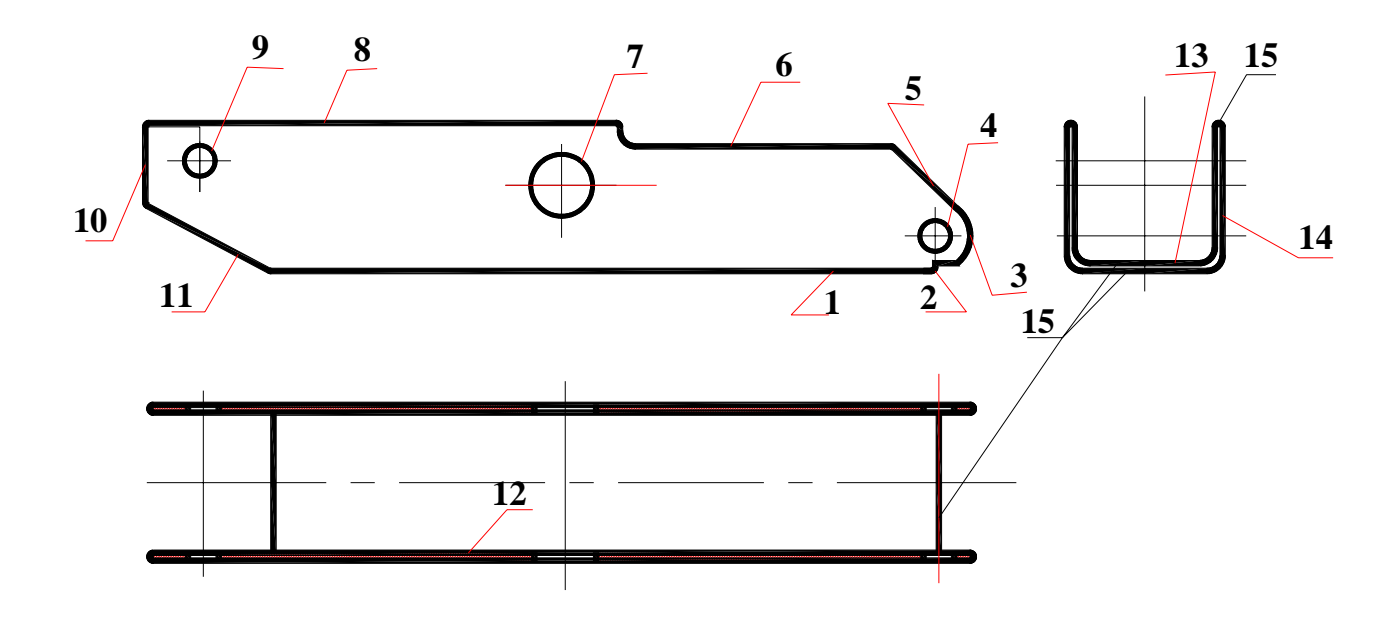

**Figura 2. Construção da haste 2 e suas superfícies.** 

As superfícies mais importantes da haste 2, são os furos passantes 4, 7 e 9. Os furos passantes 4 e 9, destinam-se a instalação dos eixos da haste 8 e do calço 9 (anexo 2) respectivamente e têm diâmetro ∅ 8 mm. Os furos passantes 7 e, destinam-se a instalação da travessa 7 e têm diâmetro  $\varnothing$  16. Os diâmetros destes furos podem ser feitos com 11<sup>o</sup> grau de tolerância, porque tem pequena influência no funcionamento.

 As dimensões de disposição destes furos podem ser feitas com desvios ±IT14/2, porque não tem nenhuma influência no funcionamento e ( ± ), porque são dimensões incertas.

Os eixos destes furos passantes devem ser paralelos a superfície 13, para garantir a centragem da haste 2, do parafuso 3 e do calço 5. O desvio de paralelismo entre o eixo dos furos passantes 4 e a superfície 13 não pode superar a 0,05 mm.

 A rugosidade dos furos pode ser Ra 2,5 μm, para diminuir atrito entre os furos passantes e os eixos da haste 8, do calço 9 e da travessa com furo 7.

Os planos 1, 6, 8, 10, 13, 14 e inclinados 5 e 11, são superfícies livres e representam limites da haste 2. O banquete 2 e a superfície semicilindrica 3, destinam-se a garantir a rotação da haste 2 em torno do eixo da haste 8. Os planos laterais 12, destinam-se a dar passagem ao calço 5, e parafuso 3, e tem a dimensão de 36 mm. As superfícies boleadas 15, destinam-se a eliminar cantos agudos. As dimensões externas destas superfícies podem ser feitas com classe de tolerância h14, as dimensões internas com classe de tolerância H14, e outras dimensões com desvios ±IT14/2, pois não tem nenhuma influência no funcionamento.

As superfícies 1, 12, 13 e 14 podem ser feitas com rugosidade de superfície Rz 80 μm, porque não sofrem atrito no funcionamento e também não há necessidade do seu tratamento.

As superfícies 2, 3, 5, 6, 8, 10, 11 e 15, podem ser feitas com rugosidade de Rz 40 μm, porque não sofrem atrito no funcionamento e recebem tratamento. Os parâmetros de todas as superfícies da haste 2 (dimensões; grau de tolerância; rugosidade de superfície e série normal), estão apresentados na tabela 2.

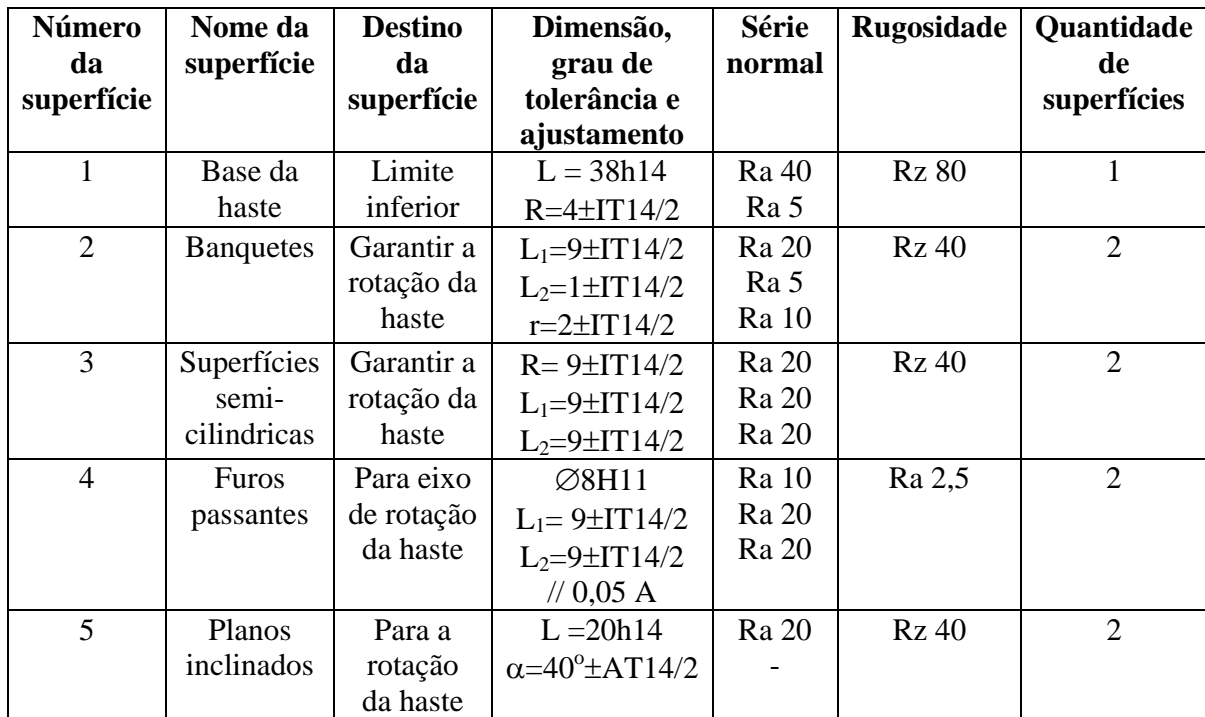

Tabela 2. Parâmetros das superfícies da haste 2.

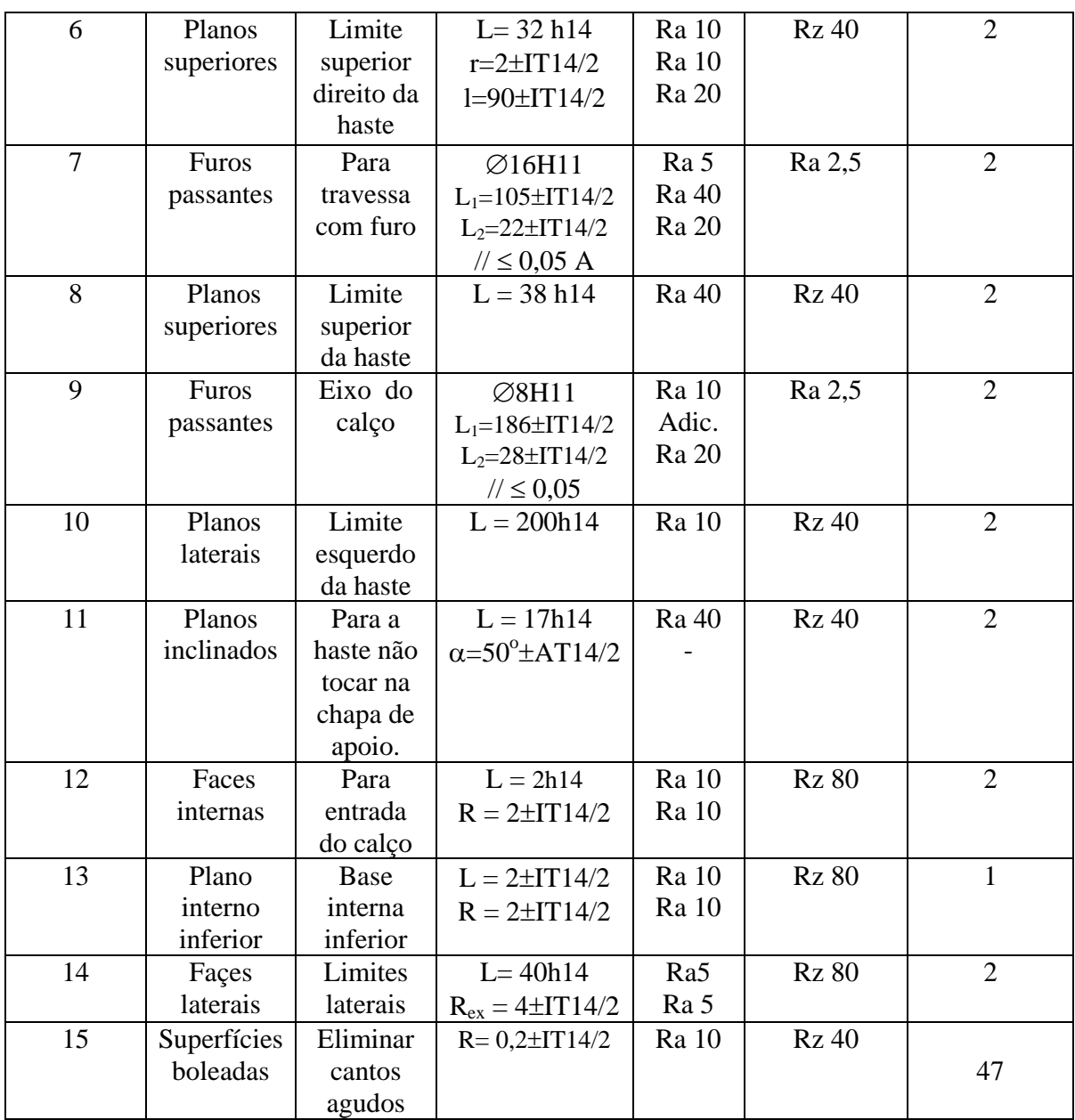

#### **Parafuso 3.**

A construção do parafuso 3 e suas superfícies estão apresentadas na figura 3.

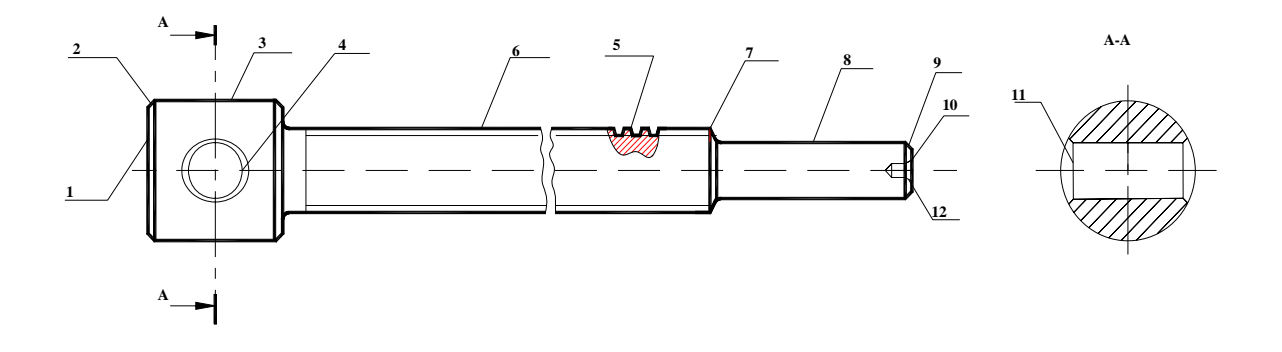

#### **Figura 3. Construção do parafuso 3 e suas superfícies.**

As superfícies mais importantes do parafuso 3, são a rosca externa 5, cilindro externo 8 e o furo passante 4. O furo passante 4, destina-se a introdução da manivela 12 (anexo 2) e têm diâmetro ∅ 8 mm. A rosca externa 5, destina-se a conjugar-se com a rosca interna da porca giratória 4, tem dimensões Tr12x3-8e. O cilindro externo 8, entra no furo da travessa 7 e nele montam-se a anilha giratória 10 e separador 11. Depois da montagem, o parafuso 3 é rebitado na face 10, que têm diâmetro  $\varnothing$ 8 mm. O diâmetro médio da rosca, pode ser feito com 8<sup>°</sup> grau de tolerância, porque tem pequena influência no funcionamento. O passo pode ser feito com desvios ±IT18/2. Os diâmetros do cilindro externo 8 e do furo passante 4, podem ser feitos com 11<sup>°</sup> grau de tolerância porque têm pequena influência no funcionamento.

 As faces 1, 10 e cilindro externo 3, são superfícies livres. A face 1, representa o limite esquerdo, a face 10 destina-se a formar uma cabeça de rebite. O cilindro externo 3, destina-se a aumentar a resistência, pois existe o furo passante 4. O cilindro externo 6 destina-se a abertura da rosca e tem diâmetro ∅12 mm.

Os chanfros 2 destinam-se a eliminar cantos agudos; os chanfros 7 e 9, destinamse a facilitar a entrada do parafuso 3 na porca giratória 4 e na travessa com furo 7, na anilha giratória 10 e separador 11 respectivamente. Os chanfros 11, destinam-se a facilitar a entrada da manivela 12.

As dimensões externas destas superfícies podem ser feitas com classe de tolerância h14, excepto o cilindro externo 6 que é feito com classe de tolerância h12, as dimensões internas com classe de tolerância H14 e outras dimensões com desvios  $\pm$ IT14/2, pois não tem nenhuma influência no funcionamento e ( $\pm$ ) porque são dimensões incertas.

 As faces 1, 10 e os chanfros 2, 3; 5: 7; 9: e 11 podem ser feitas com rugosidade de superfície Rz 40 μm, porque não sofrem atrito no funcionamento. Os parâmetros de todas as superfícies do parafuso 3, (dimensões; grau de tolerância, rugosidade de superfície e série normal), estão apresentados na tabela 3.

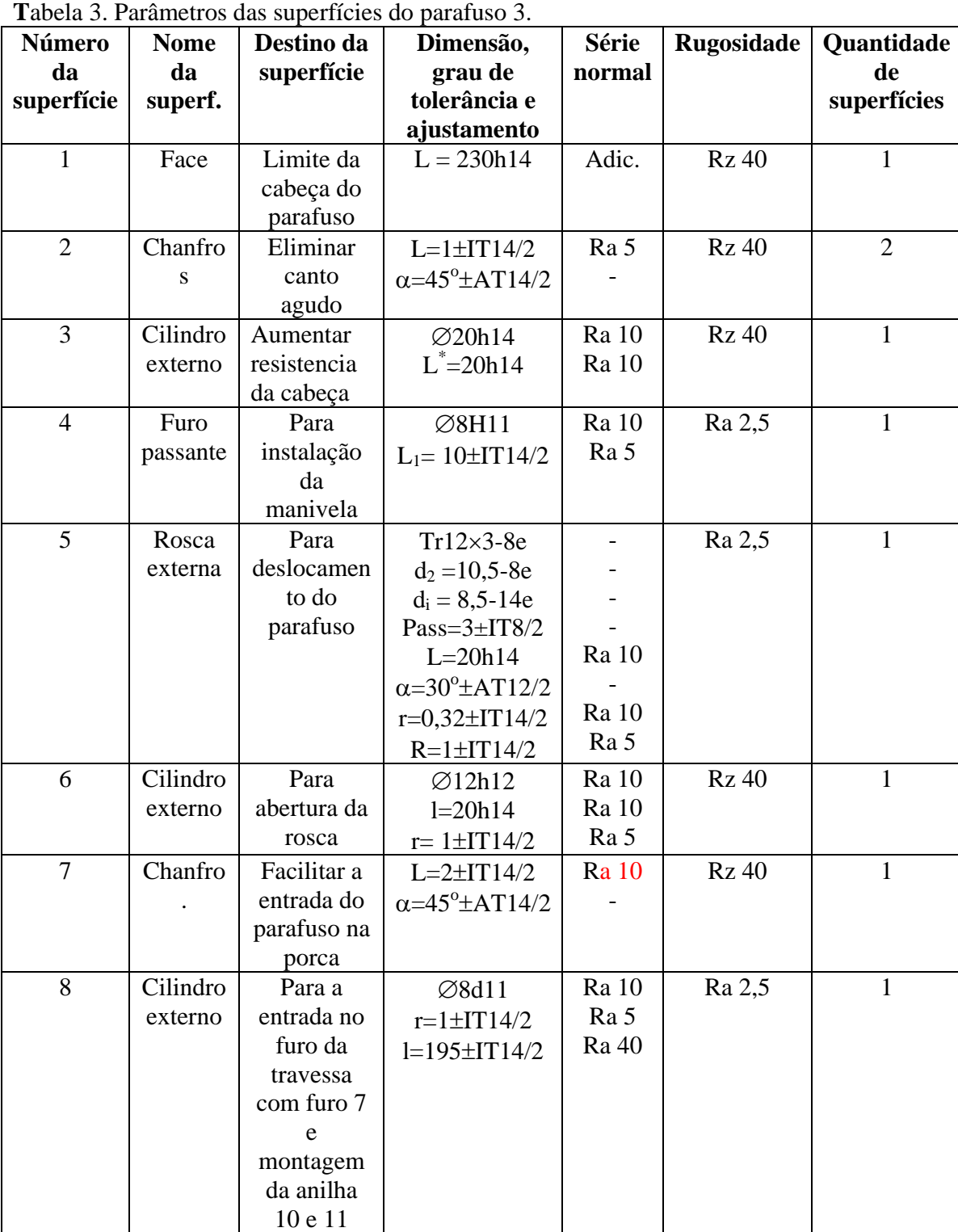

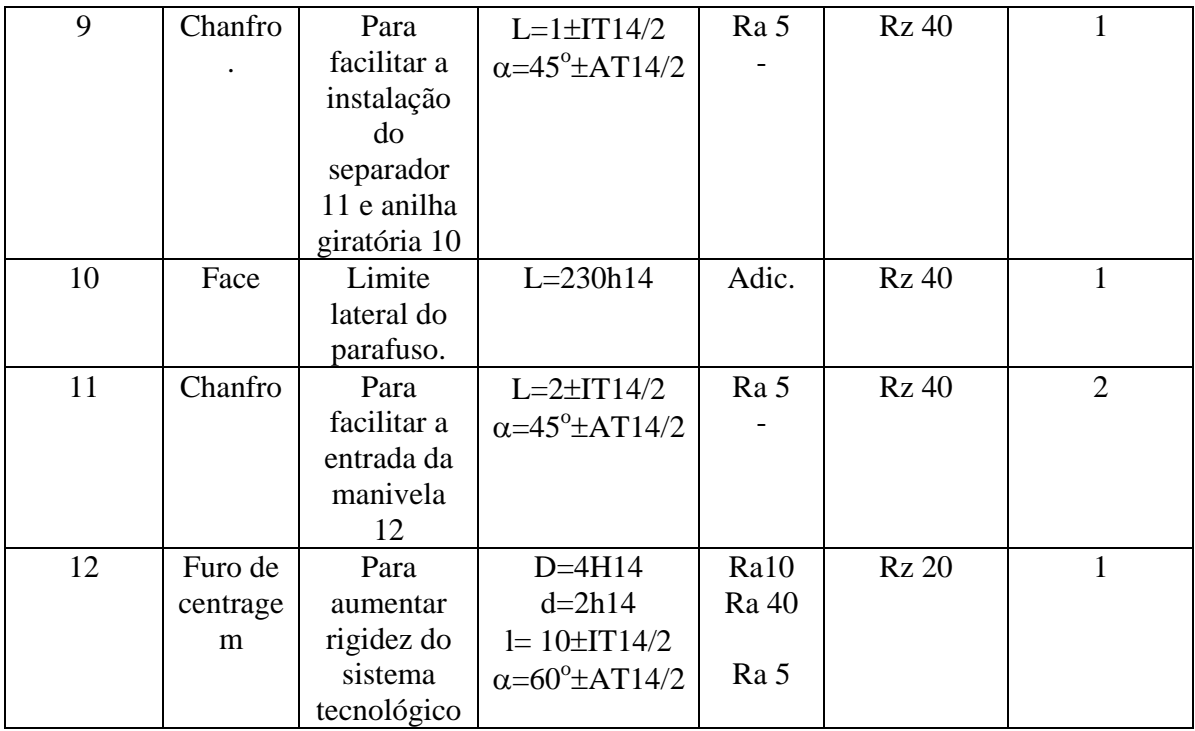

\* -dimensões para informação

# **Porca giratória 4.**

A construção da porca giratória 4 e suas superfícies estão apresentadas na figura 4.

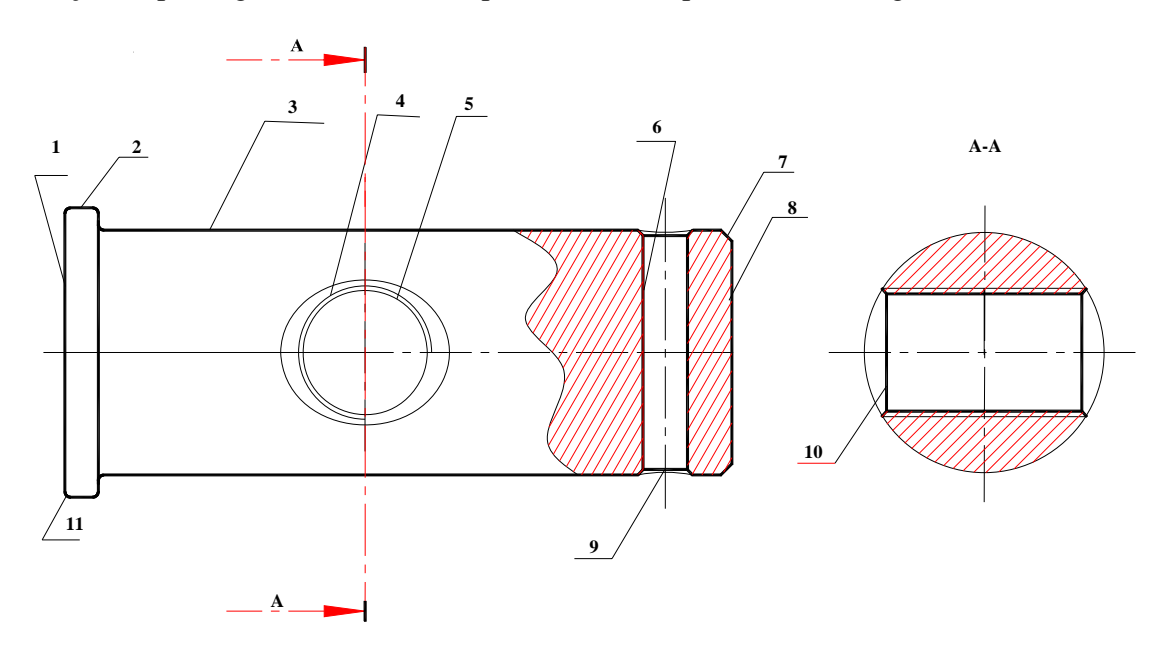

**Figura 4. Construção da porca giratória 4 e suas superfícies.** 

As superfícies mais importantes da porca giratória 4, são o cilindro externo 3 e a rosca interna 4. O cilindro externo 3, destina-se a introdução no corpo 1 (anexo 2) tem diâmetro ∅ 20 mm. A rosca interna 4, destina-se a conjugação com a rosca externa do parafuso 3 e tem dimensões Tr12x3-8H. O diâmetro do cilindro externo 3 pode ser feito com 11º grau de tolerância e d para garantir a folga.. O diâmetro médio da rosca e o passo podem ser feitos com  $8^\circ$  grau de tolerância, porque tem pequena influência no funcionamento. A dimensão 28 mm de disposição do eixo da rosca interna 4, pode ser feita com desvios ±IT14/2, porque não tem nenhuma influência no funcionamento e ( ± ) porque é uma dimensão incerta.

 O eixo da rosca interna 4, deve ser perpendicular ao eixo da porca giratória 4, para evitar destorções da haste. O desvio de perpendicularidade entre o eixo da rosca interna 6 e o eixo do cilindro externo 3, não pode superar a 0.05mm.

 A rugosidade destas superfícies pode ser Ra 2,5 μm, para reduzir atrito entre o cilindro externo 3 e os furos passantes do corpo 1, entre a rosca interna 4 e a rosca externa do parafuso 3 respectivamente. As faces 1 e 8, o cilindro externo 2 são superfícies livres e representam os limites da porca giratória 4.

O cilindro externo 2, destina-se a fazer batente; o furo passante 5, destina-se a abertura da rosca; o furo passante 6, destina-se a introdução do freio, o chanfro 7 e as superfícies boleadas 11, destinam-se a eliminar cantos agudos e os chanfros 9 e 10, destinam-se a facilitar a entrada do freio e do parafuso 3 respectivamente.

 As dimensões externas destas superfícies, podem ser feitas com classe de tolerância h14, as dimensões internas com classe de tolerância H14, o passo pode ser feito com desvios  $\pm$ IT8/2 e outras dimensões com desvios  $\pm$ IT14/2, pois não tem nenhuma influência no funcionamento. Estas superfícies podem ser feitas com rugosidade de superfície Rz 40 μm, porque não sofrem atrito no funcionamento mas recebem tratamento. Os parâmetros de todas as superfícies da porca giratória 4 (dimensões, grau de tolerância, rugosidade de superfície e série normal), estão apresentados na tabela 4.

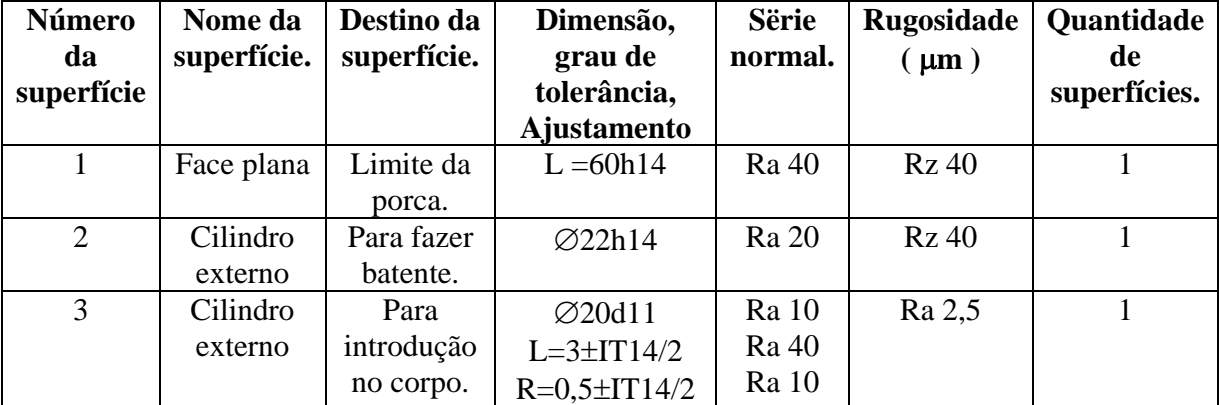

Tabela 4. Parâmetros das superfícies da porca giratória 4.

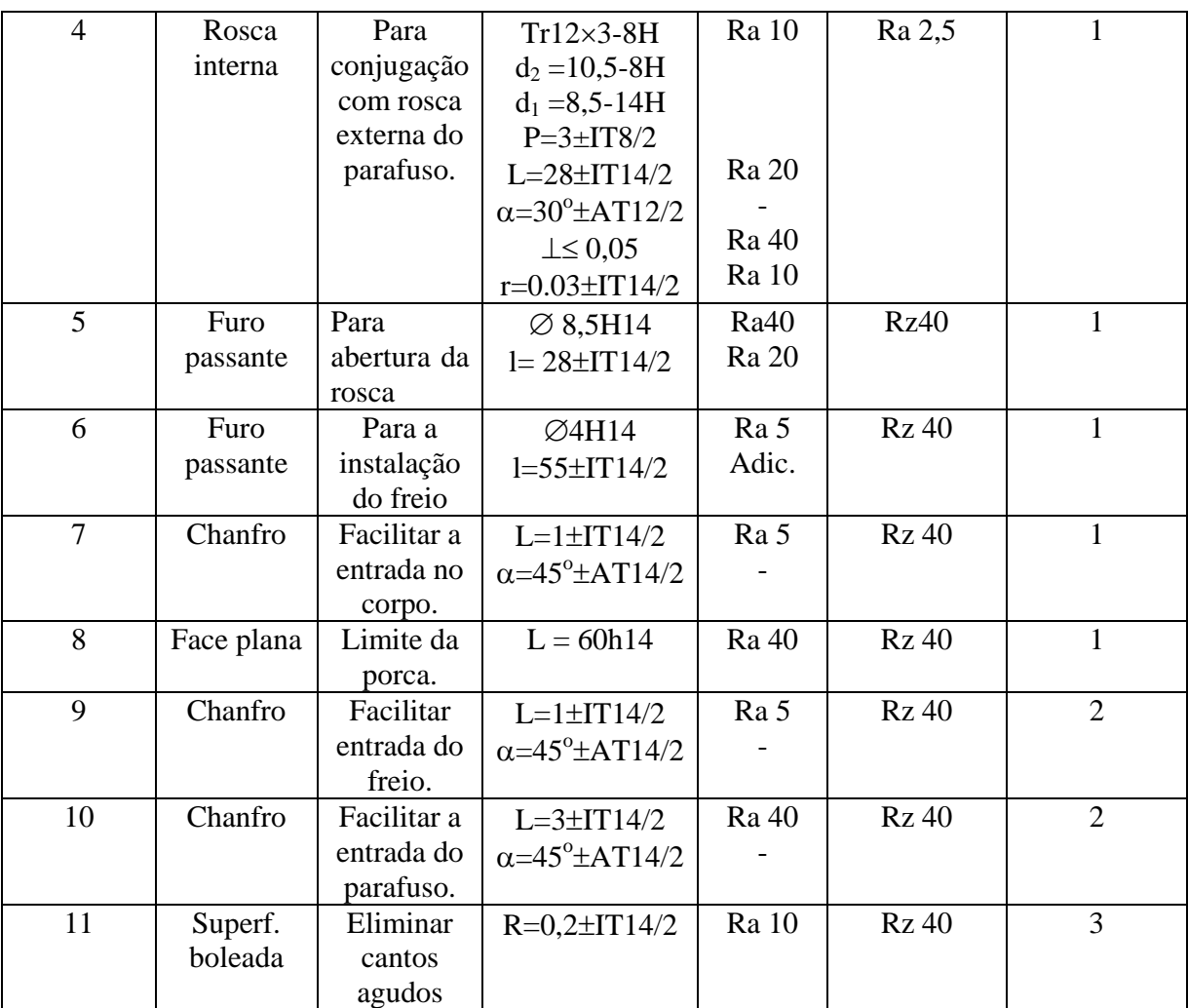

#### **Calço 5.**

A construção do calço 5 e suas superfícies estão mostradas na figura 5.

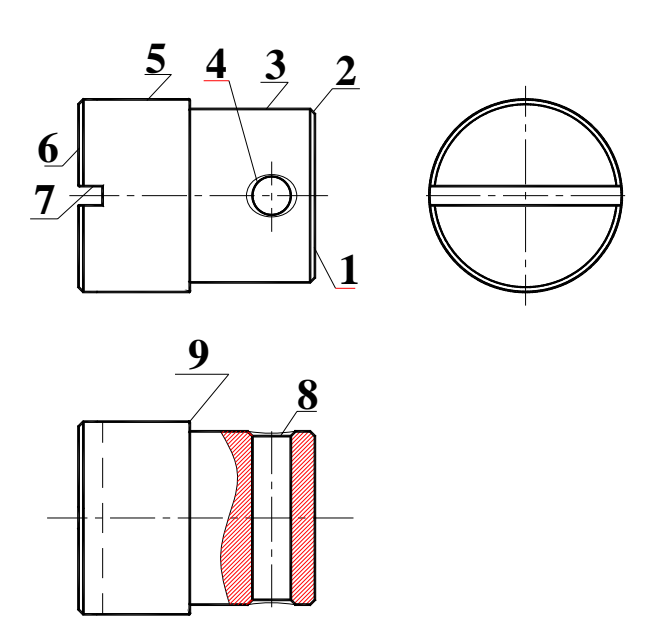

**Figura 5. Construção do calço 5 e suas superfícies.** 

A superfície mais importante do calço 5, é o furo passante 4 (anexo 2). O furo passante 4, destina-se a introdução do eixo do calço e tem diâmetro ∅ 8 mm.

O diâmetro deste furo pode ser feito com 11<sup>°</sup> grau de tolerância, porque tem pequena influência no funcionamento. A rugosidade de superfície pode ser Ra 2,5 μm, para reduzir atrito entre o furo e o eixo do calço.

 A face 1, é livre e representa o limite do calço 5. A face 6, destina-se a entrar em contacto com a zona de levantamento do automóvel; os cilindros externos 3 e 5, destinam-se a entrar na haste 2 e aumentar a área de levantamento do automóvel respectivamente; o chanfro 2 direito e esquerdo, destinam-se a eliminar cantos agudos e o chanfro 8, destina-se a facilitar a entrada do eixo do calço. A ranhura rectangular 7, destina-se a introdução em uma chapa na zona de levantamento do automóvel.

 As dimensões externas destas superfícies, podem ser feitas com classe de tolerância h14, as dimensões internas com classe de tolerância H14 e outras dimensões com desvios ±IT14/2, pois não tem nenhuma influência no funcionamento  $e \left( \pm \right)$  porque são dimensões incertas. A rugosidade destas superfícies pode ser

Rz 40 μm, porque não sofrem atrito no funcionamento mas recebem tratamento.

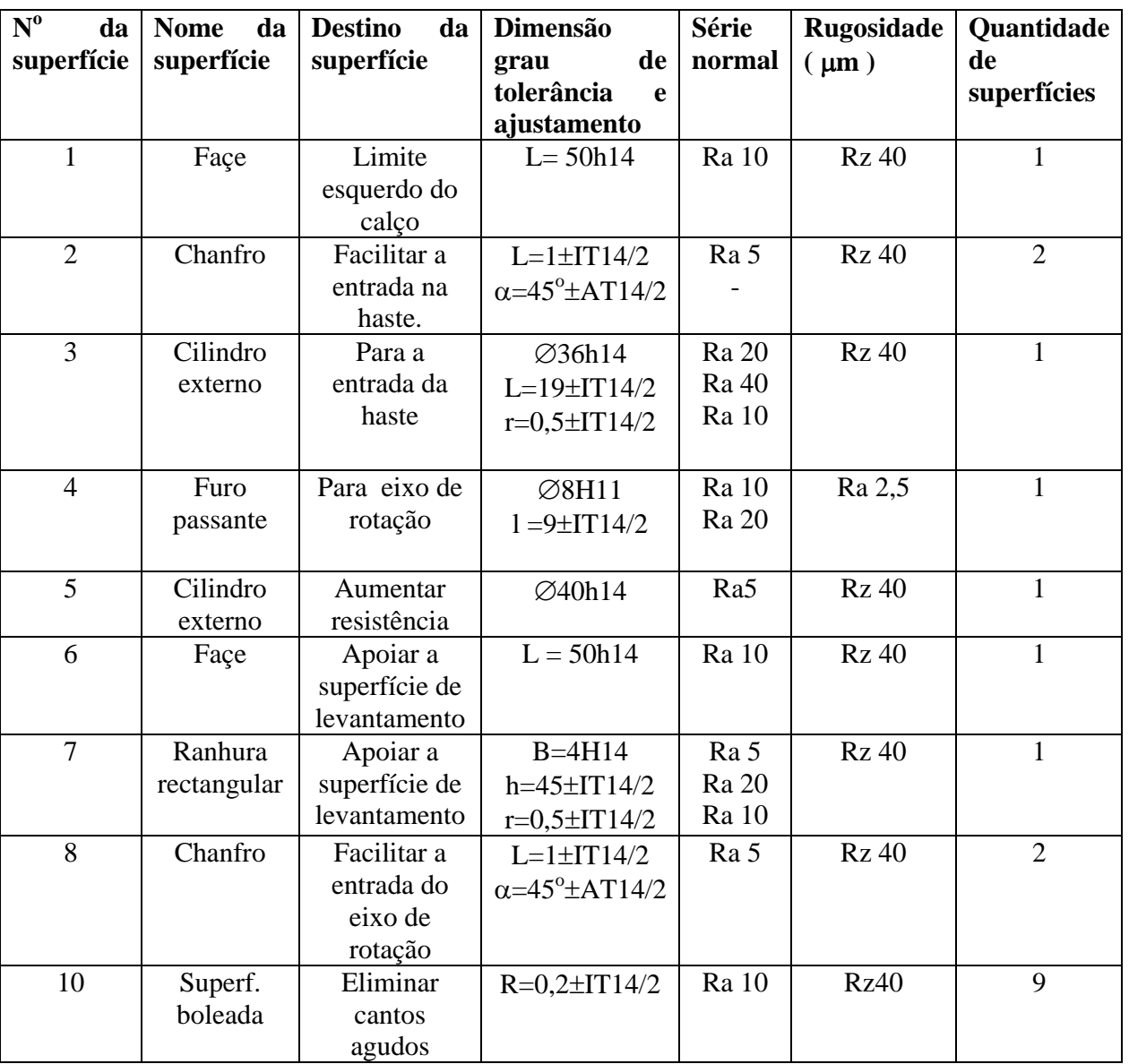

Tabela 5. Parâmetros das superfícies do calço 5.

#### **Apoio 6.**

A construção do apoio 6 e suas superfícies estão apresentadas na figura 6.

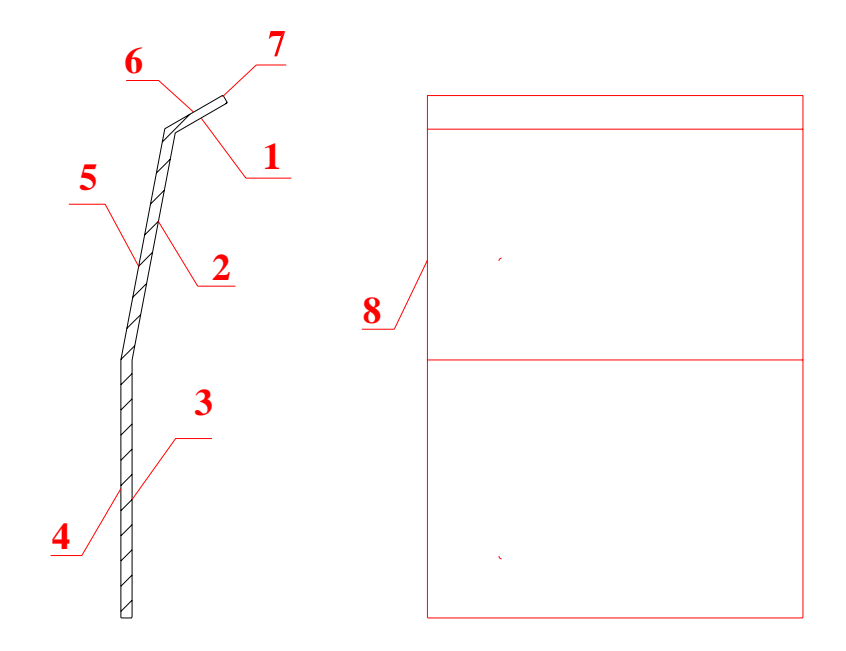

#### **Figura 6. Construção do apoio 6 e suas superfícies.**

As superfícies mais importantes do apoio 6 são os planos 1, 2, e 3, destinam-se a união com o corpo e têm a dimensão de 2 mm (anexo 2).

 Os planos 1 e 2 são inclinados para garantir um apoio seguro, pois durante o funcionamento o macaco move-se.

As dimensões externas destes planos podem ser feitas com classe de tolerância h14 e outras dimensões lineares com desvios ±IT14/2. As dimensões ângulares podem ser feitas com desvios  $\pm AT14/2$ , porque não tem nenhuma influência no funcionamento e  $(\pm)$ porque são dimensões incertas.

 Os planos 1, 2, 3, 4, 5 e 6 podem ser feitas com rugosidade de superfície Rz 80 μm, pois não sofrem atrito no funcionamento.

As faces 8 e as superfícies boleadas 7, podem ser feitas com rugosidade de superfície Rz 40 μm, porque não sofrem atrito no funcionamento, mas sofrem tratamento. Os parâmetros de todas as superfícies (dimensão, grau de tolerância, rugosidade e série normal) estão apresentados na tabela 6.

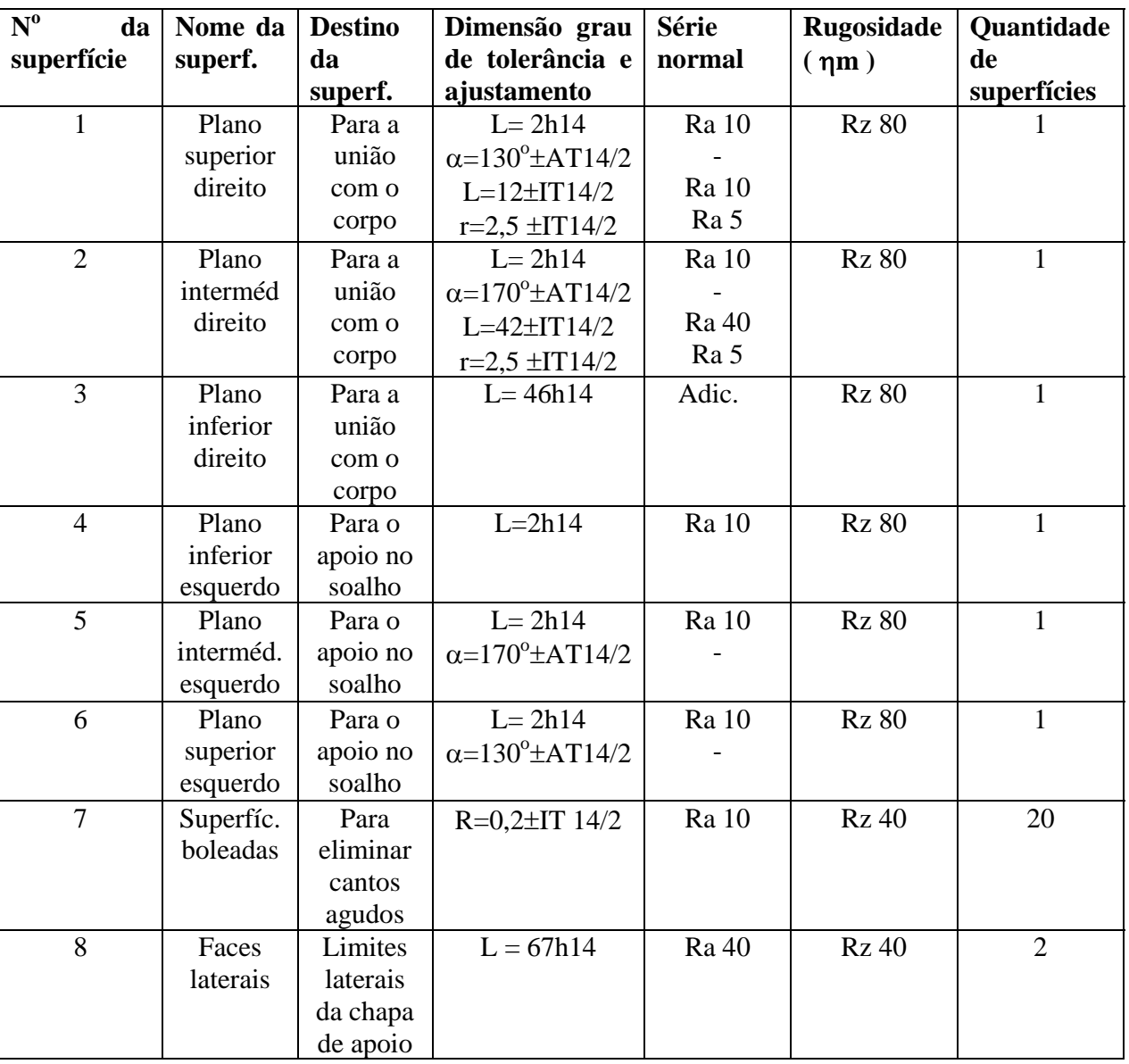

# Tabela 6. Parâmetros das superfícies do apoio 6.

### **Travessa 7**

A construção da travessa 7 e suas superfícies estão apresentadas na figura 7.

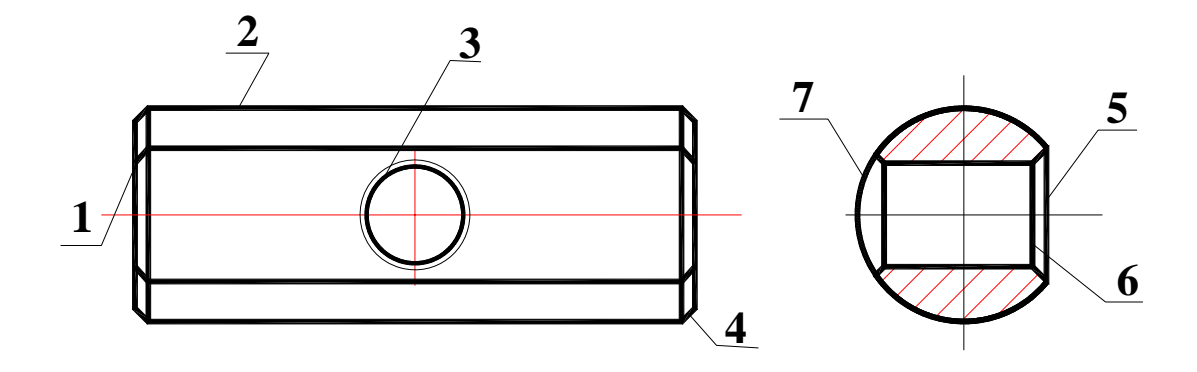

#### **Figura 7. Construção da travessa 7 e suas superfícies.**

As superfícies mais importantes da travessa 7, são o cilindro externo 2, o furo passante 3 e a face 5 (anexo 2). O cilindro externo 2, destina-se a introdução nos furos passantes da haste e tem diâmetro ∅ 16 mm. O furo passante 3, destina-se a introdução do cilindro externo 8 do parafuso 3 e tem diâmetro ∅ 8 mm. A face 5, destina-se ao contacto com o separador 11 e tem a dimensão de 14 mm. Os diâmetros  $\varnothing$ 16 e  $\varnothing$ 8 podem ser feitas com 11<sup>°</sup> grau de tolerância porque tem pequena influência no funcionamento. O diâmetro ∅16 mm pode ser feito com desvio fundamental d, porque pretende-se um ajustamento com folga no sistema de furo base e o diâmetro ∅8 mm pode ser feito com desvio fundamental H, porque é uma dimensão interna. A rugosidade destas superfícies pode ser Ra 2,5 μm, para reduzir atrito entre o cilindro externo 2 e os furos passantes da haste, entre o furo passante 3 e o cilindro externo 8 do parafuso 3 e entre a face 5 e separador 11.

As faces 1, são superfícies livres e representam limites da travessa 7, os chanfros 4 e 7, destinam-se a facilitar a entrada da travessa na haste e do parafuso no furo passante 3 da travessa 7, o chanfro 6, destina-se a eliminar cantos agudos.

As superfícies 1, 4, 6, e 7, podem ser feitas com rugosidade Rz 40 μm, porque não sofrem atrito no funcionamento.

Os parâmetros de todas as superfícies (dimensão, grau de tolerância, rugosidade e série normal) estão apresentados na tabela 7.

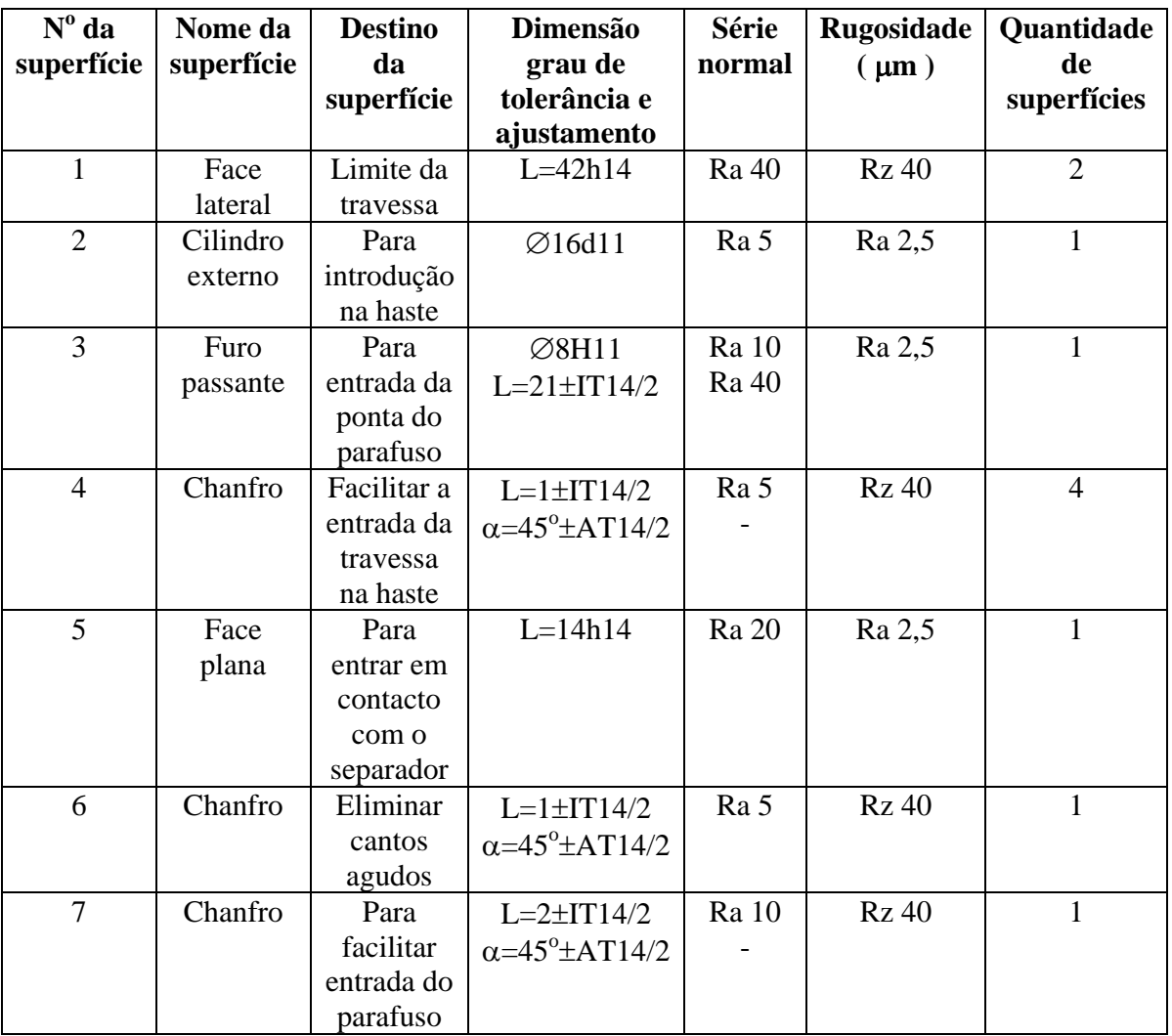

Tabela 7 Parâmetros das superfícies da travessa 7.

### **Eixos 8 e 9.**

A construção dos eixos 8 e 9 e suas superfícies estão apresentados na figura 8.

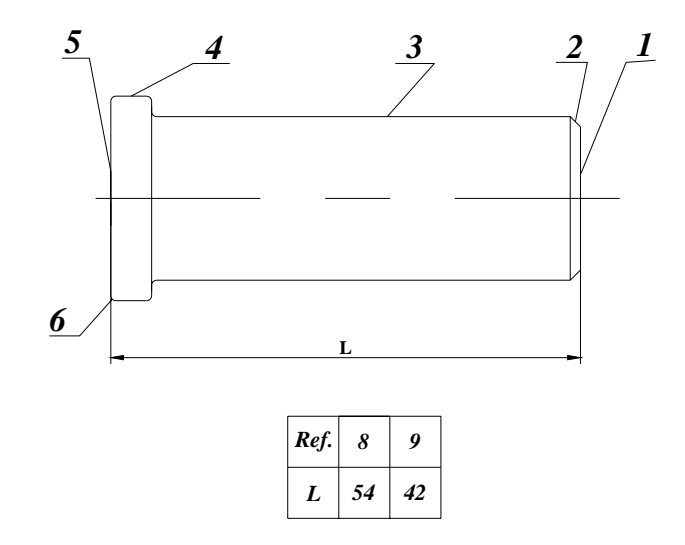

**Figura 8. Construção dos eixos 8 e 9 e suas superfícies.** 

As superfície mais importante dos eixos 8 e 9, é o cilindro externo 3 (anexo 2). O cilindro externo, destina-se a introdução no corpo e na haste ou na haste e no calço, têm diâmetro  $\varnothing$  8 mm. Este diâmetro pode ser feito com  $11^\circ$  grau de tolerância, porque tem pequena influência no funcionamento, o desvio fundamental pode ser d, porque a dimensão é externa e pretende-se um ajustamento com folga no sistema de furo base.

 A rugosidade de superfície pode ser Ra 2,5 μm, para reduzir atrito entre o cilindro externo 3 e os furos da haste e do corpo ou entre o cilindro externo 3 e os furos passantes da haste e do calço. As faces 5 e 1 são livres representam limites dos eixos 8 e 9; a face 1 destina-se a formar a cabeça de rebite, o cilindro externo 4, é livre e destina-se a fazer batente e o chanfro 2, destina-se a facilitar a entrada dos eixos nos furos passantes do corpo, da haste e do calço.

As dimensões externas destas superfícies podem ser feitas com classe de tolerância h14 e outras dimensões lineares com desvios ±IT14/2.

As dimensões ângulares podem ser feitas com desvios ±AT14/2, porque não tem nenhuma influência no funcionamento e (±) porque são dimensões incertas.

 As superfícies 1, 2, 4 e 5, podem ser feitas com rugosidade Rz 40 μm, porque não sofrem atrito no funcionamento.

Os parâmetros de todas as superfícies (dimensão, grau de tolerância, rugosidade e série normal) estão apresentados na tabela 8.

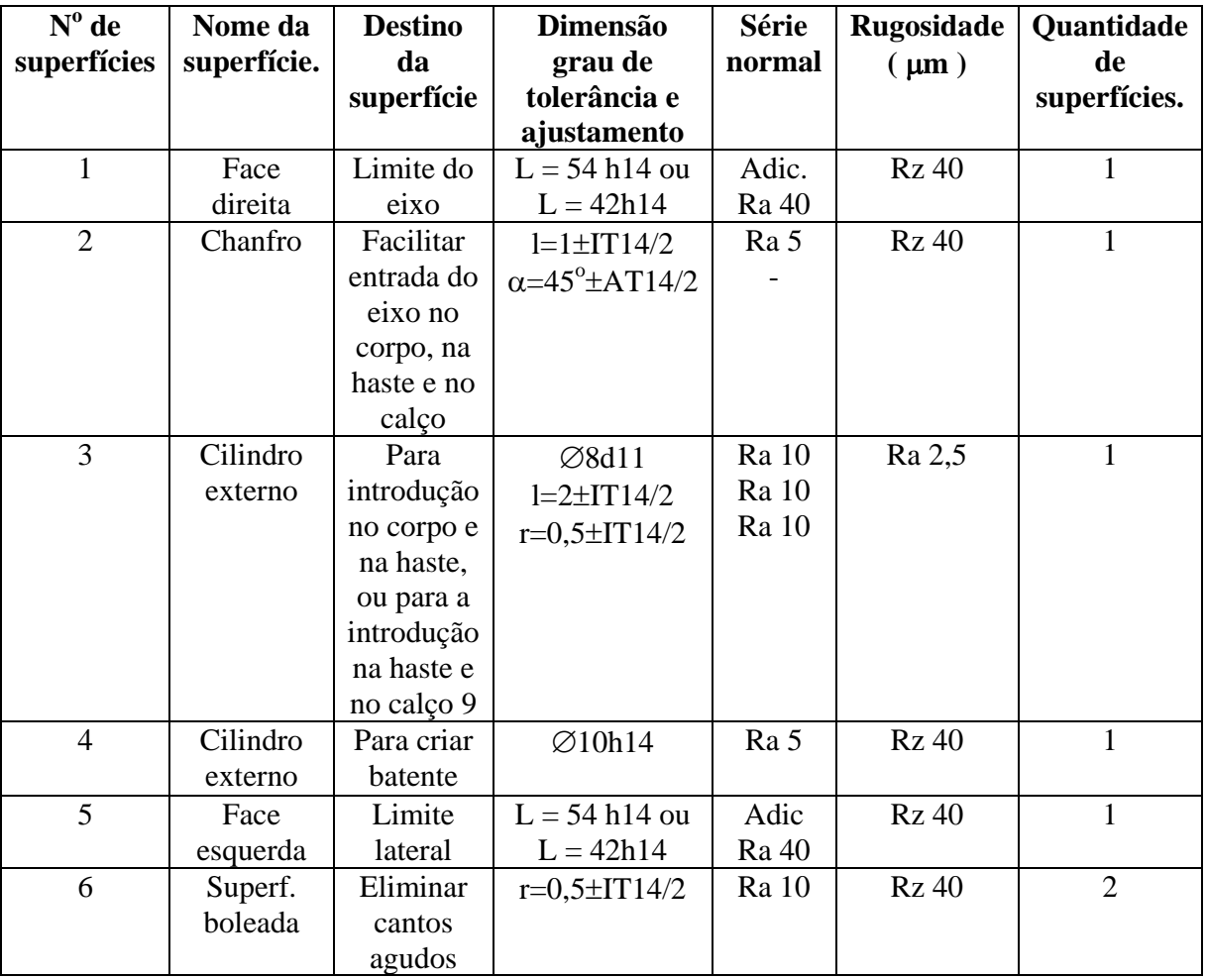

Tabela 8. Parâmetros das superfícies dos eixos 8 e 9.

### **Anilha giratória 10.**

A construção da anilha giratória 10 e suas superfícies estão apresentadas na figura 9.

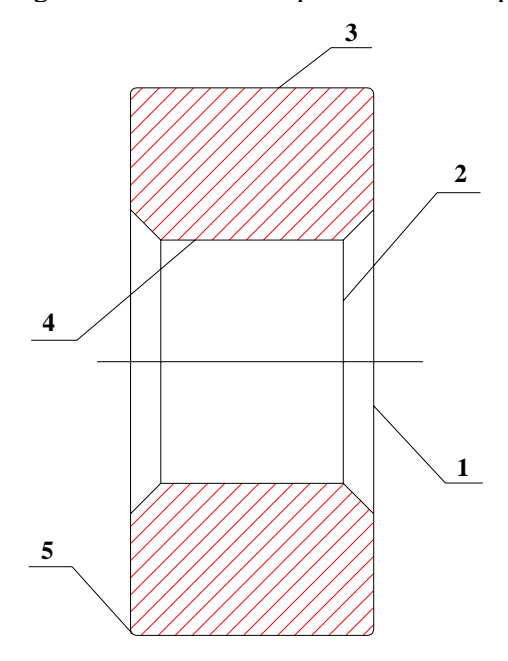

**Figura 9. Construção da anilha giratória 10 e suas superfícies.** 

As superfícies mais importantes da anilha giratória 10, são o furo passante 4 e as faces 1. As faces 1 destinam-se ao contacto com o separador do lado direito e com cabeça de rebite pelo lado esquerdo e têm a dimensão de 8 mm. O furo passante 4, destina-se a entrada do cilindro externo 8 do parafuso 3 e tem diâmetro ∅ 8 mm. O diâmetro do furo passante 4 pode ser feito com classe de tolerância H11, porque tem pequena influência no funcionamento e o diâmetro externo ∅18 mm, pode ser feito com classe de tolerância h14, porque não tem nenhuma influência no funcionamento, depois da rebitagem do cilindro esquerdo do parafuso 3, a anilha 10 fica apertada e gira juntamente com o parafuso.

 A face direita e furo, podem ser feitas com rugosidade Ra 2,5 μm para reduzir atrito entre as faces 1 e a face do separador e também entre o furo passante 4 e o cilindro externo 8 do parafuso 3. O cilindro externo 3, é livre e representa o limite da anilha giratória 10. Os chanfros 2, destinam-se a facilitar a entrada do cilindro externo 8 do parafuso 3.

As superfícies boleadas 5, destinam-se a eliminar cantos agudos. As dimensões externas destas superfícies podem ser feitas com classe de tolerância h14 e as outras dimensões lineares podem ser feitas com desvios ±IT14/2. As dimensões angulares podem ser feitas com desvios ±AT14/2 porque não tem nenhuma influência no funcionamento e ( ± ), porque são dimensões incertas. Estas superfícies podem ser feitas com rugosidade Rz 40 μm, porque não sofrem atrito no funcionamento.

Os parâmetros de todas as superfícies (dimensão, grau de tolerância; rugosidade de superfície e série normal) estão apresentados na tabela 9.

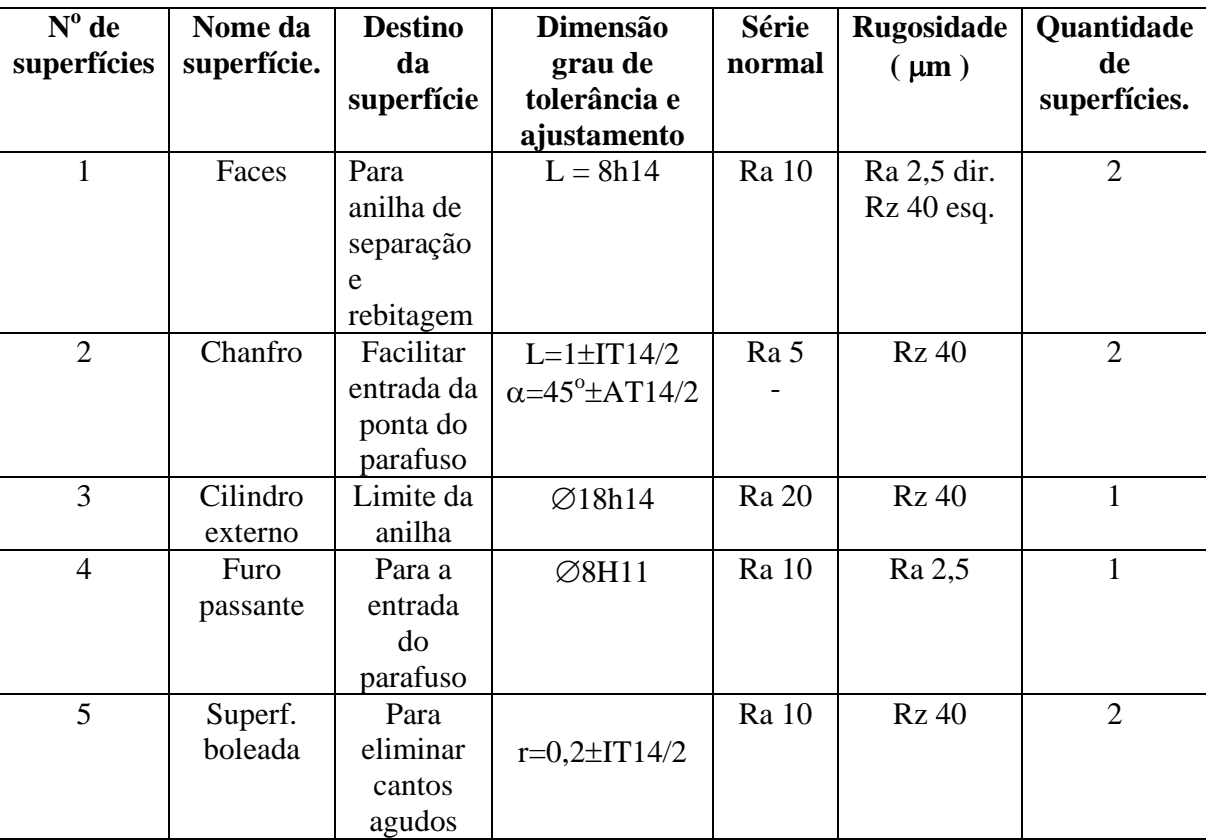

Tabela 9. Parâmetros das Superfícies da anilha giratória10.

### **Anilha separadora 11.**

A construção da anilha separadora 11 e suas superfícies estão apresentadas na figura 10.

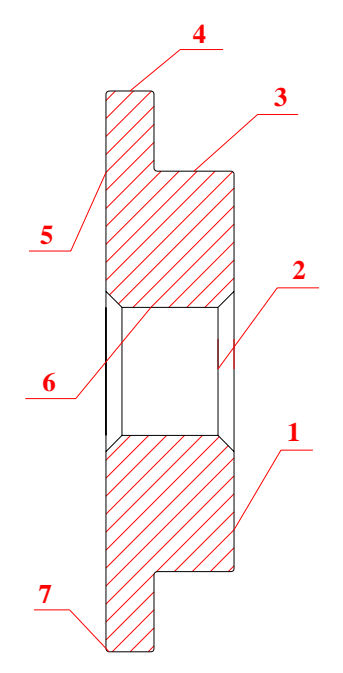

#### **Figura 10. Construção da anilha separadora 11 e suas superfícies.**

A superfícies mais importantes da anilha separadora 11, são as faces 1, 5 e o furo passante 6. A face 1, destina-se ao deslizamento de uma face da anilha giratória 10, e a face 5, destina-se ao contacto com a face da travessa 7 e pode girar relativamente a travessa, tem dimensão de 8 mm. O furo passante 6, destina-se a passagem do cilindro externo 8 do parafuso3 e tem diâmetro  $\varnothing$  8 mm.

 As dimensão 8 mm das faces pode ser feita com classe de tolerância h14, porque não tem nenhuma influência no funcionamento e o diâmetro do furo pode ser feito com classe de tolerância H11, pois tem pequena influência no funcionamento.

 Estas superfícies podem ser feitas com rugosidade de Ra 2,5 μm, para reduzir atrito entre as faces 1, 5 e a face da anilha giratória 10, assim como da face da travessa 7 e entre o furo passante 6 e o cilindro externo 8 do parafuso 3.

O batente 3, destina-se a facilitar a rotação da anilha separadora 11; o cilindro externo 4, destina-se a impedir o movimento lateral da anilha separadora 11; o chanfro esquerdo 2, destina-se a facilitar a entrada do cilindro externo 8 do parafuso 3 e o chanfro direito 2 e as superfícies boleadas 7, destinam-se a eliminar cantos agudos.

 As dimensões externas destas superfícies, podem ser feitas com classe de tolerância h14 e outras dimensões lineares com desvios ±IT14/2.

As dimensões angulares podem ser feitas com desvios ±AT14/2, porque não tem nenhuma influência no funcionamento e (±) porque são dimensões incertas.

 Estas superfícies podem ser feitas com rugosidade Rz 40 μm, porque não sofrem atrito no funcionamento.

Os parâmetros de todas as superfícies (dimensão, grau de tolerância, rugosidade de superfície e série normal) estão apresentados na tabela 10.

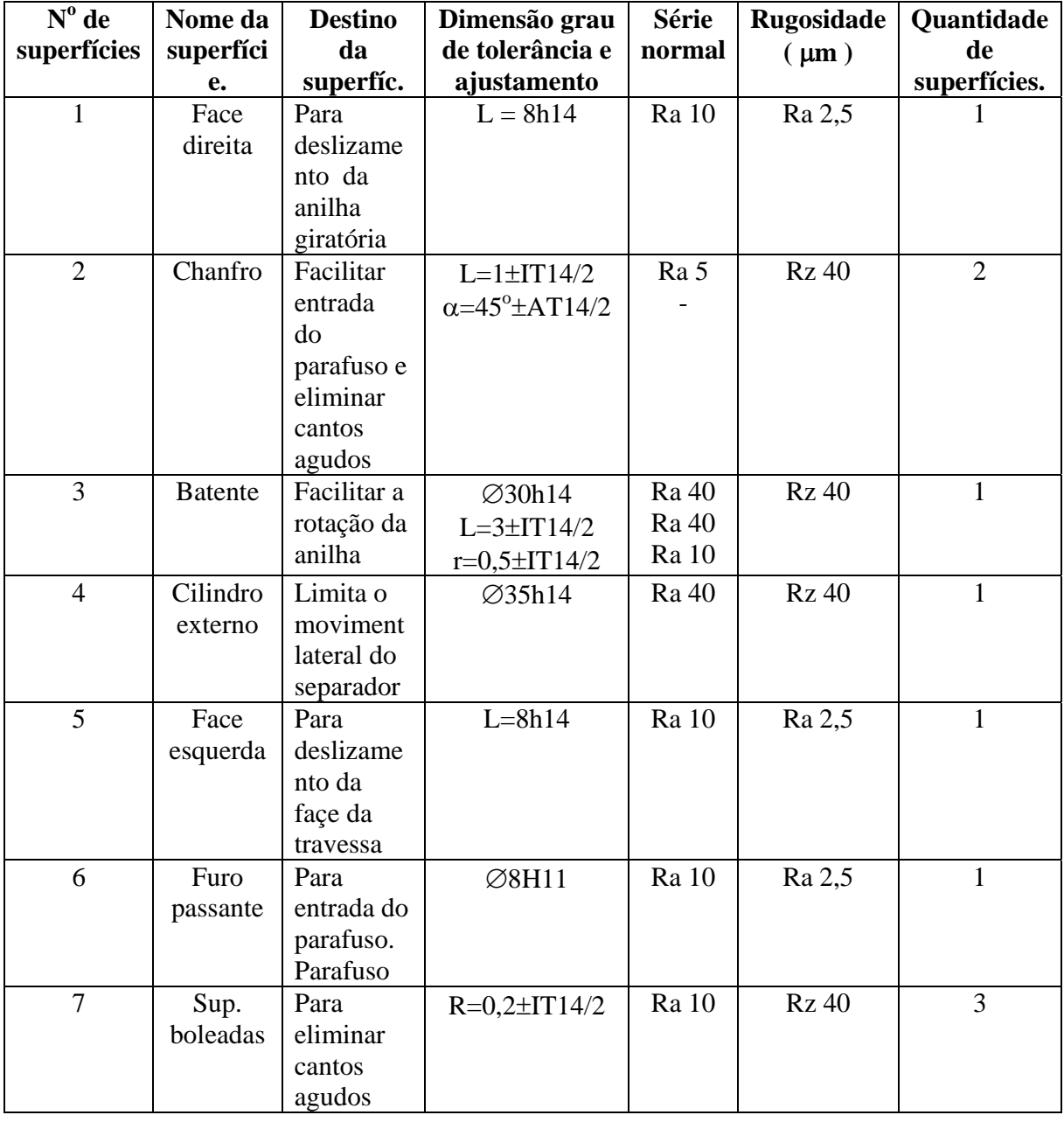

Tabela 10. Parâmetros das superfícies da anilha separadora 11.

## **Manivela 12.**

A construção da manivela 12 e suas superfícies estão apresentadas na figura 11.

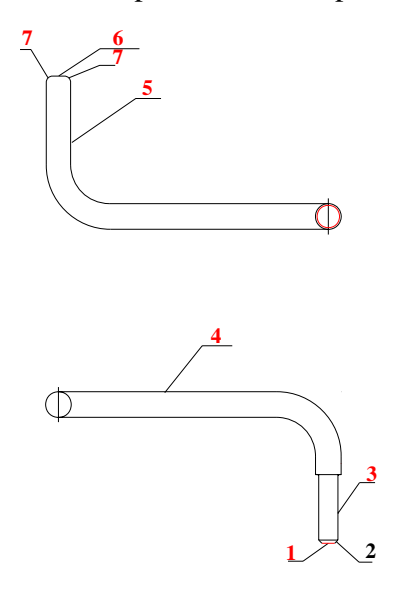

### **Figura 11. Construção da manivela 12 e suas superfícies.**

A superfície mais importante da manivela 12, é o cilindro externo 3. O cilindro externo 3, destina-se a entrada no furo existente na cabeça do parafuso 3, tem diâmetro  $\varnothing$  8 mm. Este diâmetro pode ser feito com 11<sup>°</sup> grau de tolerância porque tem pequena influência no funcionamento, o desvio fundamental pode ser d, porque é uma dimensão externa e pretende-se usar um ajustamento com folga no sistema de furo base.

 A superfície 3, pode ser feita com rugosidade Rz 20 μm, as faces 1 e 6, são livres e representam limites da manivela, a face 1 destina-se a formar cabeça de rebite; o cilindro externo 4, é o braço da manivela e o cilindro externo e vertical 5, destina-se a mão do operador.

O chanfro 2, destina-se a facilitar a entrada da manivela no furo do parafuso 3 e as superfícies boleadas 7, destinam-se a eliminar cantos agudos.

 As dimensões externas destas superfícies podem ser feitas com classe de tolerância h14 e outras dimensões lineares com desvios ±IT14/2. As dimensões angulares podem ser feitas com desvios ±AT14/2, porque não tem nenhuma influência no funcionamento e (±) porque são dimensões incertas.

 As superfícies 1, 2, 6 e 7 podem ser feitas com rugosidade Rz 40 μm, porque não sofrem atrito no funcionamento.

 As superfícies 4 e 5, podem ser feitas com rugosidade Rz 80 μm, porque também não sofrem atrito no funcionamento e não se usinam.

Os parâmetros de todas as superfícies (dimensão, grau de tolerância; rugosidade de superfície e série normal) estão apresentados na tabela 11.

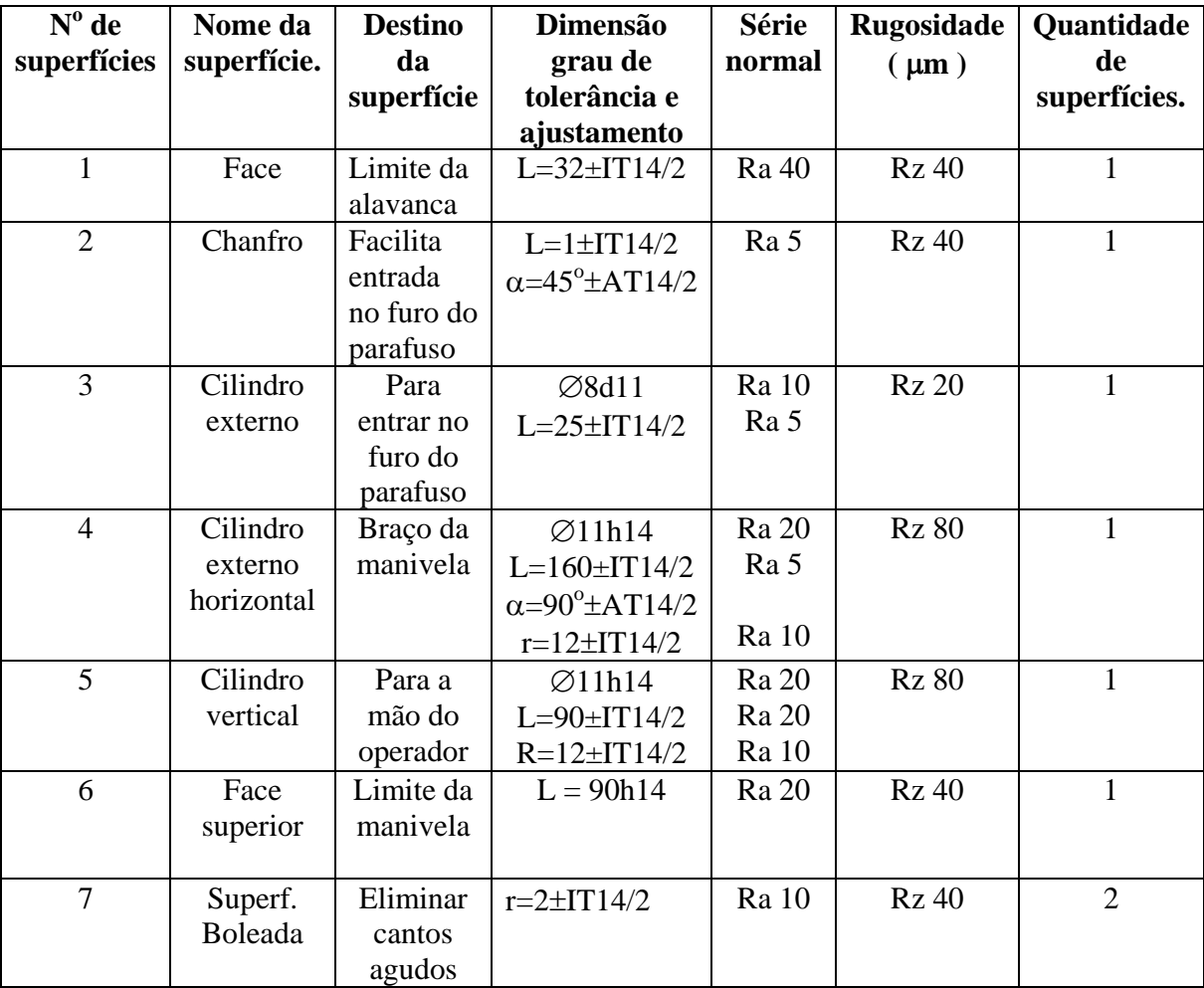

Tabela 11. Parâmetros das superfícies da manivela 12.

### **ESCOLHA DOS MATERIAIS**

Durante o funcionamento do macaco, o corpo 1 e a haste 2 (anexo 2) são submetidos a flexão, mas a forma geométrica do corpo 1 e da haste 2 ( em forma de U), permite aumentar a resistência a flexão. Os furos passantes sofrem esmagamento e desgaste devido ao atrito, pois entram em contacto com eixos e travessa. O parafuso 3, é submetido principalmente a tração, mas as superfícies que entram em contacto com as outras, sofrem desgaste devido ao atrito. A porca giratória 4 e a travessa 7, para além do desgaste de algumas superfícies sofrem flexão. O calço 5 e o apoio 6, sofrem compressão, mas o calço 5, sofre também desgaste devido ao atrito no furo passante.

 Os eixos 8, 9, a anilha giratória 10, e a anilha separadora 11, sofrem principalmente desgaste devido ao atrito pois algumas superfícies entram em contacto com outras e a manivela 12, é submetida principalmente a flexão e também ao desgaste numa superfície.

 O macaco funciona a temperatura ambiente normal, num meio aberto, não há existência de choques, ha existência de líquidos corrosivos pois o solo pode ser húmido. A rosca externa do parafuso e a rosca interna da porca, são lubrificados por meio de massa consistente. Para a proteção contra a corrosão pois, o macaco pode ser usado durante a chuva, o macaco é revestido por meio de pintura.

 Em função das condições de funcionamento para a produção do macaco, é viável o emprego do aço 20 para a produção do corpo 1, da haste 2 e do apoio 6, porque são feitos por deformação da chapa e o aço 20 tem boa ductibilidade que, permite o seu tratamento por estampagem a frio.

 O aço 45 pode ser usado para a produção do parafuso 3, porca giratória 4, calço 5, travessa 7, eixos 8 e 9, anilha giratória 10, anilha separadora 11 e manivela 12, porque o material tem elevado resistência e é usado para o fabrico de eixos, veios e parafusos, também pode ser temperado e revenido. As peças que se pretende temperar são o parafuso 3, porca 4 e travessa 7, pois devem possuir uma dureza suficiente que permite aumentar a tensão de roptura à tracção e a resistência ao desgaste, estas peças são depois submetidas ao revenimento médio para baixar as tensões internas provocadas pela têmpera. Assim o material escolhido tem as seguintes características, segundo a norma GOST 1050-60, mostradas na tabela 12.

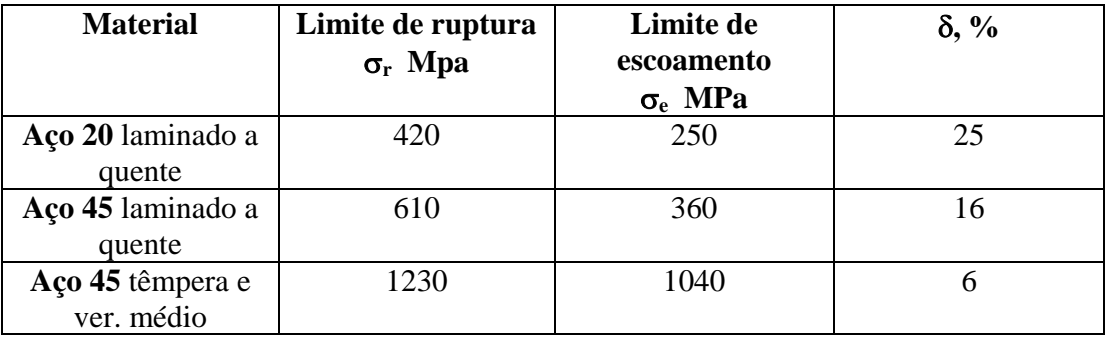

Tabela 12: Características do material das peças do Macaco.

A seguir faz-se a verificação da resistência das peças do macaco.
# **1.3 CÁLCULO DE RESISTÊNCIA DE ALGUMAS PEÇAS**

Os esquemas de cálculo da resistência do macaco estão apresentados na figura 12 e 13.

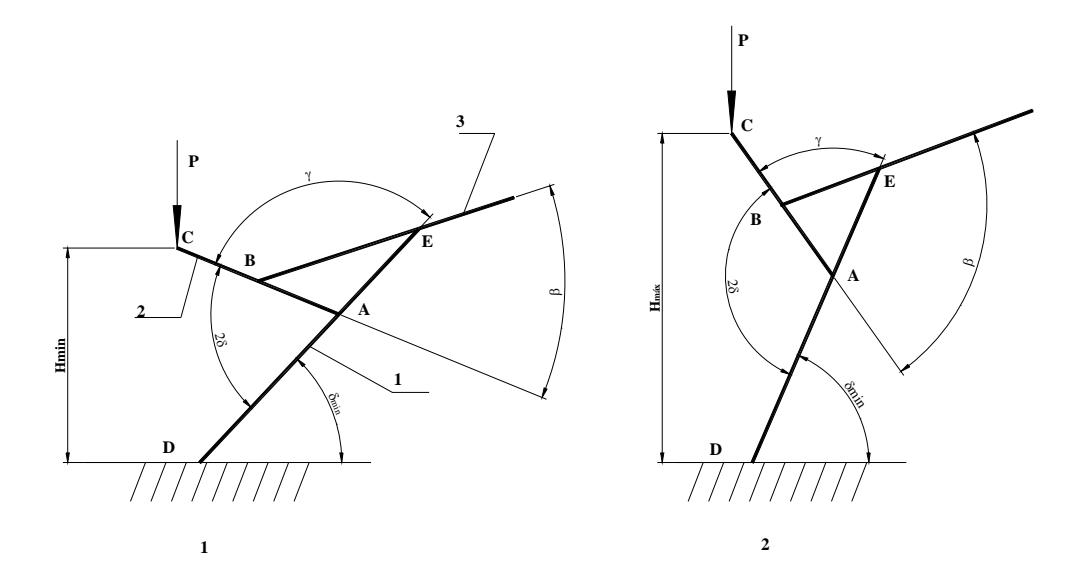

**Figura 12 e 13. Esquemas de cálculo da resistência do macaco.**  1- corpo 1; 2- haste 2; 3- parafuso 3; AB = 96 mm; BC = 81 mm; AE = 66 mm; AD = 168 mm (caso 1); AD = 218 mm (caso 2); F – é a força axial no parafuso; Hmin = 75 mm; Hmáx = 207 mm; P = 5 KN.

δ**min** calcula-se com ajuda da fórmula [5]:

 $\delta_{\min}$  = **arc**sen Hmin / (2 x AD) (1) O ângulo γ, calcula-se pela formula:

 $\delta_{\text{min}} = \arcsin 75 / (2 \times 168) \approx 13^{\circ}$ 

$$
\gamma = 180 - 2\delta
$$
  
 
$$
\gamma = 180 - 2 \times 13 = 154^{\circ}
$$
 (2)

Do teorema dos cosenos:

$$
BE2 = AB2 + AE2 - 2 x AB x AE x Cosy
$$
  
BE = 158 mm

O ângulo β calcula-se pela fórmula [5]:

$$
\frac{Sen\beta}{AE} = \frac{Sen\gamma}{BE}
$$
  
\n
$$
\beta = arcsen \frac{AE \times Sen\gamma}{BE}
$$
  
\n
$$
\beta = arcsen \frac{66 \times sen154^{\circ}}{158} = 10,6
$$
\n(3)

A equação de equilíbrio da haste AC é:

 $\Sigma M_A = 0$  P x Ac x Cós  $\delta_{min} - F$  x AB x Sen $\beta = 0$  (4)

Da equação 4 obtém-se:

$$
F = \frac{P \times AC \times Cos\delta_{\min}}{AB \times Sen\beta}
$$

$$
F = \frac{5 \times 177 \times Cos13}{96 \times sen10,6} = 48,8kN
$$

 Verificação da resistência do corpo para a figura 12. As dimensões da secção transversal da haste são mostradas na figura 14.

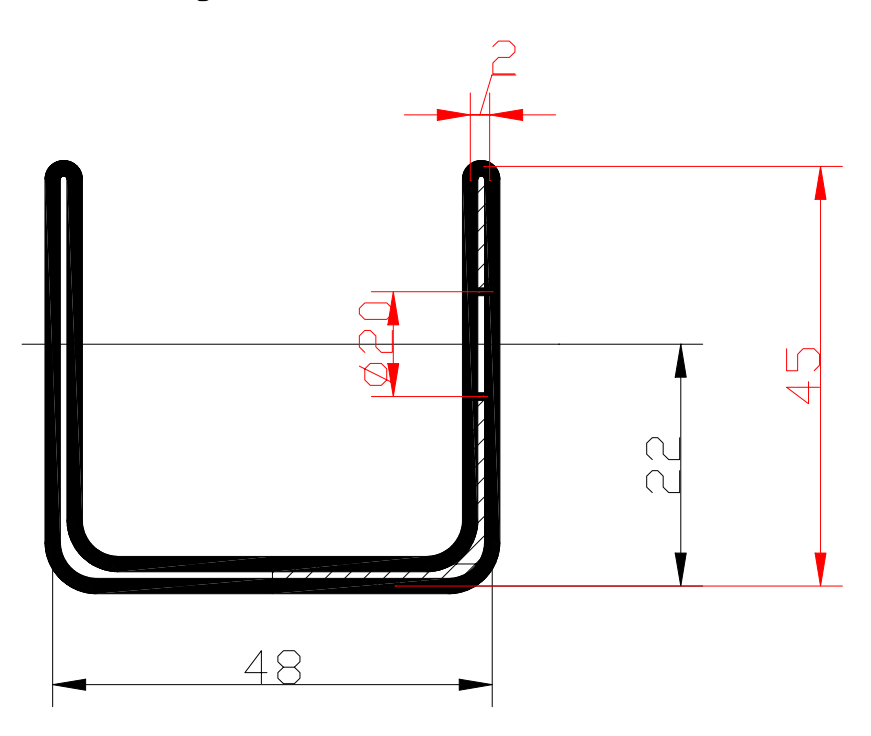

**Figura 14.** Dimensões da secção transversal do corpo.

Autor: *Vilanculos, Adriano Afonso* UEM-2005 Página 38

O corpo sofre flexão, a equação de resistência é dada pela formula [5]:

$$
\sigma_{\rm f} = M_{\rm f} / W_{\rm x} \leq [\sigma]_{\rm f} = 0.8 \times [\sigma]_{\rm r} = 0.8 \times \sigma_{\rm e} / \rm s \tag{5}
$$

O corpo é de aço 20,  $\sigma_e = 250$  Mpa.

 O coeficiente de segurança s, geralmente toma-se de 1,5÷2,5. Neste caso toma-se s = 2, então com ajuda da fórmula 5:

$$
[\sigma]_r = 0.8 \times 250 / 2 = 100 \text{ MPa}
$$

 $M_f - \acute{\text{e}}$  o momento flector que actua no corpo;  $W_x - \acute{\rm e}$  o momento de resistência. O momento flector calcula-se pela fórmula:

> $M_f = P x AD x cos\delta$  (6)  $M_f = 5 \times 168 \times \text{cós} 13$

$$
M_f = 818,5 \text{ kN}
$$

O momento de resistência para fibras inferiores e superiores calcula-se pelas fórmulas:

$$
Wxi = Jx / Y_1
$$
para fibras inferiores;  
\n
$$
Wxs = Jx / Y_1 - para fibras superiores
$$
\n(7)

O cálculo do momento de inércia é feito de acordo com a fórmula [5] e figura 14.

$$
Jx = \frac{Bh^3 + 2 \times b \times (H - h)^3}{12} + B \times h \times (Y_1 - \frac{h}{2})^2 + 2 \times b \times (H - h) \times (\frac{H - h}{2} + h - Y_1)^2 - Jx f u \tag{8}
$$

 $J_x$  furo – é o momento de inércia dos furos passantes.

 A coordenada do centro de gravidade Yc, calcula-se de acordo com a fórmula, [5]:

$$
Yc = Sx/At
$$
 (9)

Onde: At- é a área total da secção transversal.

Sx – é o momento estático e calcula-se pela fórmula e figura 15:

$$
Sx = A1 x Y1 + A2 x Y2 - A3 x Y3 + A4 x Y4
$$
 (10)

Onde: A1, A2, A3, A4- são áreas elementares da secção transversal.

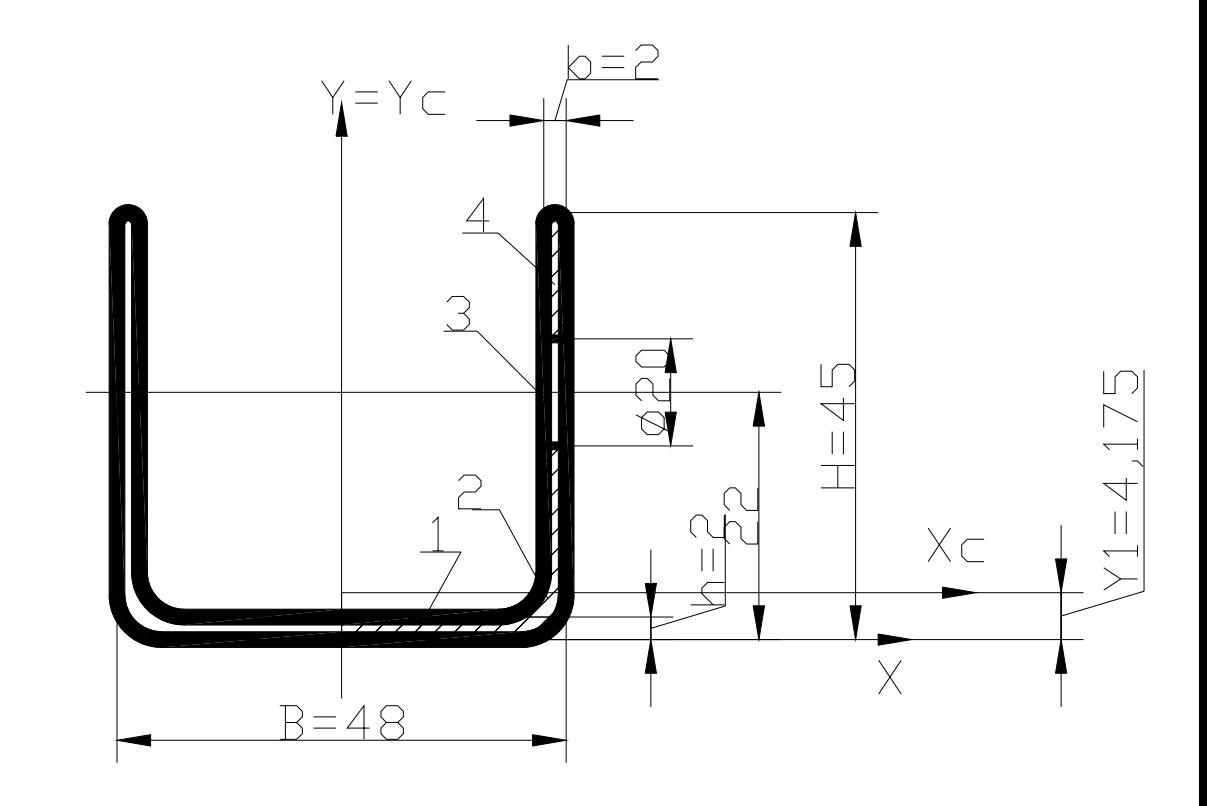

Y1, Y2, Y3, Y4 – distancia do eixo X ao centro de gravidade de cada secção.

**Figura 15.** Parâmetros da secção do corpo 1.

De acordo com a fórmula 10:

$$
Sx = (2 \times 48 \times 1) + (2 \times 2 \times 10 \times 7) - (2 \times 2 \times 20 \times 22) + (2 \times 2 \times 13 \times 38,5)
$$
  

$$
Sx = 618 \text{ mm}^3
$$

A área total resulta At = 2 x (A1 + A2 – A3 + A4 ) = 148 mm<sup>2</sup>

De acordo com a fórmula 9:

$$
Yc = 618/148 = 4,175
$$
 mm

De acordo com a fórmula 8:

$$
Jx = \frac{48 \times 2^3 + 2 \times 2 \times (45 - 2)^3}{12} + 48 \times 2 \times (4,175 - \frac{2}{2})^2 + 2 \times 2 \times (45 - 2) \times (\frac{45 - 2}{2} + 2 - 4,175)^2 -
$$
  
 
$$
-\left[2 \times \frac{2 \times 20^3}{12} + (2 \times 2 \times 20) \times (22 - 4,175)^2\right] = 63721,64 \text{ mm}^4
$$

O momento de resistência para fibras inferiores resulta de acordo com a fórmula 7:

$$
Wxi = 63721,64 / 4,175 = 15262,7
$$
 mm<sup>3</sup>

Com ajuda da formula 5, para fibras inferiors resulta:

$$
\sigma_f = 818,5 \times 10^3 / 15262,7 = 53,6 \text{ MPa}
$$
  
53,6 \text{ MPa} < 100 \text{ MPa}  
As fibras inferences resistance a carga máxima aplicada.

### **Verificação da resistência da haste 2.**

A haste dois é submetida a flexão, por isso é possível o uso da metodologia empregue para o corpo. A secção transversal da haste e as áreas elementares para o cálculo do momento estático estão apresentados na figura 16.

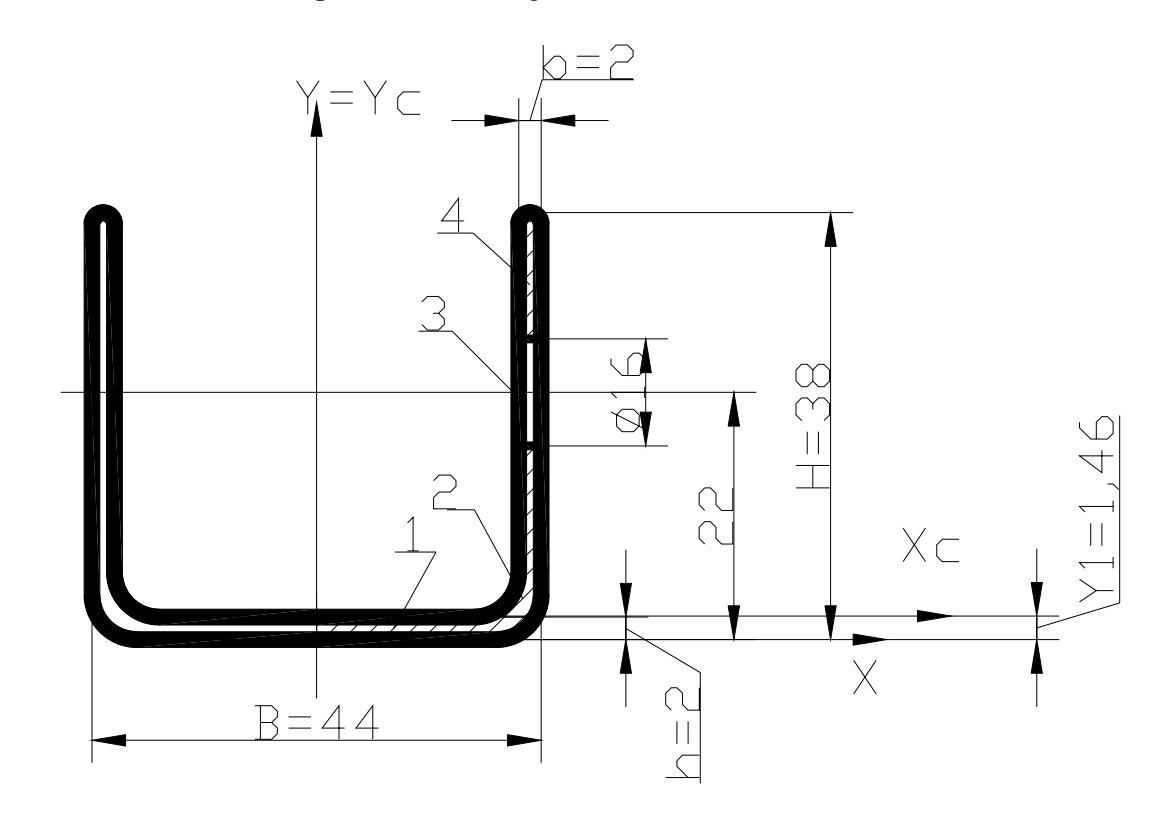

**Figura 16.** Secção transversal e áreas elementares para o cálculo do momento estático.

O cálculo do momento estático faz-se com ajuda da fórmula 10:

$$
Sx = (2 \times 22 \times 2 \times 1) + (2 \times 2 \times 12 \times 8) - (2 \times 2 \times 16 \times 22) + (2 \times 2 \times 8 \times 34)
$$
  

$$
Sx = 152 \text{ mm}^3
$$

De acordo com a fórmula 9:

$$
Yc = 152 / 104 = 1,46 \text{ mm}
$$
  

$$
Xc = 0
$$

O momento de inércia calcula-se de acordo com a fórmula 8:

*Trabalho de Licenciatura* ` *Macaco de haste para automóveis* 

$$
Jx = \frac{44 \times 2^3 + 2 \times 2 \times (38 - 2)^3}{12} + 44 \times 2 \times (1,46 - \frac{2}{2})^2 + 2 \times 2 \times (38 - 2) \times (\frac{38 - 2}{2} + 2 - 1,46)^2 -
$$
  

$$
-\left[2 \times \frac{2 \times 16^3}{12} + (2 \times 2 \times 16) \times (22 - 1,46)^2\right] = 62412,8mm^3
$$

De acordo com as fórmulas 7 para fibras inferiores resulta:

$$
Wxi = 62412,8 / 1,46 = 42748,5
$$
 mm<sup>3</sup>

O momento flector que actua na haste calcula-se com ajuda da fórmula, [V]:

$$
Mf = P x BC x Cos \delta_{min}
$$
\n
$$
Mf = 5 x 81 x Cos 13 = 394, 6 kN.
$$
\n(11)

De acordo com a fórmula 11:

$$
\sigma_f = 394.6 \times 10^3 / 42748.5 = 9.2 \text{ MPa}
$$
  
9.2 MPa < 100 MPa

**A haste resiste ao esforço máximo admitido no macaco de haste.** 

#### **Verificação da resistência do eixo do calço.**

 O eixo do calço é submetido ao corte ou cisalhamento, para a verificação da sua resistência, calcula-se o diâmetro mínimo do eixo capaz de suportar a carga aplicada figura 17.

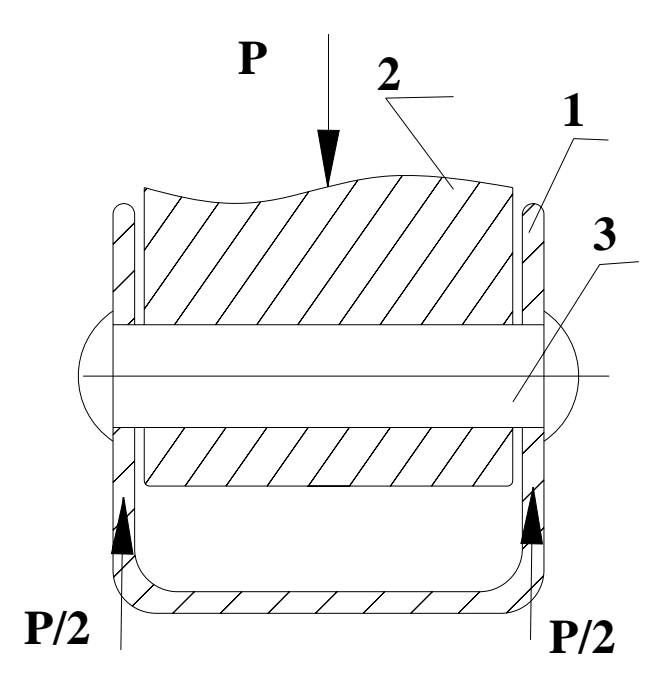

**Figura 17.** Esquema para a verificação da resistência do eixo do calço.

1- Haste; 2- calço; 3- eixo do calço.

O cálculo do diâmetro mínimo do eixo faz-se com base na condição de resistência ao cisalhamento, com ajuda da fórmula [10]:

$$
d \ge \sqrt{\frac{2 \times P}{\pi \times [\tau]}}
$$
 (12)

### $P = 5000N$

 $\lceil \tau \rceil = 0.8 \text{ x } \lceil \sigma_r \rceil$  (12.1)  $σ<sub>r</sub> = 1040/2 = 520 MPa$ , para aço 45 temperado e revenido (médio). Da equação 12.1:

$$
[\tau] = 0.8 \times 520 = 416 \text{ MPa}
$$

Da equação 12 resulta:  $d \geq 7.6$  mm.

**O eixo do calço resiste ao cisalhamento póis tem diâmetro** ∅**8 mm.** 

#### **Verificação da resistência do parafuso.**

O parafuso é submetido a tração, a verificação da resistência pode ser feita na zona com menor diâmetro, neste caso diâmetro 8 mm, com ajuda da equação de resistência a roptura, figura 18:

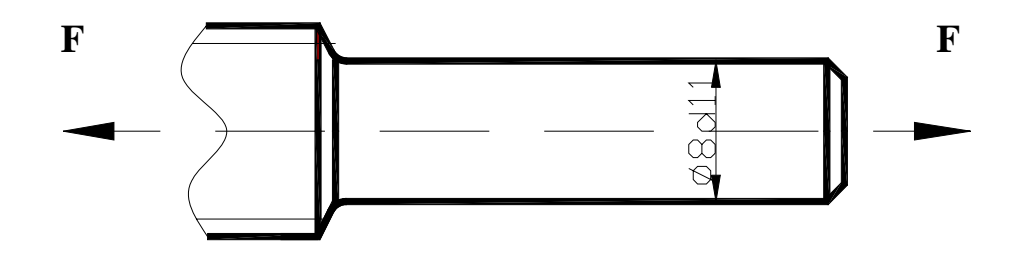

**Figura 18.** Esquema de cálculo da resistência do parafuso.

A verificação da resistência é realizada pela equação:

$$
\sigma_r = F / A \leq [\sigma]_r \tag{12.3}
$$

 $\sigma_r = (48.8 \times 10^3) / (\pi \times r^2) = 242.8$  Mpa

242,8 Mpa < 520 Mpa

**O parafuso resiste ao esforço de tração.** 

# **2. ELABORAÇÃO DO PROCESSO TECNOLÓGICO DE FABRICAÇÃO DO CORPO 1. 2.1 ANÁLISE TECNOLÓGICA.**

O corpo 1 é constituido por 67 superfícies, todas as superfícies são normalizadas e de forma simples (planos e furos). Tem grande número de arestas agudas (48), que devem ser boleadas, por isso podem ser usados métodos electro-químicos.

Os dois furos passante têm 11<sup>°</sup> grau de tolerância e rugosidade de superfície Ra 2,5  $\mu$ m. As restantes superfícies têm 14 $^{\circ}$  grau de tolerância, as superfícies 3, 4, 5, 6, 7 e 12 têm Rz 40 μm e as superfícies 8, 9, 10, e 11 têm rugosidade de superfície Rz 80 μm.

 O corpo 1 tem bases tecnológicas cômodas para instalação na máquina ferramenta, mas tem baixa rigidez sendo necessário o uso de dispositivos especiais para aumentar a rigidez do sistema tecnológico durante a abertura dos furos passantes. O material é mais apropriado para o tratamento usando a estampagem a frio, que permite o tratamento simultâneo de várias superfícies.

 *A análise tecnológica pode ser feita através de alguns coeficientes.*  **O coeficiente de normalização** 

$$
K_n = \frac{N_{sn}}{N_{ts}}\tag{13}
$$

**Onde:**  $N_{\text{sn}}$  - é o número de superfícies normalizadas;  $N_{\text{ts}}$  - é o número total de superfícies.

$$
\begin{array}{l} N_{ts}\!\!=67\\ N_{sn}\!\!=63 \end{array}
$$

Duas superfícies 2 e duas 11 não estão normalizadas, porque as suas dimensões não são normalizadas.

$$
K_n = \frac{63}{67} = 0.9
$$

 $K_n = 0.9$  isto significa que durante a produção do corpo 1, não haverá problemas com calibres para a comprovação das dimensões assim como na aquisição de ferramentas necessárias.

#### **O coeficiente de unificação**

Consideram-se superfícies unificadas aquelas que podem ser trabalhadas com a mesma ferramenta.

$$
Ku = \frac{N_{su}}{N_{ts}}\tag{14}
$$

**Onde:** N<sub>su</sub>- é o número de superfícies unificadas.

As superfícies unificadas são aos pares de dois mais as superfícies boleadas a saber:

 furos passantes 1 e 2, planos superiores 3, inclinados 6 e planos laterais internos 11. A face esquerda 5, laterais 9, o banquete 7 e as superfícies boleadas 12.

$$
\begin{array}{c} N_{ts}\!\!=\!\!67 \\ N_{su}\!\!=\!\!64 \end{array}
$$

*Trabalho de Licenciatura* ` *Macaco de haste para automóveis* 

$$
Ku = \frac{64}{67} = 0.96
$$

Isto significa que 96% das superfícies do corpo 1, possuem similaridade nas suas formas e dimensões não requerendo durante o tratamento uma mudança significativa das ferramentas e regimes de tratamento.

**O coeficiente de superfícies que precisam de tratamento.**

$$
Kspt = \frac{N_{spt}}{N_{ts}}
$$
 (15)

**Onde:** N<sub>spt</sub> - é o número de superfícies que precisam de tratamento. Todas as superfícies precisam de tratamento excepto os planos inferiores 8, interno e inferior 10, laterais internos 11 e faces laterais 9.

$$
N_{ts} = 67
$$
  
\n
$$
N_{spt} = 61
$$
  
\n
$$
Kspt = \frac{61}{67} = 0.91
$$

Isto significa que 91% das superfícies do corpo 1 recebem tratamento mecânico..

#### **O coeficiente de precisão.**

$$
K_{p} = 1 - \frac{1}{Q_{pm}}, Q_{pm} = \sum_{i=1}^{n} \frac{Q_{pi} \times n_{i}}{N_{ts}}
$$
(16)

**Onde:** Q<sub>pm</sub> - é o grau de tolerância média; Q<sub>pi</sub> – é i-mo grau de tolerância das superfícies com a mesma precisão, n<sub>i</sub>- número de superfícies que tem o mesmo grau de tolerância.

Quatro furos têm  $11^{\circ}$  grau de tolerância e outras superfícies têm  $14^{\circ}$ .

$$
Q_{pm} = \frac{(4 \times 11) + (63 \times 14)}{67} \approx 14
$$

$$
K_{p} = 1 - \frac{1}{14} = 0.93
$$

 Isto significa que não haverá dificuldades em alcançar o grau de tolerância necessário.

**O coeficiente de rugosidade de superfícies.** 

$$
K_r = \frac{1}{R_{zm}}\tag{17}
$$

**Onde:** Rzm - é a rugosidade média.

$$
R_{zm} = \frac{\sum_{i=1}^{n} R_{zi} \times n_{i}}{N_{ts}}
$$
(18)

Onde: R<sub>zi</sub> – é i-ma altura das irregularidade das superfícies que têm a mesma rugosidade.

Tabela 13. Superfícies com a mesma rugosidade.

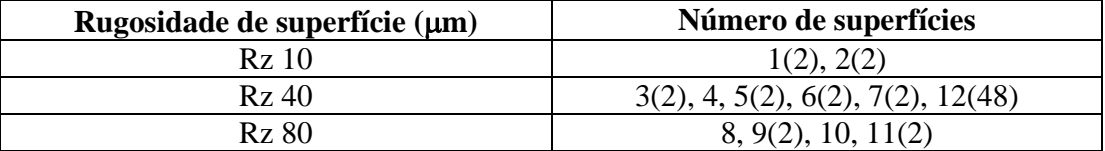

$$
R_{zm} = \frac{(4 \times 10) + (57 \times 40) + (6 \times 80)}{67} = 41,8 \,\mu m
$$

$$
K_r = \frac{1}{41,8} = 0.02
$$

**I**sto significa que não haverá dificuldades em alcançar a rugosidade requerida, pois somente os furos passantes requerem baixa rugosidade.

### **O coeficiente de uso de material**

$$
K_{um} = \frac{A_{pa} \times Q_{pc}}{A_c} \tag{19}
$$

Onde: A<sub>c</sub>- é a área da chapa; A<sub>pa</sub> - é a área da peça acabada. Q<sub>pc</sub>- quantidade de peças por chapa.

**O** cálculo será realizado na planificação da chapa página

# **2.2 ESCOLHA DO TIPO DE PRODUÇÃO E MÉTODO DE TRABALHO.**

No estudo efectuado em vários agentes comerciais de acessórios, chegou-se a conclusão de que em média são necessários 3000 macacos de haste por ano, que corresponde a 250 unidades mensais. Estas unidades servirão para o abastecimento do mercado interno e para a exportação.

 Todas as peças do macaco têm dimensões menores, isto é dimensões inferiores a 500 mm, por isso de acordo com a tabela 15, se escolhe a produção em série média.

 Neste caso podem ser usadas máquinas automáticas e semi-automáticas, assim como ferramentas e dispositivos especiais para reduzir o tempo de produção.

O método de produção pode ser em cadeia, isto é as máquinas devem ser dispostas segundo a seqüência do processo tecnológico.

**Tabela 14.** Escolha do tipo de produção em função das dimensões e do número de peças a produzir por mês.

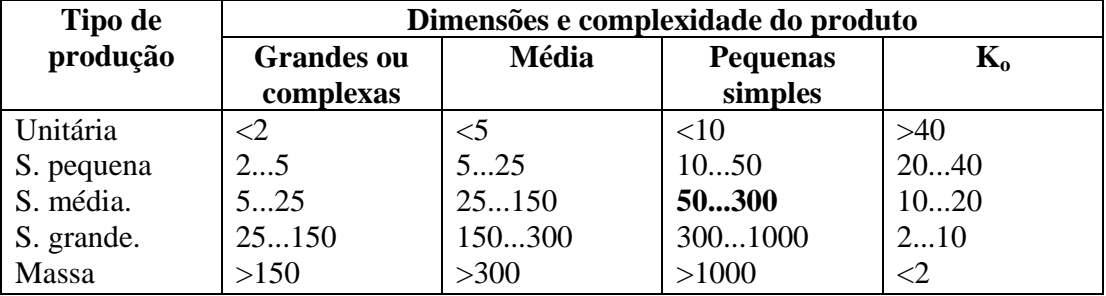

### **2.2 ESCOLHA DAS PEÇAS BRUTAS.**

O tipo de peça bruta para a produção do corpo 1, é viável a peça estampada a frio, pois o corpo 1 é feito de chapa e o respectivo material tem boas propriedades para o seu tratamento por meio de estampagem a frio.

Para baixar os custos de produção do corpo 1, relacionados também com a complexidade da estampa, é recomendável o uso da peça bruta sem furos, fig.19.

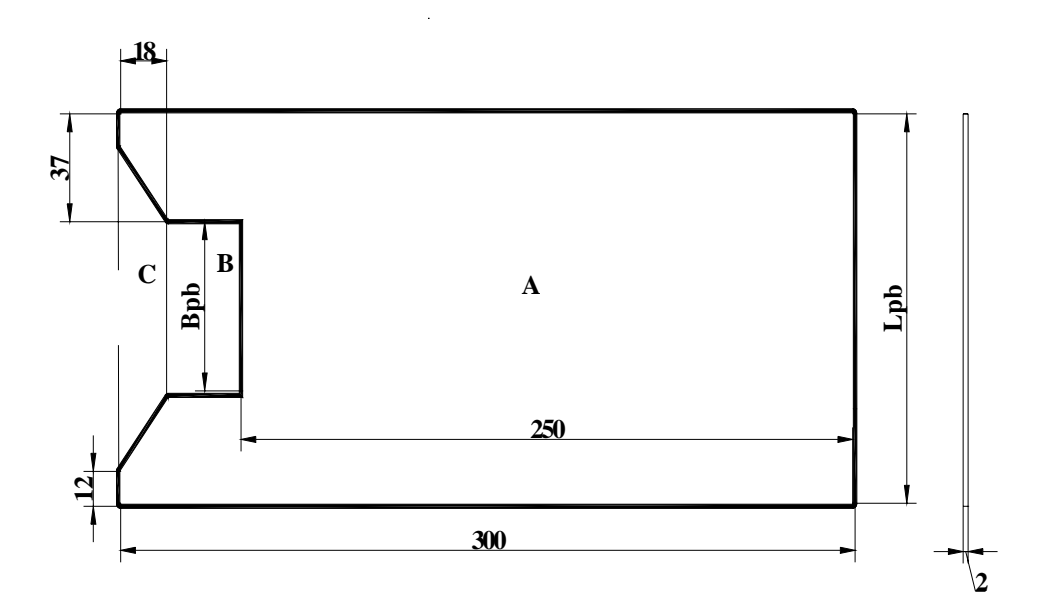

**Figura 19. Peça bruta para o corpo 1.** 

A largura da peça bruta  $L_{pb}$  e da sua ranhura  $B_{pb}$ , calcula-se através da linha neutra da secção transversal apresentada na figura 20.

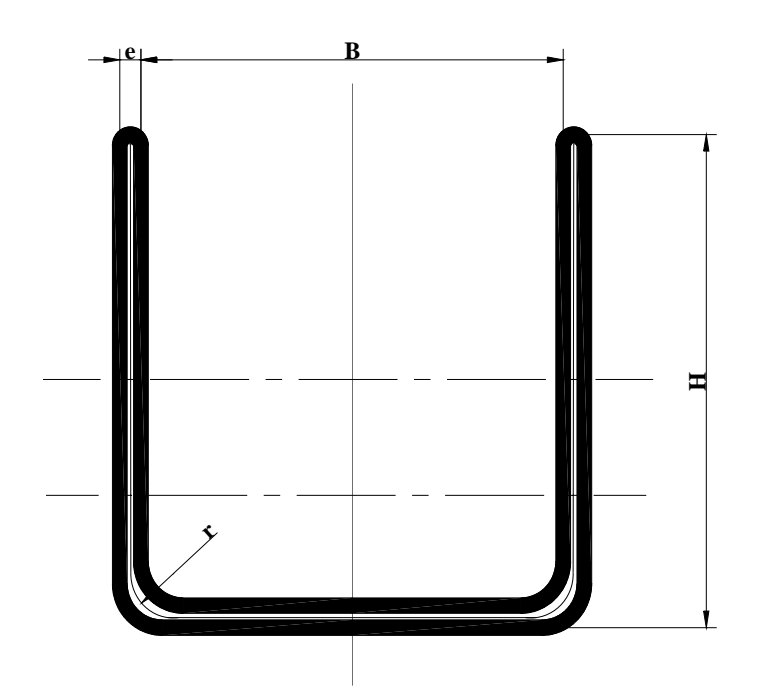

**Figura 20.** Linha neutra para o cálculo da largura da peça bruta.

Para efeitos de cálculo considera-se que a linha neutra passa pelo centro da chapa, então a largura da peça bruta resulta [4]:

$$
L_p = 2 \times (H - e/2 - r) + 2 \times \Pi \times r/2 + (B + e - 2 \times r)
$$
 (20)

Onde: H- altura do corpo 1; r- raio médio de curvatura do corpo 1; Blargura interna do corpo 1.

L<sub>p</sub> = 2 x (45- 2/2 --4)+ 2 x  $\Pi$  x 4/2 + (44 + 2 - 2 x 4)= 130,56 mm  $L_p \approx 130, 6$  mm

De acordo com a figura 19 calcula-se a largura  $B_{\text{pb}}$ .

$$
B_{pb} = 130,6 - 2 \times 37 = 56,6 \text{ mm}
$$

*Trabalho de Licenciatura* ` *Macaco de haste para automóveis* 

# *PLANIFICAÇÃO DA CHAPA*

 *No* mercado existem chapas de aço 20 com 2 mm de espessura, 2500 mm de comprimento e 1250 mm de largura.

Pode-se destacar quatro variantes de corte da chapa.

*1a variante representa o corte de tiras com largura de 130,6 mm, ao longo do comprimento das chapas (figura 21).* 

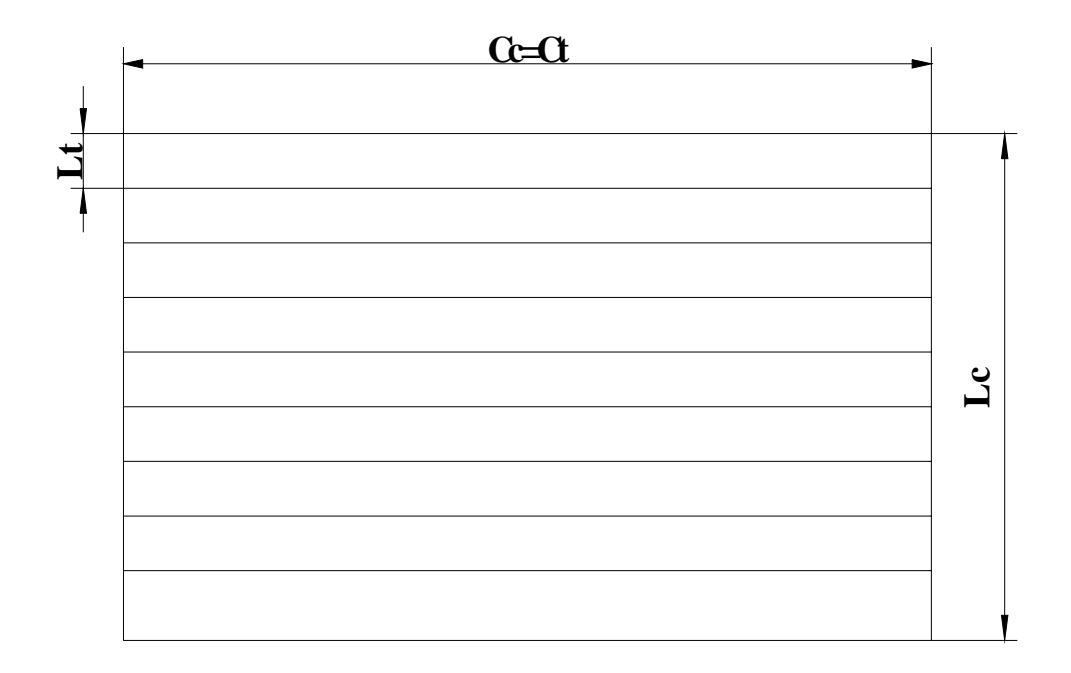

**Figura 21.** Corte das tiras ao longo do comprimento da chapa.

A disposição das peças nas tiras esta apresentada na figura 22.

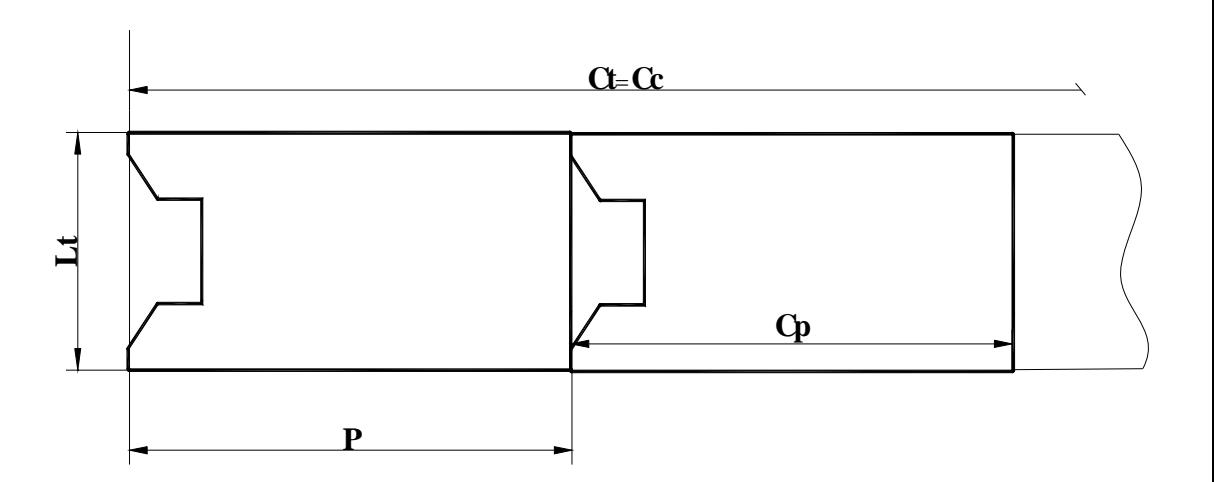

**Figura 22.** Disposição das peças brutas na tira.

Para efeitos de cálculo se adoptam os seguintes símbolos:

 $L_p$ - largura da peça;  $C_p$  – comprimento da peça;  $C_t$ - Comprimento da tira  $L_t$ largura da tira; C<sub>c</sub>- comprimento da chapa; L<sub>c</sub>- Largura da chapa; Q<sub>c</sub>- quantidade de tiras por chapa;  $Q_{pt}$ - quantidade de peças por tira;  $Q_{pc}$ - quantidade de peças por chapa, e-espessura máxima da chapa.

$$
L_t = 130,6
$$
 mm;  $P = 300$  mm

A quantidade de tiras por chapa é dada pela fórmula [7]:

$$
Q_{tc} = \frac{L_c}{L_t}
$$
 (21)  

$$
Q_{tc} = \frac{1250}{130,6} = 9,6 \text{ tiras/chapa}
$$

 $Q_{tc} = 9$  tiras/chapa, pois só interessa a parte inteira.

A quantidade de peças por tira é dada pela fórmula [7]:

$$
Q_{pt} = \frac{C_t}{P}
$$
 (22)

$$
Q_{pt} = \frac{2300}{300} = 8.3
$$

 $Q_{pt} = 8$  peças/tira.

O número total de peças que se pode obter numa chapa é obtido pela fórmula [7]:

$$
Q_{pc} = Q_{tc} \times Q_{pt} \tag{23}
$$

$$
Q_{pc} = 9 \times 8 = 72 \text{ peças/ chapa}
$$

 $2^a$  variante, representa um corte das tiras com largura  $L_t = 130,6$  ao longo da largura das chapas (figura 23).

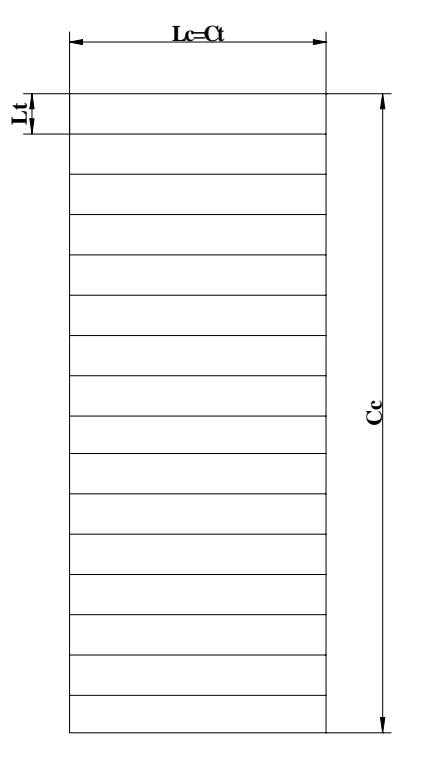

**Figura 23.** Corte das tiras ao longo da largura da chapa.

A quantidade de tiras por chapa é dada pela fórmula 21:

$$
Q_{tc} = \frac{2500}{130,6} = 19,1
$$
  
Q<sub>tc</sub>= 19 tiras/chapa

A quantidade de peças por tira é dada pela fórmula 22:

$$
Q_{pt} = \frac{1250}{300} = 4.2
$$
  

$$
Q_{pt} = 4 \text{ pegas/tira}
$$

O número total de peças que se pode obter numa chapa é obtido pela fórmula 23 [7]

$$
Q_{pc} = 19 \text{ x } 4 = 76 \text{ peças/ chapa.}
$$

 $3<sup>a</sup>$  variante, representa o corte de tiras de largura  $L<sub>t</sub> = 300$  mm ao longo do comprimento da chapa (figura 21).

A disposição das peças na tira esta apresentada na figura 24.

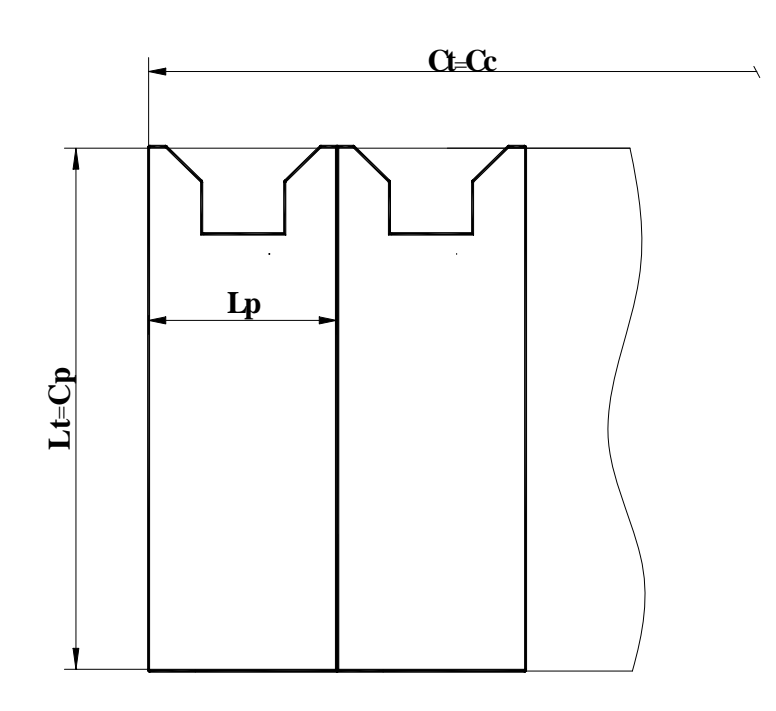

**Figura 24.** Disposição da peças na tira.

A quantidade de tiras por chapa é dada pela fórmula 21:

$$
Q_{tc} = \frac{1250}{300} = 4.2
$$
  

$$
Q_{tc} = 4 \text{ tiras/chapa}
$$

A quantidade de peças por tira é dada pela fórmula 22:

$$
Q_{pt} = \frac{2500}{130,6} = 19,14
$$
  
Qpt = 19 peças/tira

O número total de peças que se pode obter numa chapa é obtido pela fórmula 23:

$$
Q_{pc} = 4 \times 19 = 76 \text{ peças/ chapa.}
$$

 $4^a$  variante, representa o corte de tiras de largura  $L_t = 300$  mm ao longo da largura da chapa (figura 23).

A quantidade de tiras por chapa é dada pela fórmula 21 [7]

$$
Q_{tc} = \frac{2500}{300} = 8,3
$$

$$
Q_{tc} = 8 \text{ tiras/chapa}
$$

A quantidade de peças por tira é dada pela fórmula 22:

$$
Q_{pt} = \frac{1250}{130,6} = 9,6
$$
  
 
$$
Q_{pt} = 9 \text{ pegas/tira}
$$

O número total de peças que se pode obter numa chapa é obtido pela fórmula 23:

$$
Q_{pc} = 8 \times 9 = 72 \text{ peças/ chapa.}
$$

Conclusão: Das quatro variantes analisadas para o corte da chapa, somente o segundo e o terceiro método dão um número maior de peças brutas (76). A diferença com os restantes métodos não é significativa, somente quatro unidades, mas como não requere alterações significativas no projecto da estampa, pode-se adoptar o terceiro método.

Para o cálculo do coeficiente do uso de material fórmula 19, determina-se a área da peça bruta segundo a figura 19.

$$
A_{pa} = A - B - C - D - E \tag{24}
$$

Onde: D e E- áreas dos furos passantes 1 e 2.

A = 300 x 130,6 = 39180 mm<sup>2</sup>  
\nB = 32 x 56,6 = 1811,2 mm<sup>2</sup>  
\nC = 
$$
\frac{(B+b) \times h}{2}
$$
(25)  
\nC = 
$$
\frac{(106+56,6) \times 18}{2}
$$
 = 1463,4 mm<sup>2</sup>  
\nD =  $(\pi \times D^2)/4$  (26)  
\nD =  $(\pi \times 20^2)/4$  = 314 mm<sup>2</sup>  
\nE =  $(\pi \times 8^2)/4$  = 50,24 mm<sup>2</sup>

A área da peça acabada resulta de acordo com a fórmula 24:

$$
A_{pa} = 39180 - 1811,2 - 1463,4 - 314 - 50,24 = 35541,16
$$
mm<sup>2</sup>

A área da chapa resulta de acordo com a fórmula [1]:

$$
A_c = C x L
$$
 (27)  

$$
A_c = 2500 x 1250 = 3125000 mm2
$$

Calcula-se o Kum de acordo com a fórmula 19:

$$
K_{um} = (35541, 16 \times 76)/3125000 \approx 0.86
$$

 Conclusão: O Kum é superior a 0,8 que é o valor máximo recomendável para a produção em série média.

### **2.4 ESCOLHA DAS BASES TECNOLÓGICAS**

A primeira operação necessária para a obtenção das peças brutas para o corpo 1, é o corte das chapas em tiras que se efectuar por meio de uma guilhotina. Para o corte das chapas em tiras é suficiente eliminar 4 graus de liberdade para a obtenção da orientação pretendida, e como bases tecnológicas principais podem ser usados um lado e uma face da chapa figura 25.

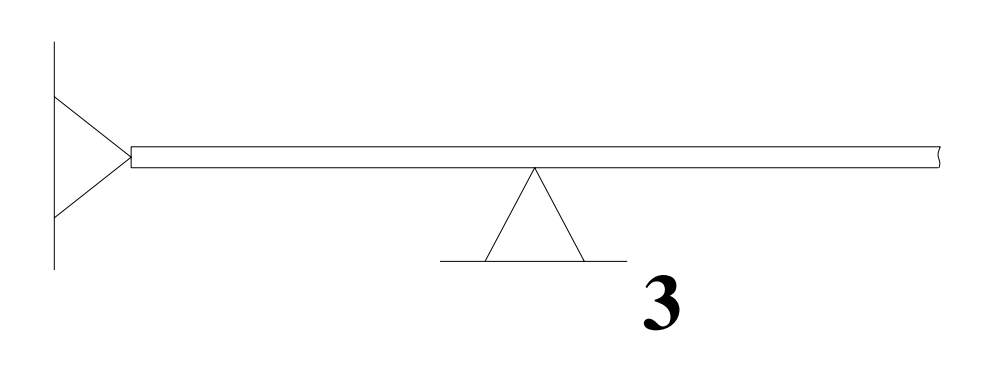

**Figura 25.** Esquema de instalação para o corte das chapas em tiras.

O defeito de posicionamento da largura da tira  $\varepsilon_{p}$  300,  $\delta = 0$ , porque a base de medição coincide com a base tecnológica.

O defeito de aperto  $\varepsilon_a$  <sub>300</sub> = 0, porque a força de aperto é perpendicular a cota observada.

O defeito do dispositivo  $\varepsilon_{d,300} = 1300/(3 \div 5) = 260 \div 433.3$  μm, toma-se 400 μm.

O defeito de colocação calcula-se pela fórmula [1]:

$$
\varepsilon_{\rm c} = \sqrt{\left(\varepsilon_{\rm p}^2 + \varepsilon_{\rm a}^2 + \varepsilon_{\rm d}^2\right)}
$$
\n
$$
\varepsilon_{\rm c} = 400 \text{ }\mu\text{m}
$$
\n(28)

 Para a estampagem das peças brutas para o corpo 1, é suficiente eliminar 5 graus de liberdade, mas durante o tratamento elimina-se 6 graus de liberdade e como bases tecnológicas principais podem ser usados uma face inferior e dois lados da tira (figura 25). As restantes dimensões obtem-se na estampa e se garantem por meio da matriz e punção por isso  $\varepsilon_c = 0$ .

 Para o encurvamento da peça na quinadeira, é suficiente eliminar 4 graus de liberdade para a obtenção da orientação pretendida, e como bases tecnológicas principais pode ser usada uma face inferior, a base interior e faces da ranhura aberta no lado esquerdo do corpo (figura 26)

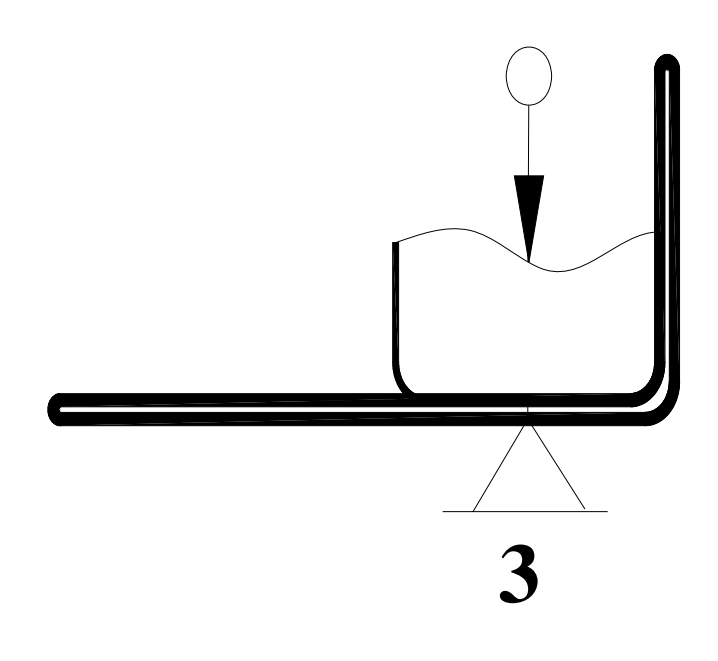

**Figura 26.** Esquema de instalação para o encurvamento das faces 9

Para o tratamento dos furos passantes 1 e 2, é necessário eliminar 5 graus de liberdade e como bases tecnológicas podem ser usadas as faces 9, 4 e plano inferior 8, mas efetivamente durante o tratamento eliminam-se 6 graus de liberdade, fig 27

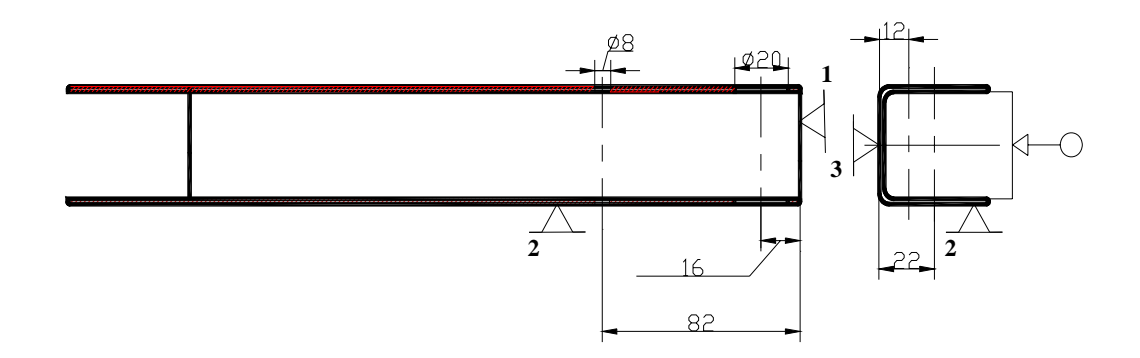

**Figura 27.** Esquema de instalação para o tratamento dos furos passantes.

A base de medição para as dimensões 12 e 22 é o plano inferior 8 que coincide com a base tecnológica, por isso o defeito de posicionamento  $\varepsilon_{p12} = \varepsilon_{p22} = 0$ . A base de medição para as dimensões 16 e 82, é a face 4, que coincide com a base tecnológica por isso o defeito de posicionamento destas dimensões  $\varepsilon_{p16} = \varepsilon_{p82} = 0$ .  $\varepsilon_{a16} = \varepsilon_{a82} = 0$ , porque o aperto é perpendicular as cotas observadas;  $\varepsilon_{a12} = \varepsilon_{a22} =$  Considera-se que a força de aperto é constante é garantida por mecanismos hidráulicos;  $\varepsilon_{cØ8} = \varepsilon_{cØ20} = 0$ porque não depende da posição da peça mas sim das brocas.

Os raios de boleamento não dependem da disposição da peça, pois se recebem pelo método electro-quimico.

### **2.5 ESCOLHA DO MÉTODO DE TRATAMENTO DAS SUPERFÍCIES.**

Para faces superiores 3, 45h14, Rz 40μm, faces 4 e 5, 300h14, Rz 40μm, as superfícies inclinadas 6, 34±IT14/2, Rz 40μm e o banquete 7, 250h14, Rz 40μm, o único método de tratamento é a estampagem a frio que garante a rugosidade Rz 40μm e 14<sup>°</sup> grau de tolerância.

Os furos passantes 1, ∅20 H11, Ra 10μm, furos passantes 2, ∅8H11, Ra 10μm, 10<sup>o</sup> grau de tolerância de paralelismo dos eixos, o primeiro método de tratamento é a brocagem comum e o último método de tratamento pode ser a mandrilagem de semiacabamento.

 Para os furos passantes 1 e 2 o salto do grau de tolerância é de uma unidade e de rugosidade é de 4 vezes.

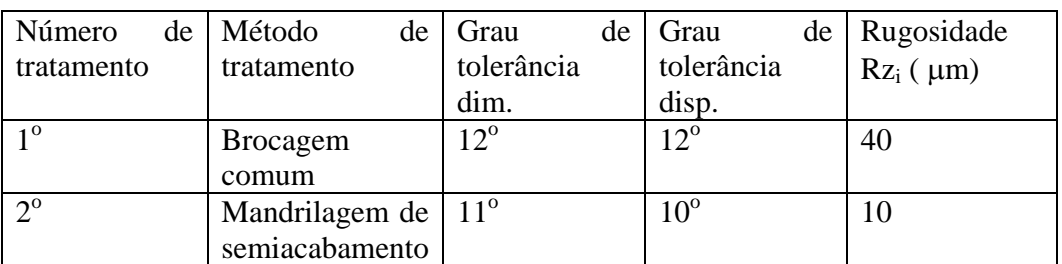

Tabela 15. Sequência de tratamento dos furos passantes 1 e 2.

As superfícies boleadas 12 são tratadas por meio do método electro-químico (banho de sais) que permite obter  $14^{\circ}$  grau de tolerância e rugosidade Rz 40  $\mu$ m.

### **2.6 ELABORAÇÃO DA ROTA DE TRATAMENTO**

O processo de fabricação começa com a obtenção da peça bruta, neste caso no início faz-se corte da chapa em tiras que pode ser feita numa guilhotina, a seguir fazse a estampagem do perfil predefinido da peça bruta, que pode ser realizada numa prensa juntamente com punção e matriz. A tira orienta-se por meio da face inferior e dois lados e o passo controla-se por meio de um calço ao longo do comprimento da peça bruta. Depois disso, pode-se fazer a quinagem da peça em forma de U numa quinadeira. A peça orienta-se através da face inferior, base interna e da largura da ranhura aberta na extremidade esquerda do corpo.

 A seguir pode-se abrir e mandrilar furos numa furadora radial, com ajuda de um dispositivo especial. No fim pode-se bolear as arestas agudas, o boleamento pode ser feito num banho de mistura de ácidos.

Os resultados da elaboração da rota de tratamento esta apresentada no anexo 2

## **2.7 CÁLCULO DE SOBRESPESSURAS E COTAS INTERMEDIAIS.**

O cálculo de sobrespessuras e cotas intermediais faz-se para os furos passantes 1, ∅20H11, Rz 10 μm, os resultados estão apresentados na tabela16.

| Furo passante 1, $\varnothing$ zori 11, Kz Tolum, $\pi > 0.03$ min |                                       |                              |                                      |                                            |                                                        |                                                      |                                            |  |  |  |
|--------------------------------------------------------------------|---------------------------------------|------------------------------|--------------------------------------|--------------------------------------------|--------------------------------------------------------|------------------------------------------------------|--------------------------------------------|--|--|--|
| N<br>$\mathbf{p}/$<br>$\Omega$                                     | Método<br>de<br>tratament<br>$\bf{0}$ | Grau<br>de<br>tolerânc<br>ia | <b>Rugosida</b><br>de Rz,<br>$\mu$ m | Camad<br>a<br>defeituo<br>sa T,<br>$\mu$ m | <b>Defei</b><br>to no<br>espaç<br>$0 \rho,$<br>$\mu$ m | <b>Defeito</b><br>de<br>instalaç<br>ãο ε,<br>$\mu$ m | <b>Sobreespess</b><br>ura Zmin,<br>$\mu$ m |  |  |  |
| $1^{\circ}$                                                        | <b>Brocagem</b><br>comum              | $12^{\circ}$                 | 40                                   | 80                                         | 188,1                                                  |                                                      |                                            |  |  |  |
| $2^{\circ}$                                                        | Mandrilag<br>de<br>em                 | $11^{\circ}$                 | 10                                   | 20                                         | 9,405                                                  | 0                                                    | 616,2                                      |  |  |  |

Tabela 16. Sobreespessuras; Furo passanta 1,  $\overline{Q}$ 0.111, Rz 10um,  $\frac{1}{\sqrt{6}}$  0.05 mm

*Trabalho de Licenciatura* ` *Macaco de haste para automóveis* 

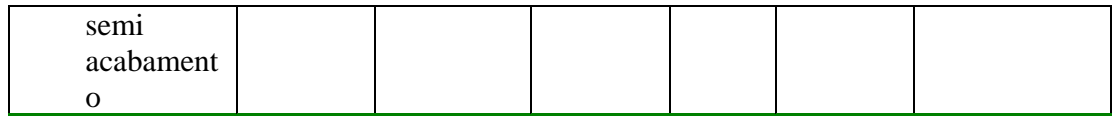

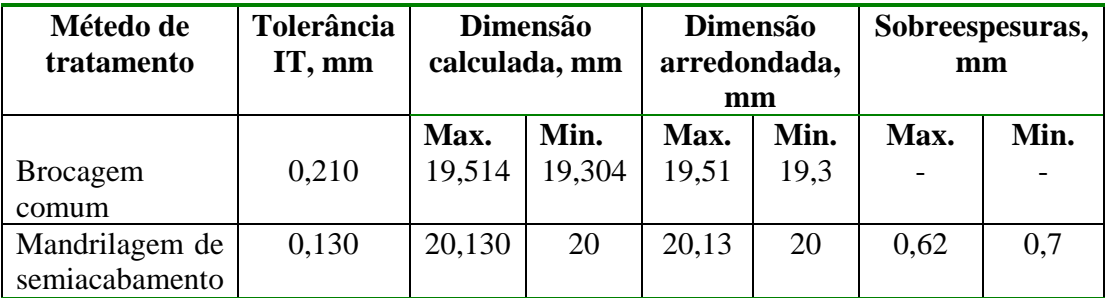

A camada defeituosa calcula-se pela fórmula, [1]:

$$
T = (1 \div 2) \times Rz \tag{29}
$$

Na brocagem aparecem grandes forças por isso  $T = 2$  x Rz e na mandrilagem de semiacabamento aparecem temperaturas elevadas, por isso T = 2 x Rz.

O defeito no espaço para o primeiro tratamento calcula-se pela fórmula [1]:

$$
\rho = \sqrt{\left(\rho_c^2 + \rho_d^2 + \rho_e^2\right)}\tag{30}
$$

Onde: $\rho_c$ - é o defeito de curvatura que surge devido ao erro de disposição e calcula-se através da fórmula [1]:

$$
\rho_c = \Lambda_{ce} \times 1 \tag{31}
$$

Onde: Λ<sub>ce</sub>- é o coeficiente de correctura que toma em conta o método de obtenção e rigidez da peça bruta; l-é o comprimento da curvatura que é igual a 46 mm, considera-se o furo inferior porque a curvatura é maior figura 28.

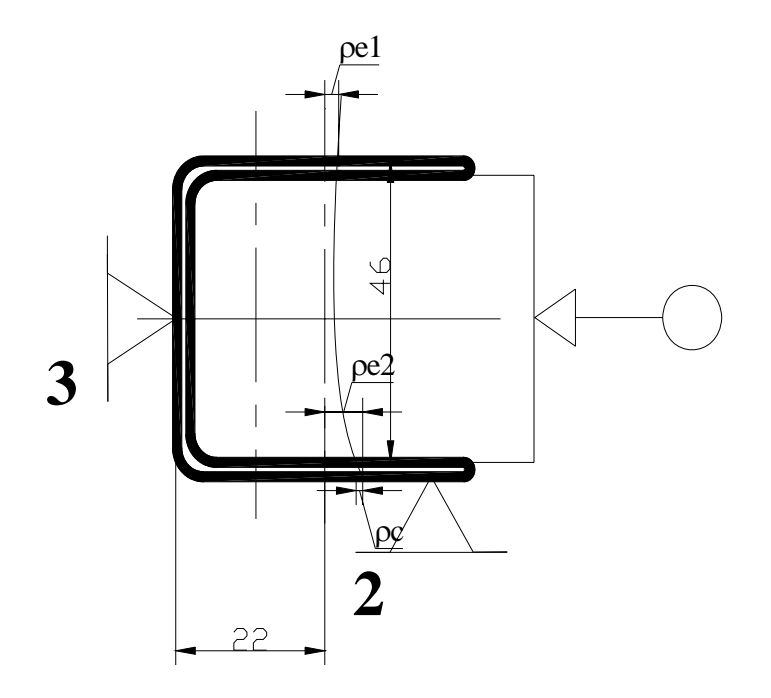

**Figura 28.** Defeito de curvatura na brocagem

 $Λ<sub>ce</sub> = 3 μm/mm$ , porque a peça tem média rigidez,  $l = 2 mm$  para o furo superior e  $l = 46$  mm para o furo inferior.

Resulta de acordo com a fórmula 31:

$$
\rho_c = 3 \text{ x } 2 = 6 \text{ }\mu\text{m}
$$

O defeito de deslocamento  $\rho_d$ , é igual a zero porque o furo abre-se com broca.

O defeito de excentricidade do furo é igual,  $ρ_e = 50 \mu m$ , considera-se uma broca de rigidez média, mas como o furo inferior é maior resulta:

 $\rho_e = 50 + \Lambda_{ce}$  x 1 = 50 + 3 x 46 = 188 μm,

De acordo com a fórmula 30 resulta:

$$
\rho = \sqrt{(6^2 + 0 + 188^2)} = 188.1 \mu m
$$

O defeito no espaço para o segundo tratamento, calcula-se pela fórmula [1]:

$$
\rho_i = K_i \times \rho_{i-1} \tag{32}
$$

Onde: K<sub>i</sub>- é o coeficiente de correção.

*Trabalho de Licenciatura* ` *Macaco de haste para automóveis* 

A mandrilagem não é rígida por isso  $K_i = 0.05$ 

$$
Dai: \rho_2 = 0.05 \text{ x } 188.1 = 9.405 \text{ }\mu\text{m}
$$

 O defeito de instalação é igual a zero porque o tratamento faz-se sem reinstalação. εi = 0 μm

O cálculo de sobrespessuras é feito de acordo com as fórmulas [1]:

$$
2Z_{\min i} = 2 \times (R_{zi-1} + T_{i-1} + \sqrt{\left(\rho_{i-1}^2 + \varepsilon_{ii}^2\right)})
$$
(33)

 $2Z_{\text{min i}} = 2 \times (40 + 80 + \sqrt{(188,1^2 + 0^2)})$ 

2 $Z_{\text{min 1}} \approx 616,2 \mu$ m O cálculo da dimensão calculada começa da dimensão máxima admissível depois do último tratamento. A seguir o cálculo é feito através das fórmulas [1]:

$$
D_{cm\acute{a}x i} = D_{ci+1} - 2Z_{min i+1}
$$
  
\n
$$
D_{cmin i} = D_{cm\acute{a}x i} - IT_i
$$
\n(34)

Onde:  $D_{cm\acute{a}x\acute{b}}$  – i-ma dimensão máxima calculada; IT<sub>i</sub>- i-ma tolerância.

 Para dimensões internas arredonda-se a dimensão mínima por defeito, até ao nível da tolerância.

 A dimensão máxima calcula-se através da fórmula [1]: Dcmáxi arr = Dmini arr + ITi (35)

O cálculo de sobrespessuras reais é feito de acordo com as fórmulas [1]:

$$
Zmin_i{}^{arr} = Dm\acute{a}x_i{}^{arr} - Dm\acute{a}x_{i-1}{}^{arr}
$$
  

$$
Zm\acute{a}x_i{}^{arr} = Dmin_i{}^{arr} - Dmin_{i-1}{}^{arr}
$$
 (36)

Onde: Dmáx<sub>i</sub><sup>ar</sup> – i-ma dimensão máxima arredondada; Dmin<sub>i</sub><sup>arr</sup>- i-ma dimensão mínima arredondada.

A condição  $Zmin_i^{arr} \geq Zmin_i^{cal}$  cumpre-se com satisfação por isso pode-se considerar válido o presente cálculo, os resultados estão apresentados na tabela 16.

### 2.8 **ELABORAÇÃO DAS FASES**

Fase 10, corte da chapa em tiras;

 Para esta fase escolhe-se uma guilhotina, para a medição pode-se usar um paquímetro, L = 350 x 0,1 póis a tolerância é de 1,3 mm:

As passagens são seguintes:

A. Instalar a chapa com espessura de 2mm na guilhotina, pela face e um lado e desapertar.

1. Cortar chapa  $L = 300 -13$ , Rz $80$ 

Laminas da guilhotina, P6M5, paquímetro  $L = 350 \times 0.1$ ; força de corte 0.65 MN..

Fase 20. Estampagem.

 Escolhe-se a estampa segundo as dimensões e a forma da peça que se pretende cortar, as passagens são seguintes:

A. Instalar a tira na estampa e tirar, orientando-se por uma face inferior e dois lados ( a estampa esta junto com a prensa)

1. Cortar a peça bruta com a forma e dimensões mostradas na figura 19..

Punção e matriz, paquímetro  $L = 350 \times 0.1$ ; força de corte 0,8 MN.

Fase 30. Quinagem,

 Segundo as dimensões da peça, escolhe-se uma quinadeira, para a medição pode-se usar um paquímetro  $L = 50 \times 0.1$  pois a tolerância é de 0,62 mm.

As passagens são seguintes:

 A. Instalar a chapa na quinadeira orientada pela face inferior, base interna e faces da ranhura e tirar.

1. Quinar o lado direito  $\alpha = 90^\circ$  na dimensão interna 44H14 (<sup>+0,62</sup>), Rz 80; Virar a peça;

2. Quinar o lado esquerdo  $\alpha = 90^\circ$  na dimensão interna 44H14 (<sup>+0,62</sup>), Rz 80.

Paquímetro  $L = 50 \times 0.1$ , esquadro de 90<sup>°</sup>; força para a quinagem 0,4 MN. Fase 40. Brocagem e mandrilagem;

 De acordo com a forma da peça se escolhe a furadora radial modelo UCIMU, a fixação da peça pode ser feita por meio de um torninho hidráulico, com ajuda de um dispositivo especial, as ferramentas de medição podem ser paquímetro  $L = 100 \times 0.1$  e calibres machos 7,5H12; 19,5H12; 8H11 e 20H11.

As passagens são seguintes:

A. Colocar a peça com torninho hidráulico e dispositivo especial e tirar.

1. Brocar furo  $\varnothing$ 7,5H12(<sup>+0,15</sup>), L = 82 ±0,435 (ao longo do comprimento desde a face sem ranhura);  $L = 12\pm0.215$  (perpendicularmente a face encurvada), Rz 40.

Broca helicoidal ∅7,5, P6M5, calibre macho 7,5H12, paquímetro  $L = 50x$  0.1.

2. Mandrilar furo  $\varnothing 8H11^{+0,09}$ ), Ra 2,5.

Mandril  $\varnothing$ 8, P6M5, calibre macho 8H11, paquímetro L = 50x 0,1.

3. Brocar furo  $\varnothing$ 19,5H12(<sup>+0,21</sup>), L = 16±0,215 (ao longo do comprimento desde a face sem ranhura);  $L = 22\pm0.26$  (perpendicularmente a face encurvada), Rz 40.

Broca helicoidal ∅19,5, P6M5, calibre macho 19,5H12, paquímetro  $L = 50x$  0.1.

4. Mandrilar furo  $\varnothing$ 20H11(<sup>+0,13</sup>), Ra 2,5.

Mandril  $\emptyset$ 20, P6M5, calibre macho 20H11, paquímetro L = 50x 0,1.

Fase 50. Boleamento das arestas agudas;

O boleamento pode ser feito no banho de mistura de ácidos.

- 1. Introduzir 250 peças, num banho de mistura de ácidos deixar lá durante 30 mn e tirar.
- 2. Lavar.
- 3. Secar.

Fase 60. Controle final dos parâmetros das peças;

O controle pode ser feito na bancada do controlador.

 1- Controlar 50% das peças, diâmetro dos furos 8H11, 20H11; paralelismo dos eixos, perpendicularidade das superfícies, verificação de todas as dimensões lineares e angulares.

Calibres machos 8H11; 20H11, paquímetro  $L = 50 \times 0.1$ ; esquadro de 90<sup>o</sup>; suta universal, e rugosidade.

Os resultados da elaboração das fases esta apresentados no anexo 3.

# **3. ELABORAÇÃO DO PROCESSO TECNOLÓGICO DE FABRICAÇÃO DO PARAFUSO 3.**

### **3.1 ANÁLISE TECNOLÓGICA.**

O parafuso 3 é constituido por 14 superfícies, todas as superfícies são normalizadas, o diâmetro médio da rosca tem 8<sup>°</sup> grau de tolerância, o furo passante 4 e o cilindro externo 8 têm  $11^{\circ}$  grau de tolerância.

 A rugosidade destas superfícies é Ra 2,5 μm, as restantes superfícies têm 14<sup>°</sup> grau de tolerância e rugosidade de superfície Rz 40 μm.

O parafuso 3 tem bases tecnológicas cômodas para a sua instalação na máquina ferramenta, mas sua rigidez é baixa porque o coeficiente de rigidez

 $K_i > 10$ , por isso é necessário o uso do ponto giratório de centragem através do furo de centragem.

O coeficiente de rigidez calcula-se de acordo com a fórmula [1]:

$$
K_i = L/D \tag{37}
$$

Onde: L- é o comprimento da peça; D- é o diâmetro da peça.

### $K_i = 210/20 = 10,5$

Todas as ferramentas necessárias para o tratamento das superfícies do parafuso 3, são normalizadas, excepto a ferramenta usada para a abertura da rosca e é possível o uso de uma mesma ferramenta para a abertura dos chanfros 2 e 9, assim como uma mesma ferramenta para a abertura dos chanfros 4, no entanto so é possível o tratamento de uma peça de cada vez.

 *A análise tecnológica pode ser feita através de alguns coeficientes.*  **O coeficiente de normalização** 

Segundo a tabela 3 temos:

$$
N_{ts} = 14; N_{sn} = 11
$$

A rosca externa é considerada uma superfície não normalizada pois a ferramenta necessária para o tratamento não esta normalizada, e as faces 1 e 10, tem dimensão

não normalizada

Com ajuda da fórmula 13, temos:

$$
K_n = \frac{11}{14} = 0.79
$$

 $K_n = 0.79$  isto significa que durante a produção do parafuso 3, não haverá muitos problemas com calibres para a comprovação das dimensões assim como na aquisição de ferramentas necessárias.

#### **O coeficiente de unificação**

Segundo a tabela 3 temos:

$$
N_{ts} = 14; N_{su} = 5
$$

Com ajuda da fórmula 14, temos:

$$
Ku = \frac{5}{14} = 0,36
$$

Isto significa que 64% das superfícies do parafuso 3, possuem similaridade nas suas formas e dimensões não requerendo durante o tratamento uma mudança significativa das ferramentas e regimes de tratamento.

### **O coeficiente de superfícies que precisam de tratamento.**

Todas as superfícies do parafuso 3 precisam de tratamento por isso, de acordo com a fórmula 15:

$$
N_{ts} = N_{spt} = 14; \ Kspt = \frac{14}{14} = 1
$$

### **O coeficiente de precisão.**

**Tabela 17**. Superfícies com mesmo grau de tolerância.

| Grau de tolerância | Número de superfícies          |  |  |
|--------------------|--------------------------------|--|--|
|                    |                                |  |  |
|                    |                                |  |  |
| ı n                |                                |  |  |
|                    | , 2(2), 3, 7, 9, 10, 11(2), 12 |  |  |

Com ajuda da fórmula 16, temos:

$$
Q_{pm} = \frac{(1 \times 8) + (2 \times 11) + (1 \times 12)(10 \times 14)}{14} \approx 13
$$
  

$$
K_{p} = 1 - \frac{1}{13} = 0.92
$$

 Isto significa que não haverá dificuldades em alcançar o grau de tolerância necessário.

### **O coeficiente de rugosidade de superfície**

 As superfícies 4, 5 e 8 possuem Rz 10 μm, a superfície 12 possui Rz 20 e as restantes Rz 40 μm.

Usando as fórmulas 17 e 18, obtém-se:

$$
R_{\text{cm}} = \frac{(3 \times 10) + (1 \times 20) + (10 \times 40)}{14} \approx 32 \,\mu m
$$

$$
K_{r} = \frac{1}{32} \approx 0.03
$$

**I**sto significa que não haverá dificuldades em alcançar a rugosidade requerida.

#### **O coeficiente de uso de material**

O coeficiente de uso de material calcula-se de acordo com a fórmula [1]:

$$
K_{um} = \frac{P_{pa}}{P_{pb}}\tag{38}
$$

Onde:  $P_{pa}$ - é o peso da peça acabada;  $P_{pb}$  – é o peso da peça bruta.

$$
P_{pa}
$$
= 1,05 N;  $P_{pb}$  = 1,62 N

 Os pesos acima foram medidos antes e depois da usinagem do parafuso de amostra, usando-se para o efeito um varão com ∅ 22 mm e 232 mm de comprimento.

$$
K_{\rm um} = \frac{0,105}{0,162} = 0,65
$$

Cerca de 65% do material da peça bruta é efectivamente usado para a fabricação do parafuso 3, o que é admissível para a produção em série média.

### **3.2 ESCOLHA DA PEÇA BRUTA.**

O tipo de peça bruta para a produção do parafuso 3, é viável a peça laminada, pois o parafuso 3 tem forma de cilindro escalonado e o respectivo material, aço 45 não pode servir para fundição, mas pode ser laminado estampado e forjado.

 Em função do tipo de produção e dimensões pequenas do parafuso 3, é recomendável o emprego da laminagem a quente de precisão comum, pois garante o grau de qualidade e rugosidade desejada da peça bruta, tornando-a mais barata. Quanto a forma da peça bruta, é viável o uso da peça bruta com forma cilíndrica, e com único diâmetro acrescido as sobrespessuras, assim como o comprimento total deve se acrescentar as sobrespessuras. O coeficiente de uso de material para a produção do parafuso 3, é  $K_{um} = 0.65$ , que se encontra dentro dos limites para a produção em série média.

### **3.3 ESCOLHA DAS BASES TECNOLÓGICAS.**

O parafuso 3, tem como bases construtivas a rosca externa 5, pois é através desta superfície que o parafuso 3 se orienta no macaco.

Para o tratamento do cilindro externo 3, da face direita 1 e do chanfro esquerdo 2, é necessário eliminar 5 graus de liberdade para garantir a orientação pretendida, como base tecnológica pode ser usado o cilindro externo 6, figura 29.

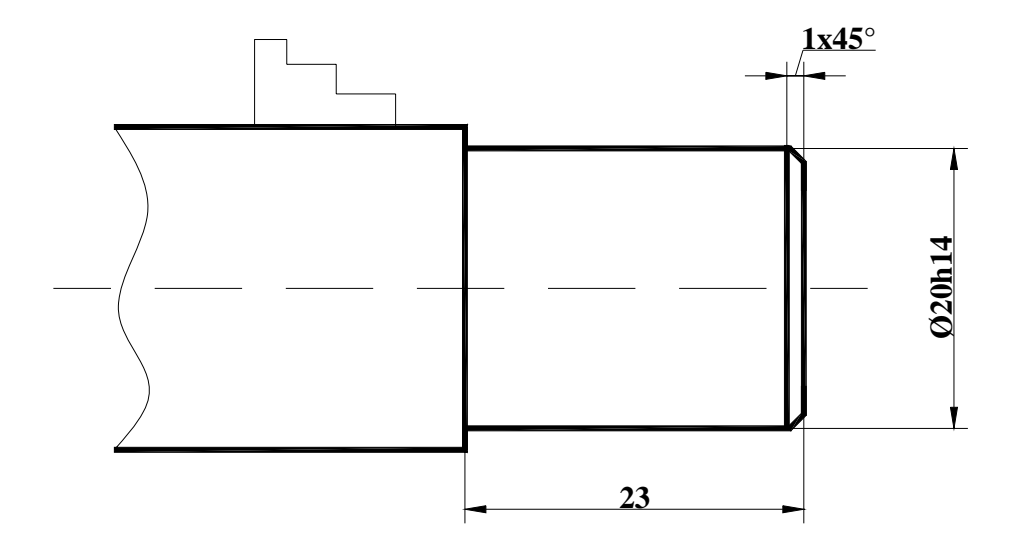

**Figura 29.** Esquema de instalação para o tratamento do cilindro externo3, chanfro 2 e face 1.

Para o tratamento da rosca externa 5, cilindros externos 6 e 8 e chanfros 7, 9 e direito 2, da face 10 é necessário eliminar 5 graus de liberdade para garantir a orientação pretendida, e como bases tecnológicas principais podem ser usados o cilindro externo 3, furo de centro 12 e face 1, figura 30.

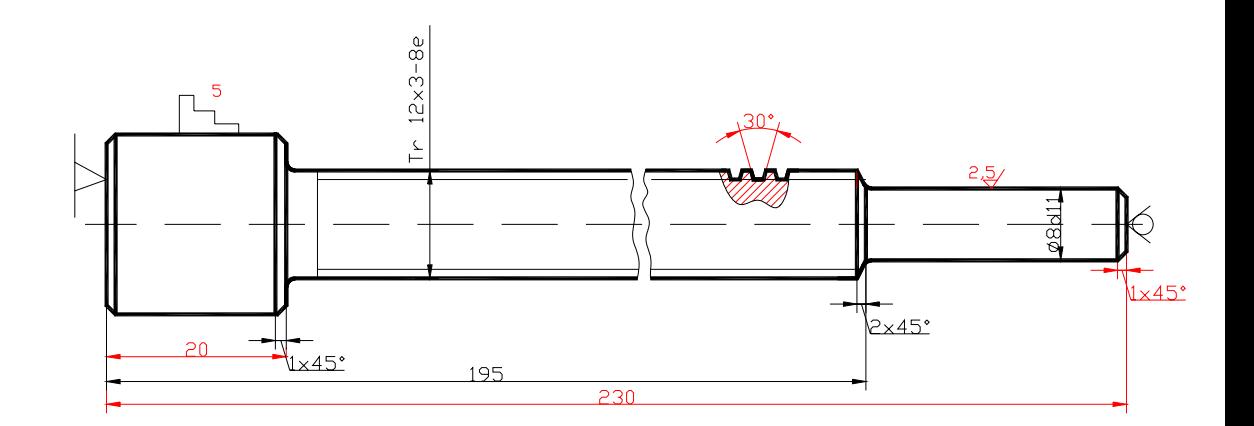

**Figura 30.** Esquema de instalação para o tratamento dos chanfros 2, 7, 9, rosca externa 5, cilindros externos 6, 8, e face 10.

Para o tratamento do furo passante 4, é necessário eliminar 5 graus de liberdade para garantir a orientação pretendida, e podem ser usados como bases tecnológicas o cilindro externo 3 e a face 1, figura 31.

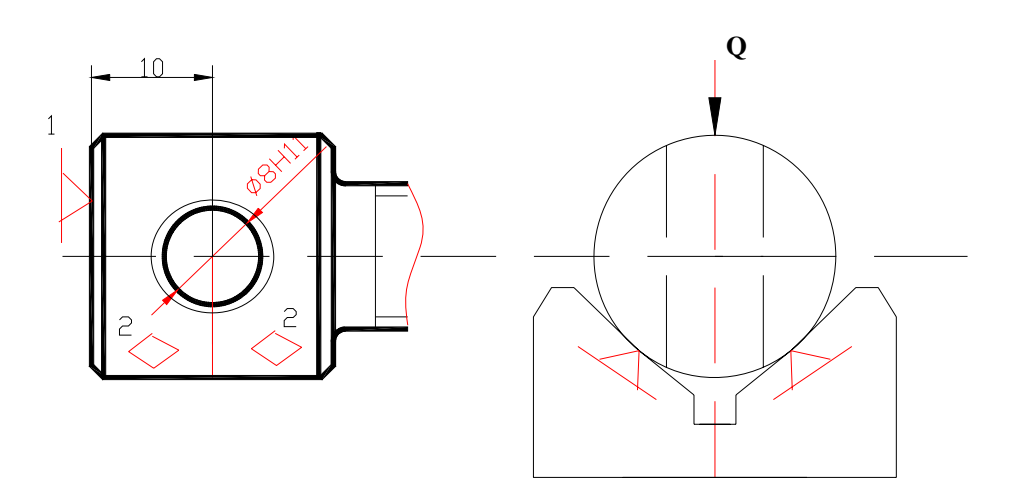

**Figura 31.** Esquema de instalação para o tratamento do furo passante 4 e chanfros 11.

A base de medição para a dimensão 230h14 das faces 1 e 10, coincide com a base tecnológica, por isso para esta dimensão, o erro de posicionamento é igual a zero,  $\varepsilon_{p230}$ = 0. A dimensão do chanfro 9, possui um erro de posicionamento igual a zero,  $\varepsilon_{p1}= 0$  μm, porque a base de medição coincide com base tecnológica.

Os erros de disposição das dimensões 195 mm, e 20 mm, são iguais a zero, porque a base de medição destas dimensões coincide com a base tecnológica, por isso  $\varepsilon_{p195} = \varepsilon_{p20} = 0$  μm.

Para os diâmetros  $\varnothing 8$  mm e  $\varnothing$  12mm,  $\varepsilon_{\text{D}}\varnothing 8$  =  $\varepsilon_{\text{D}}\varnothing 12$  = 0 µm, porque usa-se uma bucha de três grampos, que garante uma posição certa em relação ao centro do parafuso 3.

# **3.4 ESCOLHA DO MÉTODO DE TRATAMENTO DAS SUPERFÍCIES.**

### **Faces 1 e 10, 230h14, Rz 40** μ**m.**

Para a usinagem das faces 1 e 10, o primeiro método de tratamento é sangramento que permite obter a rugosidade de superfície Rz 150  $\mu$ m, e 15<sup>°</sup> grau de tolerância. O último método de tratamento pode ser o torneamento, a fresagem ou o aplainamento de semiacabamento. Escolhe-se o torneamento de acabamento pois o salto é de 1 grau de tolerância e 3 vezes de rugosidade respectivamente.

**Furo de centragem,** o único método de tratamento é a brocagem com broca de centros que permite obter  $14^{\circ}$  grau de tolerância e Rz 20 µm.

#### **Cilindro externo 8,** ∅ **8 d11, Rz 10**μ**m.**

 Para a usinagem do cilindro externo 8, o primeiro método é o torneamento de desbastamento porque a superfície ainda não existe, o último método de tratamento pode ser ao torneamento de acabamento ou a rectificação de desbastamento. O salto de grau de tolerância é de 3 graus e 8 vezes de rugosidade de superfície, por isso é necessário um tratamento intermédio. Para reduzir os erros que resultam da reinstalação é cômodo usar como tratamento intermédio o torneamento de semiacabamento, os resultados estão apresentados na tabela 18.

| $No$ de tratamento | Método de<br>tratamento       |    | Grau de tolerância | Rugosidade Rz <sub>i</sub> ,<br>um |
|--------------------|-------------------------------|----|--------------------|------------------------------------|
| 1 <sup>0</sup>     | Torneamento<br>desbastamento  | de | $14^{\circ}$       | 80                                 |
| $2^{\circ}$        | Torneamento<br>semiacabamento | de | $12^{\circ}$       | 20                                 |
| 3 <sup>0</sup>     | Torneamento<br>acabamento     | de | l 1 <sup>O</sup>   |                                    |

Tabela 18. Seqüência de tratamento do cilindro externo 8.

### **Chanfros 2, 11, 9, 1**±**IT14/2; 7, 2**±**IT14/2, Rz 40** μ**m.**

Para a usinagem dos chanfros 2, 7 e 9, o único método de tratamento pode ser o torneamento de semiacabamento e para o chanfro 11, pode-se usar o escareamento de semiacabamento que permite obter 14<sup>°</sup> grau de tolerância e rugosidade de superfície Rz 40 μm.

### **Cilindro externos 6** ∅**12h14, Rz 40** μ**m.**

Para a usinagem do cilindro externo 6, o primeiro método de tratamento é o torneamento de desbastamento, o último método pode ser o torneamento de acabamento obtendo  $14^{\circ}$ grau de tolerância e Rz 40 µm.

### **Cilindro externo 3,** ∅**20h14, Rz 40** μ**m.**

Para a usinagem do cilindro externo 3 o primeiro método de tratamento é o torneamento de desbastamento, o último método pode ser o torneamento de semiacabamento obtendo  $14^{\circ}$ grau de tolerância e Rz 40 µm.

### **Rosca externa 5, Tr 12x3-8e, Rz 10** μ**m.**

 Para o tratamento da rosca externa 5, o primeiro método de tratamento pode ser o torneamento de desbastamento, fresagem com fresa de pente, ou por meio de cabeçotes para abrir roscas. Escolhe-se o torneamento de desbastamento por ser um processo simples e barato. O último método de tratamento pode ser o torneamento de acabamento ou a fresagem de acabamento, escolhe-se o torneamento de acabamento para reduzir erros que resultam da reinstalação. O salto é de 6 graus de tolerância e 8 vezes de rugosidade, por isso é necessário um tratamento intermédio que pode ser o torneamento de semiacabamento.

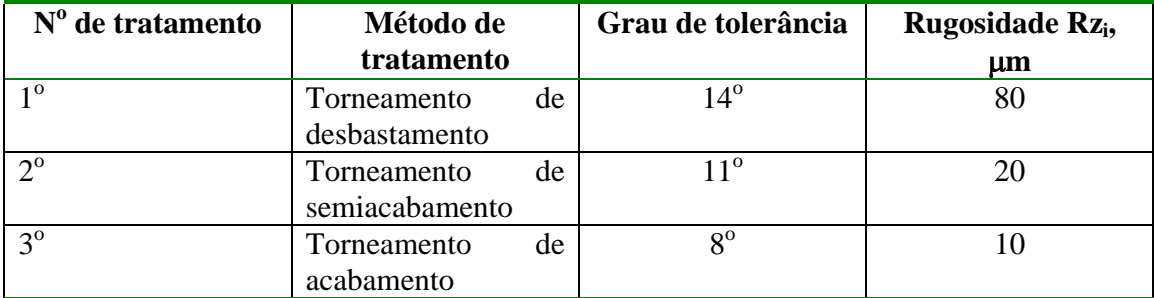

**Tabela 19.** Seqüência de tratamento da rosca externa 5.
#### **Furo passante 4,** ∅**8H11, Rz 10** μ**m.**

Para a usinagem do furo passante 4, o primeiro método de tratamento é a brocagem pois o presente furo não existe na peça bruta. O último método de tratamento pode ser a mandrilagem de desbastamento obtendo 11<sup>°</sup> grau de tolerância e rugosidade de superfície Rz 10 μm.

**Tabela 20.** Seqüência de tratamento do furo passante 4.

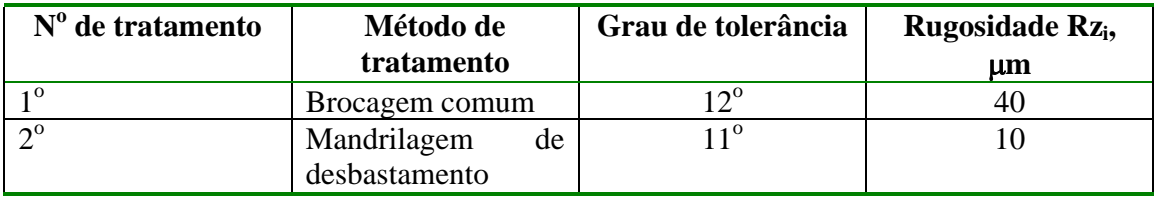

# **3.5 ELABORAÇÃO DA ROTA DE TRATAMENTO.**

O processo de fabricação começa da fabricação da peça bruta. No presente caso a peça bruta é um cilindro laminado, que pode ser obtido por corte na serra de disco.

Depois de fazer peça bruta faz-se tratamento das bases tecnológicas, como bases tecnológicas principais neste caso servem o cilindro externo 3, face direita 1 e furo de centros 12. O tratamento destas superfícies pode ser realizado no torno paralelo, pois temos produção em série média nesta mesma fase podem ser trabalhados os cilindros externos 8 e 6, chanfros 2, 7 e 9, desbastamento e s/acabamento da rosca externa 5 e face 10, já usando bases tecnológicas preparadas, a seguir pode-se abrir e mandrilar o furo passante 4, numa furadora radial, nesta mesma fase pode-se abrir o chanfro 11. A instalação da peça pode ser realizada por meio de um dispositivo especial. A seguir realiza-se o tratamento térmico e revenimento médio, o forno para o aquecimento da peça pode ser eléctrico e o meio de arrefecimento na têmpera pode se usar água e para o revenimento médio o arrefecimento pode-se realizar ao ar livre. A fase seguinte é o torneamento de acabamento do cilindro externo 8 e da rosca externa 5, usando um torno paralelo e bases tecnológicas principais o cilindro externo3, a face 1 e o furo de centros 12, para comprovação das dimensões podem ser usados calibres machos e fêmeas na bancada do controlador. Os resultados da elaboração da rota estão apresentados nos cartões de rota no anexo 2.

# **3.6 CÁLCULO DE SOBRESPESSURAS E COTAS INTERMEDIAIS.**

O cálculo de sobrespessura é realizado para o cilindro externo 8, ∅8d11, Rz 10 μm e os respectivos cálculos estão apresentados na tabela 21.

**Tabela 21.** Sobrespessuras para o cilindro externo 8, ∅8d11, Rz 10 μm.

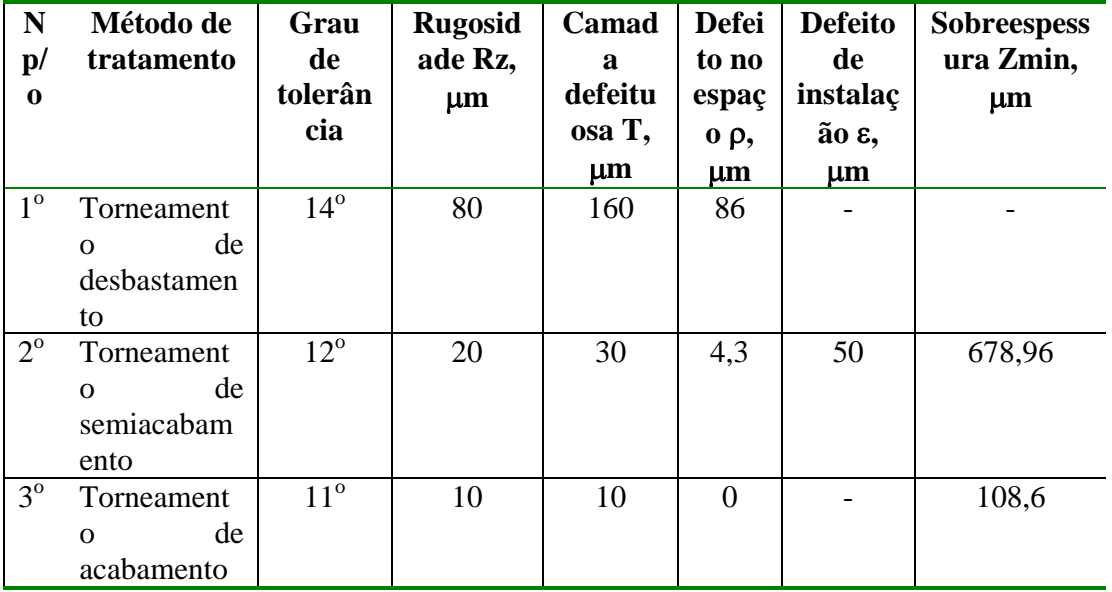

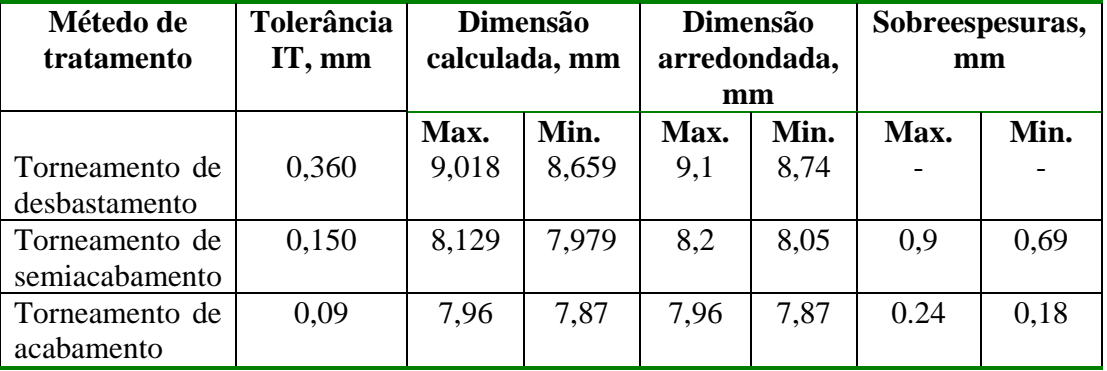

A camada defeituosa resulta de acordo com a fórmula 29:

No desbastamento aparecem grandes forças por isso  $T_1 = 2 \times 80 = 160 \mu m$ , para o s/acabamento  $T_2 = 1.5 \times 20 = 30 \mu m$  e no acabamento  $T_3 = 1 \times 10 = 10 \mu m$ Para o cálculo do defeito de curvatura é necessário conhecer L= 35 mm, segundo o esquema de cálculo figura 32.

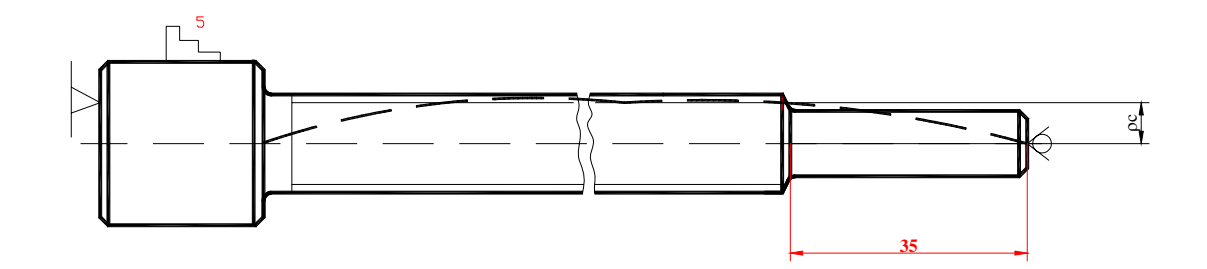

**Figura 32.** Esquema de cálculo para o cálculo da curvatura.  **O** defeito no espaço, calcula-se pela fórmula 30:

 $\rho_d = 0$ , porque a superfície observada é obtida por meio do torneamento;  $\rho_e = 50$ , porque usa-se um ponto no furo de centragem

O defeito de curvatura calcula-se através da fórmula 31:

 $\rho_c = 2 \times 35 = 70 \text{ }\mu\text{m}$  Porque usando uma broca de centros a rigidez é maior. De acordo com a fórmula 30 resulta:

$$
\rho = \sqrt{(70^2 + 50^2 + 0)} \approx 86 \,\mu m
$$

 O defeito no espaço para o segundo e terceiro tratamento, calcula-se pela fórmula 32:

$$
\rho_2 = 86 \times 0.05 \approx 4.3 \text{ }\mu\text{m}
$$
  

$$
\rho_3 = 4.3 \times 0.03 \approx 0 \text{ }\mu\text{m}
$$

O defeito de instalação calcula-se de acordo com a fórmula (28):

 $\varepsilon_p = 0$ , porque usa-se uma bucha de 3 grampos que garante a posição correta do eixo.

 $\varepsilon_a = 0$ , porque o esforço de aperto é aplicado perpendicularmente a superfície observada.

 $\varepsilon_d$  = 50, porque usa-se um ponto de centragem.

Então  $ε_1 = 50 \mu m$ ,  $ε_2 = 0$ , porque o tratamento é realizado sem reinstalação.

O cálculo de sobrespessuras resulta de acordo com as fórmulas 36:

$$
2Z_{\min 2} = 2 \times (80 + 160 + \sqrt{(86^2 + 50^2)}) \approx 678,96 \text{ }\mu\text{m}
$$

$$
2Z_{\min 3} = 2 \times (20 + 30 + \sqrt{(4,3^2 + 0)}) = 108,6 \text{ }\mu\text{m}
$$

 A dimensão limite mínima é igual a diferença da dimensão nominal e a tolerância, e a dimensão calculada toma-se igual a dimensão mínima admissível para dimensões externas de acordo com as fórmulas [1]:

 O cálculo das dimensões externas começa da dimensão mínima admissível, para caso observado ∅8d11, temos:

$$
d_{c3} = d_{\text{min3}} \frac{\text{adm}}{\text{e}_i} = d_{\text{nom}} + \text{e}_i
$$
(39)

Segundo tabela de tolerâncias e desvios fundamentais [9]

$$
E_i = -0.04 - 0.09 = -0.13
$$

As dimensões para outros tratamentos calcula-se pela fórmulas [1]:

$$
dc_i = dc_{i+1} + Zmin_{i+1}
$$
 (40)

 As dimensões máximas calculam-se pela fórmula [1]:  $d<sup>cal</sup> max<sub>i</sub> = d<sup>cal</sup> min<sub>i</sub> + IT<sub>i</sub>$  (41)

 Para as dimensões externas, arredonda-se a dimensão limite máxima sempre com excesso até ao nível do valor da tolerância.

A dimensão mínima arredondada calcula-se através da fórmula [1]:

$$
d^{arr}min_i = d^{arr}max_i - IT_i
$$
 (42)  
As sobrespessuras arredondadas calculam-se com base nas fórmulas [1]:

$$
Zmax_i = dmax_{i-1} - dmax_i
$$
  
\n
$$
Zmin_i = dmin_{i-1} - dmin_i
$$
\n(43)

$$
Z^{\text{arr}} \min_{i} \ge Z^{\text{cal}} \min_{i}
$$
 (44)

 A condição cumpre-se com satisfação por isso o presente cálculo pode-se considerar válido.

Os resultados dos cálculos estão mostrados na tabela 21.

### **3.7 ELABORAÇÃO DAS FASES.**

Fase 10. Corte do varão.

 Para esta fase escolhe-se serra de disco ou uma fresa de disco, ∅ 200 ; P6M5, para a medição pode-se usar um paquímetro,  $L = 300x0,1$ , pois a tolerância é de 1,3 mm.

As passagens são seguintes:

A. Instalar varão ∅22 na morsa com parte saliente 234±1 e tirar.

1. Cortar cilindro  $L = 232 - 1.3$ , Rz 80.

Fase 20. Torneamento.

Segundo as dimensões da peça escolhe-se torno Cadete. Inicia-se com a fixação da peça bruta na bucha de 3 grampos, para esta fase pode-se usar um ferro de corte para cilindrar e chanfrar acotovelado T15K6, ferro de corte para façejar T15K6, broca de centros P6M5, Ferro de corte para abrir rosca, com  $\varphi = \varphi_1 = 75^\circ$ , P6M5.

As passagens são seguintes:

A. Instalar varão  $\emptyset$ 22 na bucha de 3 grampos com parte saliente 23 ±0,26 e tirar. 1. Tornear face esquerda até 231 -1,15,Rz40.

Para a medição pode-se usar paquímetro  $L = 300x0,1$ .

2. Tornear cilindro externo  $\varnothing$ 20<sub>-0,52</sub>, Rz 40, L = 20-0,52.

Para medição pode-se usar um calibre fêmea 20h14 e paquímetro  $L = 300 \times 0.1$ .

3. Abrir chanfro externo,  $1+/0, 1 \times 45^\circ +/-1^\circ$ , Rz 40.

Para medição pode-se usar um escatilhão de 45<sup>°</sup> e paquímetro  $L = 300 \times 0.1$ .

Para trabalhar a superfície do outro lado é necessário virar a peça, as passagens são seguintes.

4. Tornear face 10 até 230 -1,15, Rz 40.

Para a medição pode-se usar paquímetro L= 300x0,1.

5. Abrir furo central, D =  $4^{+0.3}$ ; d =  $2^{+0.25}$ ); Rz 20, L = 10 ±0,215;  $\alpha = 60^{\circ}$ ± AT12/2, o instrumento de medição pode ser um paquímetro  $L = 50x0,1$ .

6. Tornear cilindro externo 8 até ⊘8,7<sup>0.15</sup>, Rz 40; L = 195 ±0,575; r=1±0,125, para medição pode-se usar calibre fêmea 8,68h12, paquímetro L = 200x0,1 e escatilhão com  $r = 1 \pm 0.125$ .

7. Tornear cilindro externo 6,  $\emptyset$ 12<sub>-0.18</sub>, Rz 20; L = 20-0,52, r=1±0,125. Para medir pode-se usar calibre fêmea 12h12 e escatilhão com  $r = 1 \pm 0.125$ .

8. Abrir chanfros externos  $1+/0,1x45^{\circ}+/1^{\circ}; 2+/0,1x45^{\circ}+/1^{\circ}$  (7), Rz 40

Para medição pode-se usar um escatilhão de 45<sup>°</sup>, paquímetro  $L = 200x0,1$ .

9. Tornear roca externa Tr12x3-8e até d<sub>i</sub> = 10,25-14e <sup>-0,032</sup>, Rz 40, P = 3  $\pm$ 0,014; L = 20-0,5;  $\alpha = 30^{\circ} \pm A T 12/2$ ; R = 1  $\pm 0.125$ ; r = 0.32  $\pm$  0.125, o instrumento de medição pode ser um calibre fêmea Tr12x3-8e, paquímetro  $L = 200x0,1$ . Fase 30. Brocagem e mandrilagem.

 Nesta fase de acordo com as dimensões da peça, se escolhe a furadora radial modelo UCIMU, e a fixação da peça pode-se usar um dispositivo especial, pelo cilindro externo 3 e face, pode ser usado uma broca helicoidal ∅7,5, mandril  $\overline{\emptyset}$ 8, e escareador com 45<sup>°</sup>, P6M5, as passagens são seguintes:

A.Instalar peça no dispositivo especial pelo cilindro externo e face e tirar.

1. Brocar furo  $\varnothing$ 7,5<sup>+0,15</sup>, Rz 40; L= 10±0,215, para medir pode-se usar um calibre macho 7,5H14 e paquímetro  $L = 200x0,1$ .

2 Abrir chanfro externo,  $1+/0,1x45^\circ/1^\circ$ , Rz 40. Para medição pode-se usar um escatilhão de 45<sup>°</sup> e paquímetro  $L = 200x0,1$ .

3. Mandrilar furo  $\varnothing 8^{+0,09}$ , Ra 2,5; para a medição pode-se usar calibre macho 8H11.

Fase 40. Têmpera.

 Nesta fase de acordo com as dimensões da peça pode-se escolher um forno eléctrico, as passagens são seguintes:

A. Colocar  $250$  peças no forno quente a  $830^{\circ}$ C e fazer exposição durante 30 mn. B. Arrefecer as peças em água.

Fase 50. Revenimento médio.

 Nesta fase também se escolhe o forno eléctrico, de acordo com os passos: A. Colocar 250 peças no forno quente a  $400^{\circ}$ C e fazer exposição de duas horas:

B. Arrefecer as peças ao ar livre.

Fase 60. Torneamento.

 Nesta fase também se escolhe torno Cadete. Inicia-se com a fixação da peça na bucha de 3 grampos, e ponto no furo de centragem, para esta fase pode-se usar um ferro de corte para cilindrar e chanfrar acotovelado T15K6, ferro de corte para abrir rosca, com  $\varphi = \varphi_1 = 75^\circ$ , P6M5, para a medição pode-se usa paquímetro  $L = 300x0, 1$ . Os passos são seguintes:

A. Instalar varão ∅20 na bucha de 3 grampos e ponto no furo de centragem e tirar.

1. Tornear cilindro externo 8 até ∅8d11(-0,09), Ra 2,5; L = 195 ±0,575; r=1±0,125, para medição pode-se usar calibre fêmea 8d11 e paquímetro  $L = 200x0.1$ .

2. . Tornear roca externa Tr12x3-8e até d<sub>i</sub> = 8,5-14e (-0,032), Rz 40, P = 3  $\pm 0.014$ ; L = 20-0.5;  $\alpha = 30^{\circ} \pm AT12/2$ ; R = 1  $\pm 0.125$ ; r = 0.32  $\pm$  0.125,

 $d_2 = 10,5$ -8e -0,025, para medição pode ser um calibre fêmea Tr12x3-8e.

Fase 70. Controle final dos parâmetros da peça.

 Nesta fase pode-se escolher a bancada do controlador, as passagens são seguintes:

1. Controlar 100% das peças: diâmetros dos furos 8H11, diâmetros externos 20h14; 8d11; rosca externa Tr12x3-8e, dimensões lineares e ângulares, perpendicularidade , usando-se calibres fêmeas 20h14; 12h12; 8d11; Tr12x3-8e, calibres machos 8H11, paquímetro  $L = 300 \times 0.1$ ; escatilhão de 45<sup>°</sup>, de batimentos, rugosidade e dureza HRC.

#### **Cálculo dos regimes de tratamento para a abertura da rosca externa Tr 12x3-8e, Ra 2,5** μ**m.**

 Para o desbastamento da rosca externa 5 pode-se usar o torno paralelo modelo cadete potencia do torno,  $Nm = 2.9$  Kw,  $\eta = 0.75$ , porque tem dimensões menores, a potencia é suficiente para levantar a camada de material e a bucha tem dimensões suficientes para apertar a peça.

Para o tratamento pode-se instalar a peça na bucha de três grampos porque a base tecnológica é uma superfície cilíndrica e a extremidade direita pode encostar no ponto giratório para apoiar a extremidade.

 Para a medição da rosca, pode-se usar um calibre fêmea Tr 12x3-8e **P**ara abrir rosca pode-se usar um ferro de corte de aço rápido P6M5, pois o material da peça é aço 45,  $\sigma_r$  = 610 Mpa, tratamento desbastamento, as dimensões do cabo da ferramenta são, 16 x 20 mm e a altura máxima para instalação da ferramenta no porta ferramentas é igual a 32 mm.

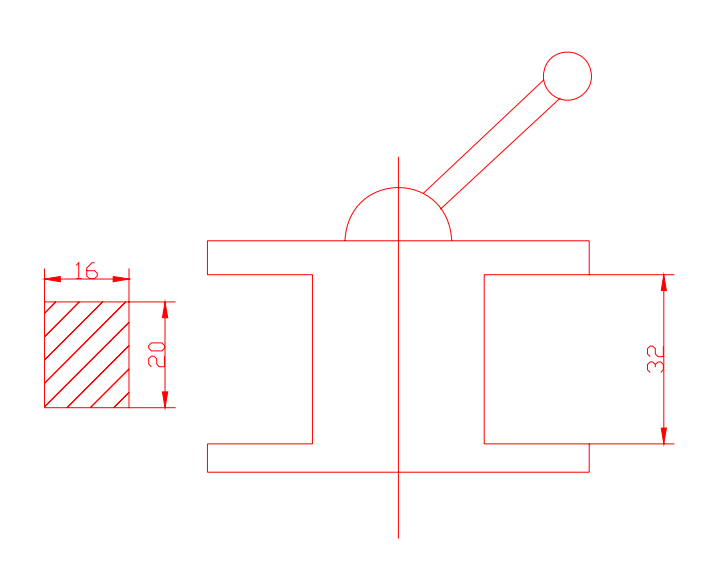

**Figura 33.** Dimensões do cabo do ferro de corte e altura máxima para instalação da ferramenta no porta ferramentas

.

# $\mathcal{Q}$  $\overline{\mathcal{S}}$  $\bf{A}$   $\sqrt{\bf{A}}$   $\bf{S}$ **A-A** α γ **r r**

#### **Os parâmetros geométricos da parte cortante estão apresentados na figura 34.**

**Figura 34.** Parâmetros geométricos da parte cortante da ferramenta

Da tabela 30 [9], escolhe-se:  $\gamma = 25^{\circ}, \alpha = 12^{\circ}, \lambda = 0, \varphi = \varphi_1 = 75^{\circ}, \varepsilon = 30^{\circ}, r = 0.25 \text{ mm}$ 

**A profundidade de corte t em mm calcula-se pela fórmula** [9]:

$$
t \le Z/i \tag{45}
$$
  

$$
Z = (D_{\text{inc}} - D_{\text{fin}})/2 \tag{46}
$$

Onde:  $Z - \acute{e}$  a espessura da camada a cortar,  $D_{\text{inc}} - \acute{e}$  o diâmetro inicial,  $D_{\text{fin}} - \acute{e}$  o diâmetro final, i – é o número de passos.

.

De acordo com a fórmula 51:

$$
Z = (12 - 8,5)/2 = 1,75 \text{ mm}
$$
  
Da tabela 46 [9]:  
Interpolando, i = 9,  
Da fórmula 45, temos: t \le 1,75 / 9 = 0,2 mm  
t = 0,2 mm.

Para a abertura da rosca toma-se  $S_v = P$  (passo) = 3 mm/v.

*Trabalho de Licenciatura* ` *Macaco de haste para automóveis* 

**Pela tabela 49 escolhe-se o período de resistência da ferramenta** [9]:

$$
T=70\;min
$$

**Para o cálculo da velocidade de corte, da tabela 49** [9] escolhe-se:  $C_v = 32.6$ ,  $x_v = 0.6$ ,  $y_v = 0.2$ ,  $m = 0.14$ 

**Escolhem –se ou calculam-se os coeficientes de correção da velocidade de corte, tabelas 2, 24, 50** [9]:

> $C_{\text{cv}} = 1.0$ ;  $K_{\text{mv}} = 1.0$ ;  $K_{\text{esv}} = 1.0$ ;  $K_{\text{fv}} = 1.0$ ;  $K_{\text{qv}} = 0.8$ ;  $K_{\text{Q-1v}} = 0.79$ ;  $K_{rv} = 0.895$ ;  $K_{qv} = 0.97$ ;  $K_{mtv} = 1.0$ .

**A velocidade de corte calcula-se através da fórmula** [9]:

$$
V_c = \frac{C_v \times C_{cv}}{T^m \times t^{xy} \times S^{yy} \times K_v}
$$
 (47)

Onde:  $K_v = K_{mv}$  x  $K_{esv}$  x  $K_{fv}$  x  $K_{\omega}$  x  $K_{\omega}$  x  $K_{rv}$  x  $K_{qv}$  x  $K_{mtv}$  $K_v = 0.55$ 

De acordo com a fórmula 47:

$$
V_c = \frac{32.6 \times 1.0}{70^{0.14} \times 0.2^{0.6} \times 3^{0.2}} \times 0.55 = 20.8 \text{ m/min}
$$

Calcula-se da frequência de rotação da árvore principal. nc, rpm pelas fórmulas

$$
\mathbf{nc} = (1000 \times V_c) / \pi \times D
$$
 (48)  
nc = (1000 x 20,8) /  $\pi$  x 12= 552,016 rpm.

**Escolhe-se a freqüência de rotação da árvore principal pela máquina, tabela 2,**  [9]:

$$
n_{m} \le 1, 1 \times nc
$$
  
\n
$$
n_{m} \le 1, 1 \times 552,016
$$
  
\n
$$
n_{m} = 600 \text{ rpm}
$$
 (49)

 **Calcula-se a velocidade de corte real, Vr, m/min, pela fórmula,** [9]:

$$
V_r = (\pi \times D \times n_m) / 1000
$$
 (50)  
 
$$
V_r = (\pi \times 12 \times 600) / 1000 = 22,6 \text{ m/min.}
$$

**Para verificação da possibilidade da realização destes regimes, escolhem-se os coeficientes para o cálculo da força de corte, tabela 22** [9]:

$$
C_{pz} = 2000
$$
;  $x_p = 1.0$ ;  $y_p = 0.75$ ;  $n_p = 0$ 

**Escolhem-se os coeficientes de correção da força de corte, pela tabela 9, 23** [9]:

$$
\mathbf{K}_{mp} = (\sigma_t / 750)^n = (610 / 750)^{0.75} = 0.87; \ \mathbf{K}_{\phi p} = 1.03; \ \mathbf{K}_{\gamma p} = 1.0; \ \mathbf{K}_{rp} = 0.84; \\ \mathbf{c}_{cp} = 1.0; \ \mathbf{K}_{\lambda p} = 1.0; \ \mathbf{n} = 0.75
$$

$$
K_p = K_{mp} x K_{\varphi p} x K_{\gamma p} x K_{\tau p} x c_{\varphi} x K_{\lambda p}
$$
 (51)

*Trabalho de Licenciatura* ` *Macaco de haste para automóveis* 

**O cálculo da força de corte Pz, em N, realiza-se pela fórmula,** [9]:

$$
\mathbf{P}z = C_{pz} \times t^{xp} \times S^{yv} \times w \times V^{np} r \times K_p \tag{52}
$$

 $Pz = 2000 \times 0.2 \times 3^{0.75} \times 22.6^0 \times 0.75 = 683.8 \text{ N}$ **O cálculo da potencia de corte, Nc em kW, realiza-se pela fórmula,** [9]:

$$
Nc = (Pz \times Vr) / 60000
$$
 (53)

 $Nc = (683.8 \times 22.6) / 60000 = 0.26$  kW

**A verificação da potencia de corte, realiza-se pela equação,** [9]:

 $Nc \le Nm x \eta$  (54)

 $0,26 < 2,9 \times 0,72$ 

 $0.26 < 2.2$ 

#### **A máquina serve para fazer o desbastamento.**

#### **CONCLUSÕES.**

*Foi feita a preparação construtiva de todas as peças e preparação tecnológica de fabricação de corpo e parafuso para o macaco de haste para automóveis ligeiros assim, para a fabricação do macaco será necessária a realização de uma preparação tecnológica de fabricação das restantes peças que constituem o macaco. Os cálculos de resistência realizados comprovam que realmente o macaco pode resistir aos esforços máximos admitidos, foi feito também desenhos de montagem do macaco e suas peças; cartões de rota e das fases para o corpo e parafuso e esquemas de tratamento para o parafuso.* 

*Para a abertura da rosca externa no parafuso, foi realizado o cálculo dos regimes de tratamento e para as restantes superfícies os resultados dos cálculos dos regimes de tratamento estão mostrados nos cartões de fases.* 

# **RECOMENDAÇÕES.**

O presente trabalho pode servir de material de consulta para quem deseja aprofundar conhecimentos na área de projectos de macacos de haste, assim como também pode ser usado como guia para a instalação de uma fábrica de macacos de haste. Para a fabricação do macaco é necessário elaborar processo tecnológico de fabricação das restantes peças

O macaco projectado neste trabalho só pode ser usado somente em casos cujo o peso máximo a suspender não seja superior a 5000 N e o automóvel deve estar completamente imobilizado com ajuda do travão de estacionamento, assim como de calços que podem ser colocados nas rodas que não serão levantadas no momento da utilização do macaco de haste.

As peças desgastadas podem ser substituídas com ajuda de corte das cabeças de rebite formadas nas pontas do parafuso e dos eixos da haste e do calço.

Para um bom funcionamento do macaco é necessário lubrificação do parafuso com massa consistente e guarda-lo longe da poeira e produtos corrosivos.

# **REFERÊNCIAS BIBLIOGRÁFICAS.**

- 1. Prof. Doutor Alexandre Kourbatov. Apontamentos das disciplinas " Corte e máquinas-ferramentas ", " Projecto de corte e máquinas-ferramenras "e " Oficinas de construção mecânica ".
	- UEM, MAPUTO, 2003
- 2 Prof. Doutor Alexandre Kourbatov. Guia de oficinas gerais. UEM, MAPUTO, 2002.
- 3. F. A.Barbachov. Manual do Fresador. Editora Mir Moscovo, 1975.
- 4. N. Makienko. Manual do Serralheiro. Editora Mir, Moscovo, 1983.
- 5. G. S. Pissarenko, A.P. Lakovlgv. Prontuário de resistência dos materiais; Editora Mir, Moscovo, 1975;
- 6. Prof. Doutor Rui Vasco Sitoe. Apontamentos das disciplinas " Órgãos de máquinas I e II "e "Projecto mecânico "
- UEM, MAPUTO, 2002. 7. Osmar de Brito. Estampos de corte.
	- Hemus editora limitada, Brazil;
- 8. Oswaldo Lopes. Tecnologia mecânica-Elementos para a fabricação mecânica em série.
	- Editora Edgard Blucher Ltda, 1983.
- 9. Prof. Doutor Alexandre Kourbatov. Escolha da ferramenta e do regime de corte- dados tabelados.

UEM, MAPUTO, 2001.

10. I. Miroliubov, S. Engalitchev e outros. Problemas de resistência dos materiais.

Editora Mir, Moscovo, 1978.

# **ANEXOS.**

 Anexo 1. Termo de atribuição do trabalho de licenciatura Anexo 2. Desenhos de montagem do macaco e suas peças; Anexo 3. Cartões de rota e de fases.